nº 167 - mai 1992

# l'électronique créative

## récepteur FM pour la bande des 2 mètres

dispatcheur séquentiel de la tension secteur

Ultima la dernière (?) mono-carte à Z80

## 168 FB mensuel

LEKTOR

## module voltmétrique à cristaux liquides

## tout savoir sur les symboles IEC

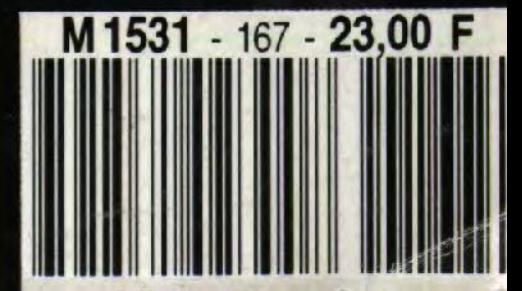

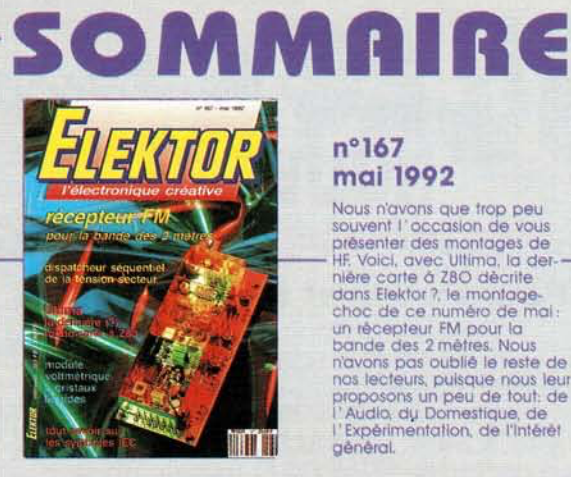

#### $n°167$ mai 1992

**Mail 1994**<br>
Nous n'avons que trop peu<br>
souvent l'occasion de vous<br>
souvent l'occasion de vous<br>
présenter des montages de<br>
HF, Voici, avec Ultima, la det-<br>
adns Elektor 7, le montage<br>
choc de ce numéro de mai<br>
una récepteu general

#### **Services**

- 18 elektor software service (ESS)
- 18 liste des circuits imprimés (EPS)
- 44 circuits imprimés en libre service

#### - Informations -

- 27 logiciels : LOGIC LAB EXPLORER, simulateur logique
- 28 logiciels : LOGIC2, logiciel didactique pour une meilleure compréhension des convertisseurs A/N et N/A
- 38 cours µC-8051 & assembleur (VII) M. Ohsmann
- 43 tort d'Elektor : module anémomètre pour la carte multifonction
- 50 les symboles logiques selon IEC
- 62 haut-parleurs électrostatiques M. Sombetzki
- **65 elekture :** DICTIONNAIRE ENCYCLOPÉDIQUE D'ÉLECTRONIQUE
- 66 module (Unit) en Turbo-Pascal routines de base pour la carte multifonction

#### EALISATIO - N

#### - Audio-Vidéo & Musique -

23 SV 300 amplificateur 300 W stéréo intégré Hi-Fi

#### -*M*esure et test-

29 voltmètre numérique à LCD module de tableau universel

#### - Domestique -

32 dispatcheur séquentiel de la tension du secteur

#### **Expérimentations**

47 convertisseur de tensions CMOS

#### **Micro-informatique**

54 Ultima la dernière des mono-cartes à Z8O d'Elektor? Fort probablement . . .

#### **HF & Radio**

70 récepteur FM pour la bande des 2 mètres

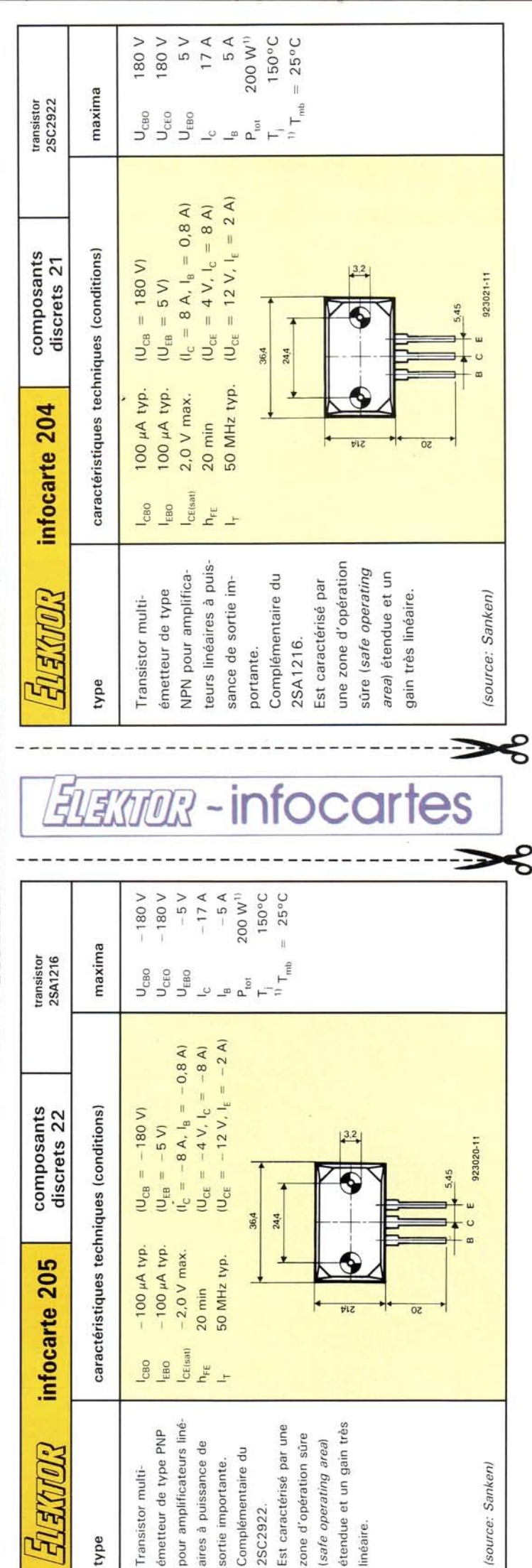

*description d'un kit d'ELV*

## **SV 300 : amplificateur 300 W stéréo intégré Hi-Fi**

le partie

Le SV 300 est un amplificateur dit «intégré», doté de 4 entrées avec étages de préamplification, une commutation d'entrée électronique, un réglage de tonalité piloté en CC et 2 étages de sortie d'une puissance hors du commun. Les étages de sortie fournissent une puissance de 2 x 150 W dans 4 Q, sachant cependant qu'ils peuvent s'accommoder d'enceintes ayant une impédance de 16 Q au maximum.

Ayant appris au cours des ans que les montages audio ne manquent jamais d'intéresser un grand nombre d'électroniciens, professionnels ou amateurs lecteurs d'Elektor, nous nous sommes décidés à décrire, en 2 articles, la réalisation d'un nouvel amplificateur, intégrant 2 étages de puissance, un préamplificateur et un réglage dc tonalité électronique.

Les étages de sortie fournissent une puissance totale de 300 W dans 4 Q. La puissance sinus en régime permanent est de  $2 \times 100$  W dans  $4 \Omega$ . Il faudra cependant, si tant est que l'on envisage de faire appel à cette puissance de sortie élevée pendant une durée prolongée, veiller à placer l'électronique dans un coffret doté d'une aération et nécessaire et suffisante.

Comme nous l'évoquions dans l'introduction, il est possible également de lui connecter des enceintes d'une impédance de 16 Q au maximum. 11 va sans dire que dans ces conditions la puissance fournie diminue en proportion (2 x 75 W dans  $8 \Omega$  et  $2 \times 40$  W dans 16  $\Omega$ ).

#### Connexion et utilisation

Un transformateur secteur de 440 VA se charge de l'alimentation du SV 300. Ce transformateur, qui fournit un courant de quelque 10 A, comporte, soit un enrouleme secondaire de 44 V avec prise milieu, soit de 2 enroulements secondaires de 22 V, connectés en leur point médian. Il est également

possible d'alimenter le SV 300 à l'aide d'une tension d'une valeur plus faible. On notera cependant que cette tension ne devrait en aucun cas être inférieure à 2 x 15 V et que bien évidemment la puissance fournie par le SV 300 diminue proportionnellement en fonction de la tension de service adoptée.

La face arrière de l' amplificateur est dotée d'une série d'embases y

permettant la connexion des différents équipements audio externes. Les haut-parleurs se connectent aux embases situées aux extrêmes gauche ct droite de la platine. On trouve dans l'ordre, prise entre ces 2 embases, l'entrée DIN sous forme d'une embase DIN encartablc à 5 contacts, l'entrée Ligne (LINE) prenant la forme de 2 embases Cinch encariables, l'entrée Table de lecture à cellule magnétodynamique (PHONO) elle aussi sous la forme de 2 embases Cinch encartables et une dernière embase DIN encartable à 5 contacts utilisable pour la ~ connexion d'un microphone.

On découvre à l'avant du circuit imprimé 4 potentiomètres servant au réglage du volume, des aigus, des graves et de la balance. Un boutonpou oir, disposé à gauche des potentiomètres permet la sélectio de la source d'entrée audio à connecter au préamplificateur. L'illumination de l' une des 4 LED présentes à cet endroit visualise l'entrée active.

2 LED supplémentaires situées à l'extrême-droite font elles office de dispositifs de contrôle. Si l'amplificateur est en fonction, la LED verte (D31) est allumée. En cas de problème on aura illumination de la  $LED$  rouge  $(D30)$ .

Le SV 300 est doté d'un nombre de circuits de protection auxiliaires qui, dans le cas d'un court-circuit ou toute autre surcharge de la sortie, mettent en service un système de

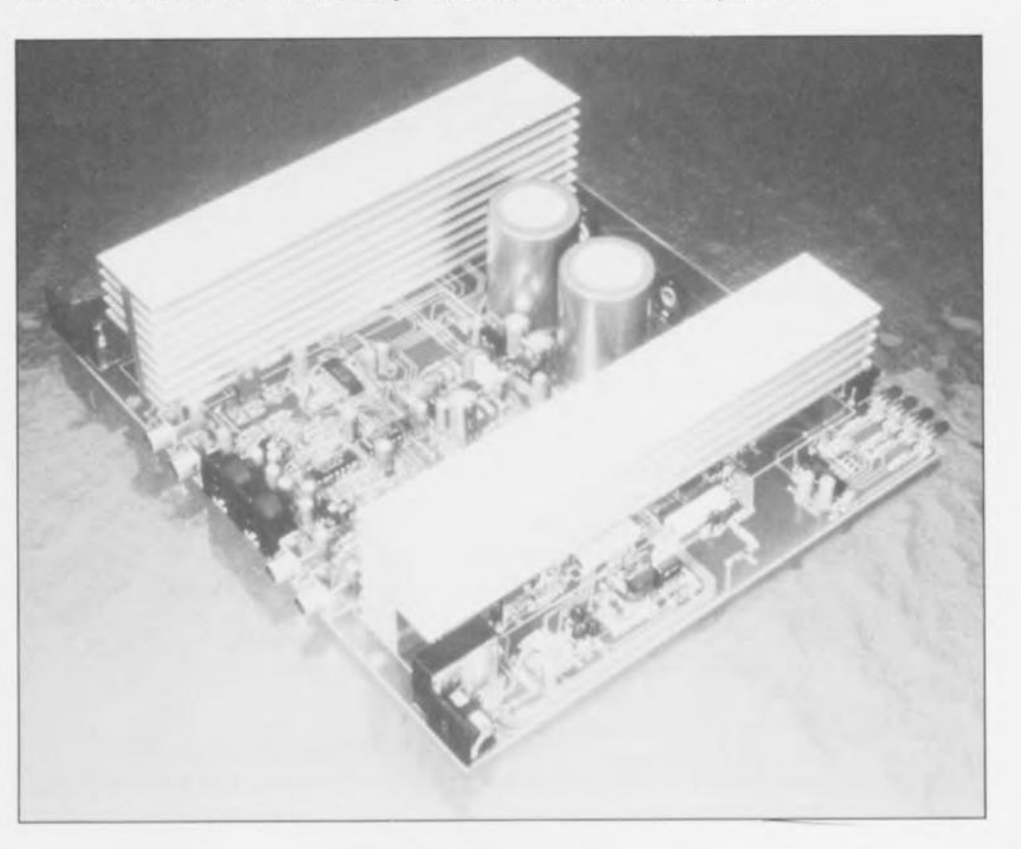

limitation de courant sophistiqué de  $type$  *SOA* (*Safe Operating Area* = zone de fonctionnement sûr) qui, en fonction de la tension de sortie, adapte sa caractéristique de commande.

Un sous-en emble distinct sert à protéger le SV 300 contre des surcharges thermiques et bloque le passage du signal BF si les étages de sortie du SV 300 atteignent une température trop élevée.

Ce nouvel amplificateur possède en outre un circuit de temporisation de mise en fonction des haut-parleurs, dispositif doté d'une surveillance de courant continu intégrée. Lorsque l'amplificateur est hors-tension, le haut-parleurs ne sont pas connectés aux étages de sortie. Après une mise sous tension ce circuit introduit une pause de 1 s environ avant de relier les enceintes aux étages de puissance.

Le circuit de surveillance de tension continue se charge de déconnecter les haut-parleurs dès que le niveau *de* tension continue véhiculé par le signal de sortie atteint une valeur trop élevée. Cette protection évite, même en cas de problème grave, la destruction d'un (ou de plusieurs) des haut-parleurs que comporte l'enceinte.

#### **L'électronique**

La figure <sup>1</sup> montre le schéma principal du SV 300. Sa partie gauche comporte les préamplificateurs, présents en 2 exemplaires pour chacun des canaux d'entrée. La partie centrale du schéma abrite le circuit intégré (lC3), responsable du réglage de tonalité. À droite on découvre les 2 étages de sortie puissants.

#### **Entrées et préamplificateur**

Associé à son électronique périphérique le circuit intégré IC2A constitue un préamplificateur pour microphone dont le gain peut, par l'intermédiaire de l'ajustable R4, être adapté à la ensibilité du microphone connecté à l'entrée concernée. La sortie de 1C2A (broche 1) est reliée à l'une des 4 entrées du commutateur électronique d'entrée, ICI, un CD4052.

Une autre entrée de ce circuit intégré est connectée à IC2B. C'est ici que se trouve l'électronique constitutive d'un préamplificateur PHONO à correction RIAA conçu pour cellule magnétodynamique (MD).

Caractéristiques techniques: Puissance de crête: Puissance permanente: Taux de distorsion (1 kHz) : Réponse en fréquence (-3 dB) : Bande passante de puissance: Plage de réglage des aigus: Plage de réglage des graves: Plage de réglage de balance : Atlénuation d'intermodulation :60 dB Dérive de parallèle: Atténuation de ronflement : Rapport signal/bruit: Impédance des haut-parteurs : Entrées: (à commutation électronique) Sorties: Alimentation: 1,5 dB 65 dB 2x22V/10A

Les 2 autres entrées de ICI sont connectées, sans préamplification et à travers un diviseur à résistances, à l'entrée Ligne (LINE, BU3) et à l'entrée DIN (BU4).

On retrouve la même configuration dans la partie inférieure gauche du schéma, IC2C, IC2D, BU5 et BU6). À eux tous, ces sous-ensembles constituent ainsi la version stéréo de l'étage de préamplification du SV 300.

Selon la commande envoyée à ICI par le compteur IC4, un CD4017, l'une des 4 canaux d'entrées est reliée aux sorties de ICI (broches 3 et 13). L'une des LED D5 à D8 s'illumine pour indiquer quel canal d'entrée est activé. Une action sur le bouton poussoir TAI se traduit par l'activation du canal suivant et l'illumination de la LED correspondante.

Après la mise sous tension du V 300, toutes les LED sont éteintes et ICI est bloqué par l'intermédiaire de son entrée INH *(INHIBIT*  $=$  blocage, broche 6). Une première action sur TAI se traduit par l'illumination de la LED 05 et l'activation de l'entrée DIN. Une seconde pression sur TA1 activera l'entrée MIC, état visualisé par l'illumination de la LED 06. Si l'on appuie une 3' fois sur la touche TAI l'entrée PHONO (TA) devient active, la LED D7 s'illuminant. Une 4' activation de TAI active l'entrée LINE et la LED D8. Une  $5^e$  action sur TAI termine le cycle de commutation et se traduit par la désactivation de toutes les entrées, situation visualisée par l'extinction des LED D5 à D8.

#### **Réglage de tonalité**

Les signaux de sortie BF de l'étage de préamplification sont présents

300 W (2 x 150 W dans 4 Q) 200 W (2 x 100 W dans 4 Q)  $0,1\%$  (2 x 50 W/4  $\Omega$ ) de 16 Hz à 30 kHz de 10Hz à 50 kHz ±16 dB + 22 dB/- 40 dB  $±$ 40 dB 65 dB (Ligne) de4Qà16Q DIN, ligne, Phono, Micro (DIN ou embase cinch) embases spéciales «enceinte»

(44 V avec prise milieu)

sur les broches 3 (signal de droite) et 13 (signal de gauche) de ICI. Ces signaux sont appliqués, à travers Ics condensateurs électrolytiques *C25* et *C26,* aux entrées de IC3, un TDA1524A, circuit de réglage de tonalité. Ce composant intègre tous les éléments nécessaires pour la réalisation d'un préamplificateur stéréo à réglage de tonalité intégré.

La commande des 2 canaux stéréo s'effectue simultanément par l'intermédiaire d'une tension continue. Le potentiomètre R40 sert au réglage du volume du signal, R41 à celui de la composante d'aigus, R42 à celui de la composante de graves et, pour finir, R43 à la modification de la balance entre les 2 signaux.

#### **Protection thermique**

Il nous faut, en ce point de la description de l'électronique, nous intéresser au circuit de la protection thermique, qui prend la forme du circuit intégré IC5 et des composants connexes.

Les diodes D40 à D43, disposées à proximité immédiate des transistors de puissance, font office de capteurs de température. Si leur température dépasse une valeur de sécurité prédéfinie, les sorties (broches 1 et 7) de IC5 basculent d'un niveau haut vers un niveau bas ce qui se traduit par une mise à la masse de la broche 1 de IC3 (son entrée de tension de commande) et résulte donc en un blocage du trajet du signal Br. Après un refroidissement de l'étage de sortie, les sorties de IC5 retrouvent automatiquement leur niveau haut de sorte que le signal BF est à nouveau relié aux étages de puissance.

#### **Étages de puissance**

Les signaux de sortie de IC3,

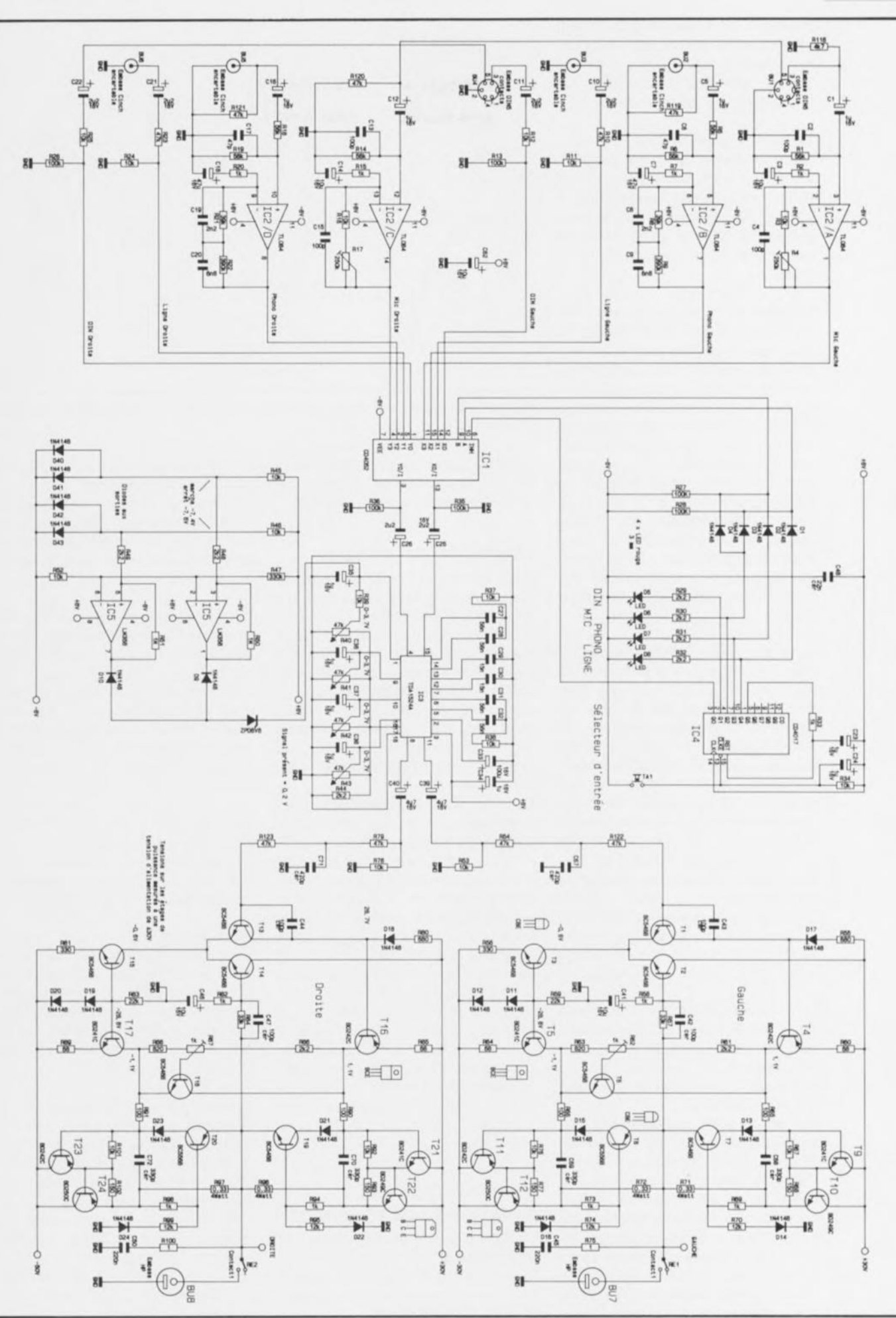

Figure 1. L'électronique principale, constituée des étages de préamplification, du réseau du réglage de tonalité et des étages de puissance de l'amplificateur 300 W Hi-Fi stéréo, SV 300.

présents sur les broches 8 et 1J, sont appliqués, à travers les condensateurs électrolytiques *C39* ct C40, aux entrées des étages primaires de l'amplificateur de puissance.

Puisque l'ampliFicateur de puissance comporte 2 parties parfaitement identiques, nous allons, lors de la description à venir, nous limiter, à l'étage de puissance pour le canal gauche, représenté dans la partie supérieure droite du schéma de la figure l.

Le signal BF gagne, à travers la résistance R54, la base du transistor T1 qui, associé au transistor T2, constitue un amplificateur différentiel, alimenté en courant à travers le transistor T3. Le réseau RC constitué par la résistance R54 ct le condensateur *C67* introduit un filtrage débutant aux alentours de 25 kHz. Quittant le collecteur de Tl, le signal est appliqué à la base de la source de courant commandée en tension centrée sur le transistor T4. Cette source de courant travaille en association avec une autre source de courant constant réalisée elle autour de *TS.*

Il Faudra, pour la description qui suit, s'imaginer que le transistor T6 est court-circuité. Ceci signifie donc que les résistances R65 et R66 sont reliées directement au collecteur de T4. Le signal BF présent à cet endroit gagne, à travers les résistances R65 et R66, les entrées des transistors de commande T9 et T11 qui, sous forme d'émetteur-suiveur, commandent les transistors de (grande) puissance TIO et T12. Une demi-onde positive sc traduit par le passage de courant à traver TIO ct R71 vers le haut-parleur alors qu'une demi-onde négative résulte elle en un flux de courant à travers T12 et R72 dans le haut-parleur.

La prise dans le circuit du transistor T6 et du diviseur de tension constitué par les résistances R61 à R63 est destinée à limiter au strict minimum la distorsion de transition aux signaux faibles.

Par action sur l'ajustable R62, on règle la chute de tension aux bornes de ce transistor de manière telle qu'à l'état de repos, il se produise une Faible circulation de courant, ce qui se traduit par une caractéristique de transition pratiquement linéaire au point zéro. Dans la pratique la chute de tension qui se produit sur la jonction collecteur-émetteur de T6 est de 2 V environ. En raison de l'existence d'un couplage thermique parfait entre T6 et les transistors de

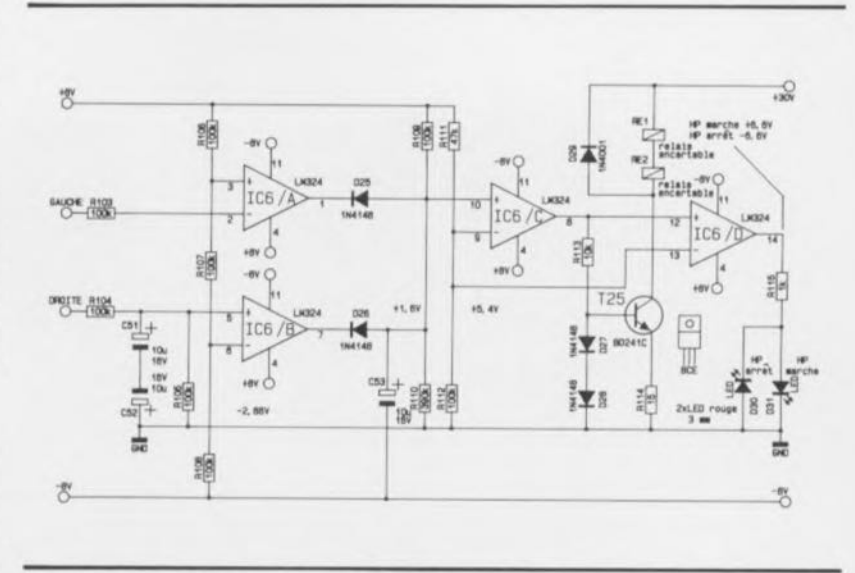

Figure 2. Temporisateur de connexion des enceintes avec circuit de surveillance de niveau CC.

puis ance, tout risque d'un décalage thermique du courant de repos est pratiquement totalement éliminé.

#### **Limitation de courant**

Les transistors T7 et T8 constituent, associés aux diodes D13 à D16 et aux résistances R69, R70, R73 et R74, une limitation de courant du type «SOA» dont le fonctionnement est fonction de la tension en sortie. Une tension de sortie faible se traduit, en règle générale, par un courant peu important, une tension de sortie élevée, voire maximale, par un courant proportionnellement plus important.

Dans le cas d'un court-circuit, les transistors T7 et T8 limitent le courant de sortie à une valeur inférieure à 3 A, alors qu'en présence d'une amplitude de sortie maximale, une intensité de 8 A est encore admissible. Si par exemple. au repos, la chute de tension aux bornes de la résistance dépasse 0,7 V environ, cette tension est appliquée, à travers la résistance R69, à la base du transistor T7 qui devient passant. Cette situation résulte en un blocage, à travers la diode DI3, du transistor de commande T9 et, par conséquent, du transistor de puissance T10.

Le transistor T8 travaille de façon identique pour les demi-ondes négatives.

#### **Temporisateur de connexion des enceintes**

La figure 2 montre le schéma du temporisateur de connexion des haut-parleurs, à circuit de surveillance de niveau de tension continue (DC = *Direct Current*).

Dès après la mise sous tension du V 300, les relais REl ct RE2 sont

encore décollés. Ceci est dû au fait que le condensateur *CS3* est déchargé et que, par conséquent, l'entrée inverseuse (broche 9) de IC6 présente un niveau de potentiel plus élevé que celui existant sur sa broche 10.

Ensuite, le condensateur C53 se charge ct la tension présente sur la broche 10 dépasse le niveau de celle appliquée à la broche 9. La sortie de IC6C (broche 8) commute -passant d'un potentiel bas à un potentiel haut- et la source de courant réalisée à l'aide de T25 et sa circuiterie périphérique est, à travers la résistance R113, activée: les relais RE1 et RE2 sont excités, reliant alors les haut-parleurs aux sortie des étages de puissance. L'amplificateur opérationnel IC6D

Fait office d'étage de commande pour les LED D30 et D31.

Dans la description qui précède nous avons supposé que les sorties des amplificateurs opérationnels IC6A et IC6B présentaient un potentiel haut. Cela n'est vrai que tant que les entrées, broches 2 et 5, ont un potentiel proche de celui de la masse.

Quittant les sorties des étages de puissance, les signaux BF arrivent, via les résistances RI03 et RI04, aux condensateurs électrolytiques C51 et *C52;* montés en bipolaires ces condensateurs sont chargés de l'élimination de la composante de courant alternatif que pourrait présenter le signal.

S'il se produisait, au cours du trajet à travers l'amplificateur, un problème se traduisant par l' apparition d'une composante de tension continue, ces condensateurs se char-

**27**

gent en positif ou en négatif et le amplificateurs opérationnels IC6A et IC6S font passer une de leurs sorties au potentiel bas, ce qui entraîne la décharge de C53, suivie presque immédiatement par un blocage par IC6C, à travers la résistance R113, de la source de courant T25 et ... le décollement des relais RE1 et RE2. Les étages de puissance sont maintenant déconnectés galvaniquement des haut-parleurs, état visualisé par l' extinction de la LEO D<sub>31</sub> et l'illumination de D<sub>30</sub>.

#### **Alimentation**

La figure 3 montre la partie de l' électronique du SV 300 chargée de fournir les tensions d'alimentation requises. La tension alternative de 44 V est appliquée aux picots STI et ST3. La prise milieu de l' enroulement secondaire du iran formateur est reliée au picot ST2. Les diodes 032, 033, 036 et 037, montées en pont de redressement, fournissent alors la tension continue, filtrée et

tamponnée par les condensateurs électrolytiques C54 et CSS. On dispose ainsi d'une alimentation robuste et classique capable de fournir ans le moindre problème une tension continue symétrique de  $+30$  V à  $+35$  V au maximum.

De manière à pouvoir fournir une tension continue parfaitement stable aux étages de puissance sophistiqués dont dispose le SV 300, il a été opté pour la mise en oeuvre de régulateurs distincts el pour la tension d'alimentation positive el pour la tension d'alimentation négative.

Le régulateur IC7, associé à quelques condensateurs de tamponnage, fournit de ce fait une tension régulée  $de + 8$  V très exactement. Les résistances-série RI16 ct RI17 servent à limiter la dissipation du régulateur de tension. Le régulateur IC8 avec sa résistance-série R124 et ses condensateurs de tamponnage C60 et C61 se charge lui de la tension d'alimentation négative.

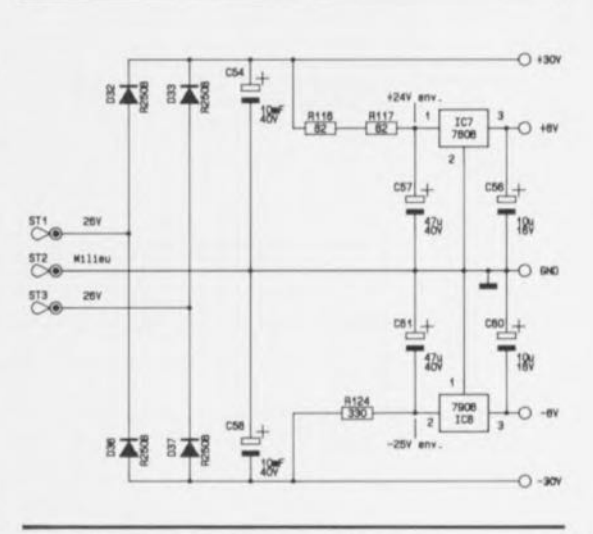

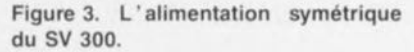

Après cette description relativement minutieuse du fonctionnement éleetronique, nous allons nous intéresser, le mois prochain, à la réalisation, au réglage et à la première mise en fonction du SV 300.

## **LOGIC LAB EXPLORER**

K.E.Ayers & Associates

#### *Simulateur logique*

NdIR: seuls pourront faire l'objet d'un compte-rendu rédactionnel les logiciels envoyés à la rédaction tels qu'ils le seraient à un éventuel acheteur.

#### De quoi s'agit-il?

LOGIC LAB EXPLORER est un logiciel de simulation logique. Il peut donc simuler le fonctionnement de n'importe quel montage équipé de circuits logiques.

Il se compose en fait de 3 modules imbriqués:

1. une « plaque de câblage rapide» sur laquelle on implante les différents composants constituant le circuit, circuits intégrés, afficheurs à 7 segments à LED, signaux et organes de commande, -on notera que le câblage est vu du dessous ce qui explique que la broche 1 ne soit pas <sup>à</sup> l'endroit où on l'attendrait au premier abord-,

2. une « platine » simulant le montage réel en fonctionnement, les LED et les afficheurs s'illuminent en fonction des ordres envoyés par l'électronique située en amont, et

3. un analyseur logique déclenchable à l'instant requis.

#### Quel est l'intérêt d'un tel logiciel

Tout électronicien possesseur d'un ordinateur moderne rêve un jour ou l'autre de disposer d'un instrument puissant lui permettant de simuler, simplement, le fonctionnement d'un circuit.

Et c'est là qu'intervient LOGIC LAB **EXPLORER** 

Ce logiciel se distingue par sa vitesse, même sur des machines lentes. L'installation du programme se résume à la recopie dans un sous-répertoire des différents fichiers présents sur la disquette.

Son utilisation est extrêmement simple grâce à des menus déroulants s'ouvrant sur l'écran en fonction des besoins. La présentation à l'écran et des circuits et des commandes de l'analyseur logique est très proche de la réalité.

#### Et le matériel?

LOGIC LAB EXPLORER n'est, sous cet aspect, que fort peu gourmand, se contentant de ce que l'on pourrait

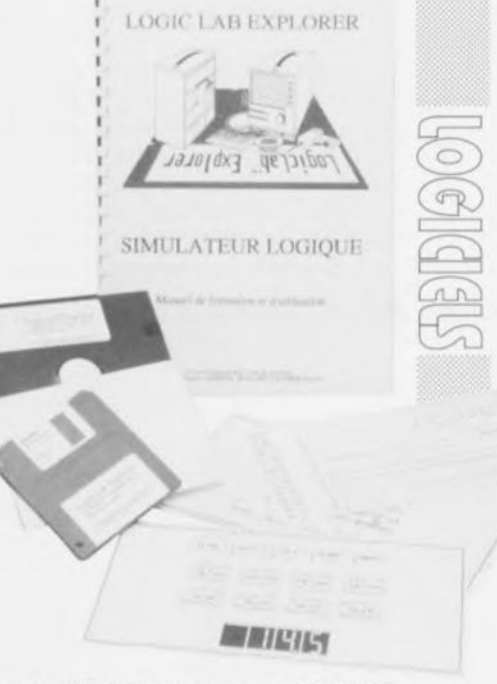

aujourd'hui appeler une « configuration minimum » : un PC XT/AT, 386, 486 ou PS, 512 Koctets de RAM seulement, une carte EGAou VGA, un écran de caractéristiques correspondantes monochrome ou couleur (de préférence), une souris à 2 ou 3 boutons. Il n'est même pas nécessaire de disposer de disque dur, mais ca aide bien!

Il nous faudrait bien plus de place pour décrire toutes les possibilités de LOGIC LAB EXPLORER, car il remplit en fait, comme nous le disions plus haut, une triple fonction: construction d'un circuit

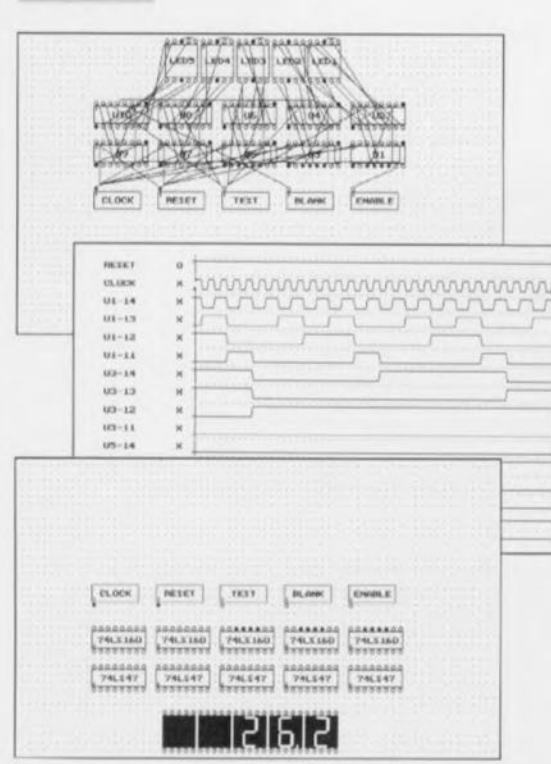

Figure 1. Sortie sur imprimante laser de quelques recopies d'écran correspondant à différents exemples pris au hasard parmi ceux que propose le logiciel. (mode VGA).

et son câblage, sa simulation visuelle et son passage à l'analyseur logique.

Le programme permet la sortie sur imprimante compatible EPSON. On notera que de nombreuses imprimantes laser connaissent un mode émulation Epson (le mode émulation ISM ProPrinter XL24 est compatible Epson, merci Mr Tavernier de l'information). Nous vous proposons comme illustration

de l'article quelques exemples de ce que cela donne.

#### Les rares points « criticables »

Il faut bien trouver quelque chose à redire si l'on ne veut pas donner l'impression d'avoir perdu tout sens d'impartialité. On pourrait bien évidemment reprocher à ce logiciel de ne pas être en français; restons réalistes cependant et reconnaissons que tout amateur d'électronique doit pouvoir faire la part des choses et ne pas se formaliser d'un ENABLE, BLANK ou autre Done ! Le manuel' bien fait, lisible et très didactique au demeurant, aurait pu être, à notre avis, ramené de son format A4 à une version A5, plus pratique à manipuler et à ranger sur la planche de l'étagère où se trouvent déjà un certain nombre d'outils de l'électronicien informaticien. Il est vrai cependant qu'il faut tenir compte du « lectorat » auquel est destiné ce programme, les écoles et autres établissements d'enseignement. Dans sa première mouture, LOGIC LAS EXPLORER ne cannait qu'un peu moins d'une quarantaine de circuits TTL, mais au train où vont les choses, il ne serait pas étonnant que très rapidement, les auteurs de ce logiciel pensent à d'ici quelques mois, il y ait de nouvelles versions plus performantes encore (cf. le paragraphe à suivre).

#### Que vous en coûtera·t-i! ?

C'est là la bonne surprise Il semblerait qu'en logiciel informatique également certaines têtes bien faites et bien placées aient enfin pensé qu'il valait mieux vendre en grande quantité à des prix plus intéressants que l'inverse.

Pour LOGIC LAS EXPLORER, logiciel sur disquette + manuel, il vous en coûtera 590 FF TTC.

Comme nous le disions plus haut, de nouvelles versions comportant l'une une bibliothèque de circuits CMOS de la famille 4000 et l'autre la possibilité de définition par l'utilisateur de ses propres composants, ne manqueront pas de donner à ce logiciel un nouvel élan fort mérité.

#### En guise de conclusion

On pourrait, par un raccourci audacieux, dire que LOGIC LAS EXPLORER est pour l'électronicien amateur ce que PSpice est pour le professionnel. Encore que pour des circuits relativement simples -mais qui donc aurait l'impudence d'affirmer qu'un montage à 8 circuits TTL et 4 afficheurs à 7 segments à LED soit simple !- même le professionnel devrait être conquis par ce programme. Après avoir pu s'essayer à LOGIC LAS EXPLORER, il est loin d'être exclu qu'un certain nombre d'entre vous soient contaminés par le virus de la simulation logique, tout comme nous l'avons été nous-mêmes, L'électronique de simulation a encore de beaux jours devant elle. ..

\* en français lui !!!

Ce logiciel a été gracieusement mis à notre disposition par la société:

*TEL/NOEL BP28 83951 La Garde Cedex tél. : (94).21.32.07 fax. : (94).21.89.30 Mini/el* :3617 *TEL/NOEL*

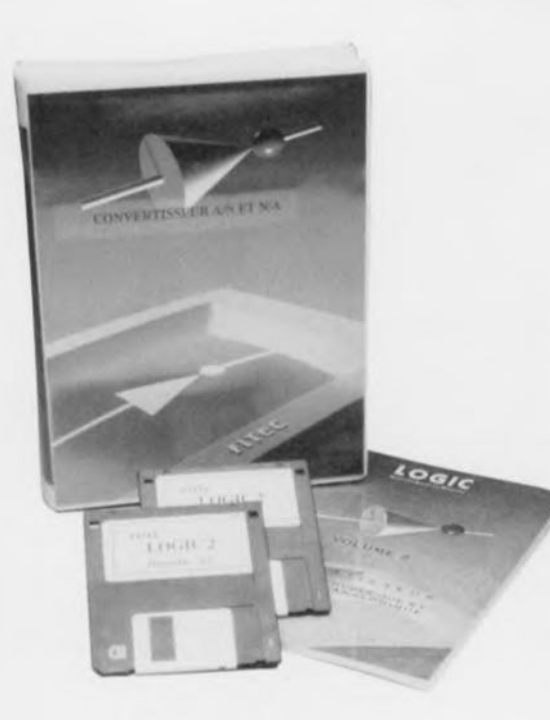

### LOGIC<sub>2</sub> **FITEC**

#### *Logiciel didactique pour une meilleure compréhension des convertisseurs AIN et Ni4.*

Personne ne niera qu'un minimum de connaissances de l'électronique fait aujourd'hui partie du bagage de toute personne entrant dans la vie active. Il n'est donc pas surprenant de voir fleurir ici et là de nouveaux logiciels visant à faciliter l'acquisition de ces informations indispensables.

Comme le mentionne le sous-titre, ce second volume de la série LOGIC est consacrée au convertisseur Analogique/Numérique et Numérique/Analogique.

#### LOGIC Volume 2

Le logiciel se présente sous la forme de 2 disquettes *3'12* Haute Densité de 1,4 Moctets où il reste encore un peu de place pour d'éventuelles extensions (voir la remarque à suivre).

La version qui nous a été envoyée ne comportait que le programme proprement dit. Notre correspondant chez FlTEC nous a cependant dit qu'il était prévu de doter la version définitive de ce logiciel d'exercices de positionnement et d'évaluation du genre de ceux que comportait LOGIC1. C'était d'ailleurs là l'une des caractéristiques les plus révélatrices de LOGIC1, programme dont la description a ouvert cette nouvelle rubrique « LOGICIELS ». Nombreux furent sans doute ses utilisateurs (et

(Suite en page 65)

ELEKTOR 167

#### LOGIC 2 (Suite de la page 28)

« essayeurs ») â constater qu'ils n'en savaient pas autant qu'ils le pensaient.

#### À qui s'adresse LOGIC2 '!

Après mûre réflexion il nous faut reconnaître que LOGIC2 s'adresse en particulier à 2 catégories d'utilisateurs (les privilégiés): les écoles, pour leurs élèves de niveau Terminale F2, F3 ou E, et les entreprises qui désirent recycler une partie de leur personnel.

#### Matériel nécessaire

LOGIC2 n'est pas très exigeant puisqu'il se contente d'un 286 ou 386 à écran EGA ou VGA couleur, 5 Moctets d'espace sur le disque dur et une souris. On pourrait fort bien utiliser un écran VGA monochrome mais certains détails deviennent alors par trop indistincts ce qui est bien dommage

#### Les premières impressions

Bien qu'il ne s'agisse pas encore de la version définitive puisqu'elle comportera des exercices et des tests de positionnement, ce logiciel nous a suffisamment impressionné pour que nous en parlions dans cette rubrique.

LOGIC2 montre une très sensible évolution par rapport à LOGIC1. S'il est vrai que le manuel de LOGIC2 est notablement plus mince que le petit classeur de LOGIC1 - il est cependant de format plus pratique- ce que l'on voit à l'écran compense plus que largement la différence, car en fait on se trouve ici à nouveau en présence d'un »Logiciel Interactif de Formation à l'Électronique Numérique Assisté par Ordinateur ».

Après une installation dont la rapidité nous a surpris, moins de 3 minutes sur un 386, le programme est prêt à l'emploi. La souris permet de passer aux choses intéressantes: le choix de l'un des chapitres.

Tout au long du programme un certain nombre de touches de fonction gardent le même rôle; il est donc facile de s'y retrouver.

Que coûte ce formidable outil pédagogique, car c'est bien de cela qu'il s'agit. La version » mono-poste» coûte 1 800 FF, la version « Établissement » (avec 5 installations) coûte elle moitié moins cher (relativement), 4 500 FF. Notons que nous parlons ici de prix HT. Il nous semble que de nombreuses entreprises évoluant dans le monde de l'électronique numérique devraient être intéressées par ce type de logiciel que l'on devrait pouvoir glisser dans les crédits consacrés à la formation permanente.

En guise de conclusion il nous faut bien admettre que, bien que nous aurions aimé faire profiter chacun de nos lecteurs des lumières de LOGIC2, car si ses animations sont très parlantes, son prix le réserve quand même presque exclusivement aux 2 catégories d'utilisateurs évoquées plus haut. À Quand LOGIC3 et LOGIC4 ?

Ce logiciel a été gracieusement mis à notre disposition par la société:

#### *FITEC*

*52-54, Avenue du* 8 *Mai <sup>1945</sup> 95200 Sarcelles tél. : (1).39.92.32.90 fax. :* (1).39.92.17.64

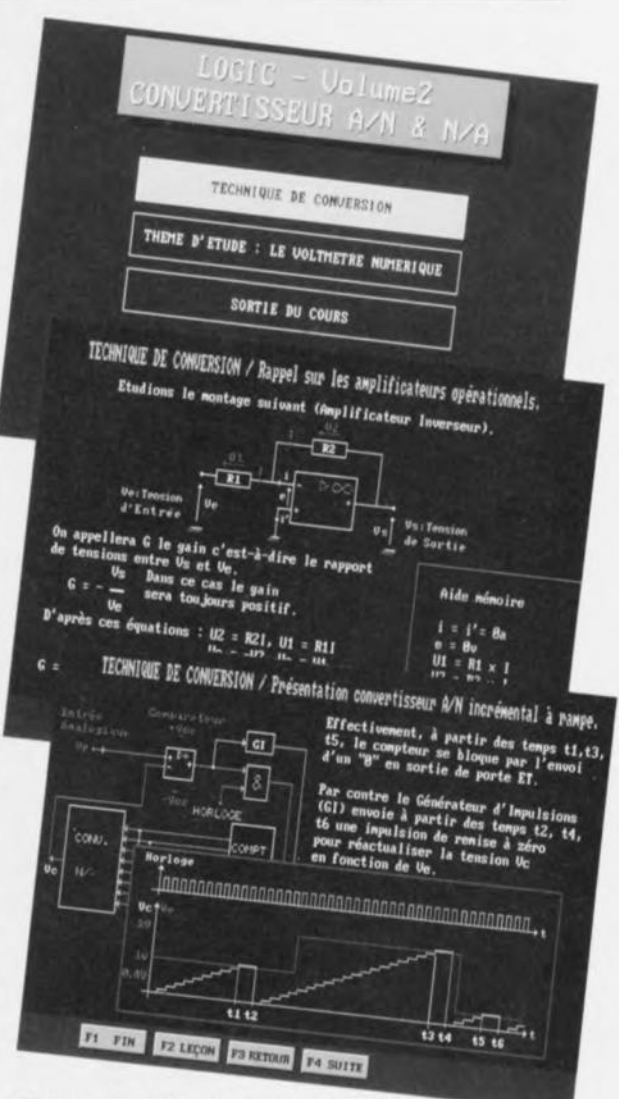

Figure 1. Ces quelques recopies d'écrans ne rendent que très imparfaitement le plaisir que l'on a à apprendre avec de tels logiciels!

## **voltmètre voitmetre<br>numérique à LCD**

*module de tableau universel*

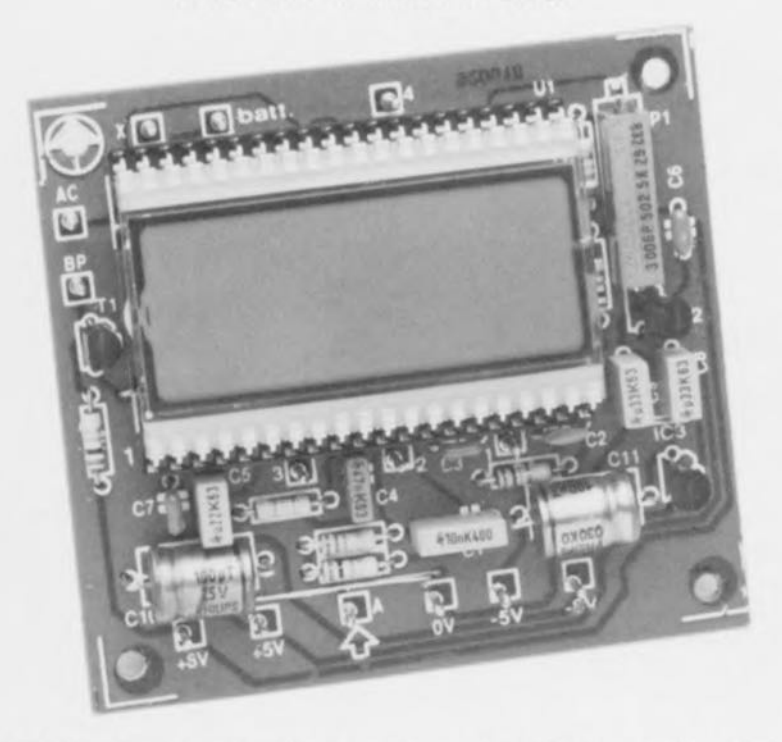

La réalisation d'appareils de mesure et de test est, d'après le courrier que nous recevons, l'un des passe-temps favoris d'un nombre important de nos lecteurs, L'ultime défit reste toujours, dans le cas d'un instrument de mesure -tel que le L/C-mètre, décrit dans le numéro 165 d'Elektor- de trouver l'un ou l'autre dispositif adéquat permettant de lire aisément la valeur mesurée, peu importe qu'il s'agisse d'un bouton à repère comportant une échelle, d'une série de LED, d'un galvanomètre ou encore d'un affichage numérique,

Cet article décrit la réalisation d'un module d'affichage numérique, convertissant une tension d'entrée analogique en une valeur numérique visualisée sur un petit « écran » à cristaux liquides,

On ne saurait, pour la réalisation d'un module voltmétrique à 31/2 chiffres, se passer, dans l'état actuel des choses, d'un incontournable circuit intégré d'Intersil, le ICL 7106. Au cours des ans, ce composant a acquis une réputation et un statut,

rappelant ceux par exemple, du 555 ou du 741: connu de tous, disponible partout et utilisable pour mille et une applications ... dès lors qu'il s'agit, ici, de commander un afficheur à cristaux liquides.

Pour les afficheurs à diodes électre-

 $± 2 V=$ , par rapport à la masse

#### Caractéristiques techniques:

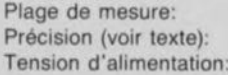

± 8 à 20 V non-régulée ±5 V régulée Indications disponibles: dp1 à dp3\*, ddp\*\*, et LOBAT\*\*\*

± 1 chiffre

 $\circ$  dp = point décimal

 $\ddot{d}dp =$  double point (:) ••• - indication d'épuisement **de** pile luminescentes (LED) il existe une version spécifique, presque identique, le ICL7107.

Ces 2 composants intègrent tous les sous-circuits nécessaires : un convertisseur *A/N* avec mise à zéro automatiquc ainsi que les circuits de commande d'afficheur requis. Tout<br>ce dont on a encore besoin sont une<br>tension de référence et quelques ce dont on a encore besoin sont une composants passifs.

De par les caractéristiques intéres-<br>santes des circuits ICL710x, le schéma électronique y faisant appel devient relativement « insipide », ne comportant rien de plus, comme l'illustre la figure l, qu'un unique circuit intégré, un afficheur et une (toute petite) poignée de composants passifs,

On pourrait presque avoir le sentiment, confronté à une telle simplicité électronique, que toute explication concernant un tel schéma est superflue, mais ...

#### l'électronique

Commençons par la commande de l'afficheur. Les chiffres et le signe négatif  $(\alpha - \omega)$  ne posent pas le moindre problème. Le circuit intégré ICI est doté de tous les points de connexion nécessaires à leur intention. Pour « noircir» l'un des segments de l' afficheur il faut que le signal appliqué à ce segment soit en contre-phase avec le signal présent sur le l'arrière-plan, *(Back-Plane,* d'où l'abréviation BP) de l'afficheur. Cette condition vaut aussi pour les points décimaux et l'indication « LOBAT ».

ICI ne fournit malheureusement pas lui-même, ni de signaux de commande pour ces indications, ni de signal en contre-phase avec le signal de l'arrière-plan (BP). Ceci explique que nous ayons tiré les segments correspondants de l'afficheur (dpi à dp3, ddp et BAT), vers l'extérieur pour les mettre à la disposition de l'utilisateur; le souscircuit centré sur le transistor TI génère un signal cn contre-phase avec celui de l'arrière-plan, pcrmettant ainsi de commander les points décimaux et l'indication « LOBAT ».

Si l'on établit donc une liaison entre l'un (ou plusieurs) des points de connexion «  $dp(1,2,3)$  », « ddp » et « Bat » sur la platine et le point « BP », le segment en question deviendra visible (noir). La broche 39 (X) de l'afficheur permet de visualiser, en combinaison avec le signe moins  $(-)$ , le signe plus  $(+)$ . Sachant cependant que IC1 ne peut commander que le signe moins, la

**30**

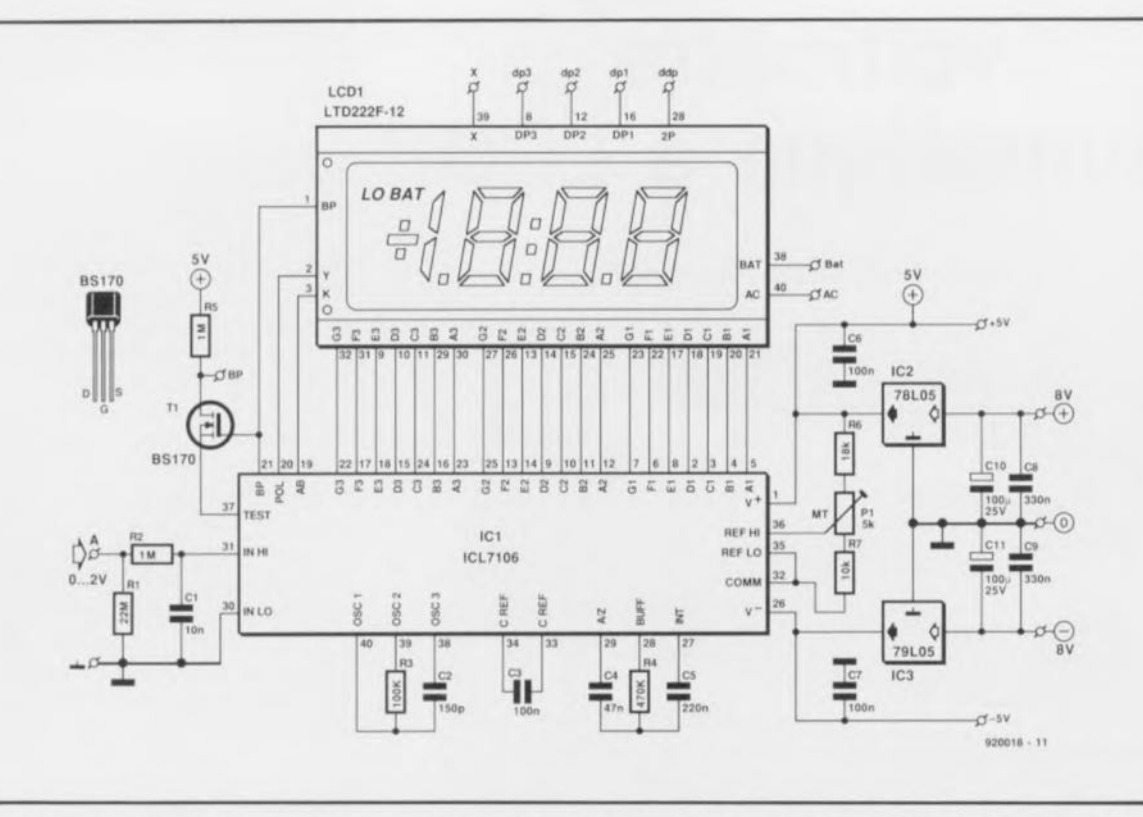

Figure 1. Notre voltmètre numérique ne comporte en fait rien de plus qu'un circuit intégré esseulé, un afficheur et une minipoignée de composants additionnels.

broche 39 de l'afficheur restera en l'air sur ce montage.

Si les connexions des points décimaux ou de l'indication « LOBAT » restées en l'air, et de ce fait sensibles aux parasites, deviennent alors légèrement visibles, il faudra connecter ces points au picot « AC ». Ce point de connexion est lui-même relié à l'arrière-plan dc l'afficheur.

Si l'on constate que certains des segments connectés ct prévus d'être éteints présentent une sensibilité trop grande à d'éventuels parasite, de sorte qu'ils apparaissent diffusément, il faudra relier, à travers une résistance de 10 MQ, les points de connexion correspondants au picot « AC » évoqué plus haut.

L'étage d'entrée du circuit (R1, R2 ct CI) est en fait un filtre passe-bas caractérisé par une fréquence de coupure de 16 Hz, chargé de faire en sorte que d'éventuels signaux parasites véhiculés par la tension d'alimentation ne puissent arriver au convertisseur A/N.

Pour garantir un fonctionnement en continu de ICI, ce composant comporte un oscillateur interne dont la fréquence de travail est définie à l'aide du condensateur *C2.* Dans cc montage nous avons opté pour une fréquence telle que ICI procède à 2 mesures par seconde environ.

La résistance R4 et les condensateurs C3 à C5 font partie du circuit de conversion  $A/N$ .

#### **Tension de référence**

La tension de référence constitue une donnée essentielle pour le fonctionnement correct du ICL7106. Dans notre montage la tension d'alimentation est suffisamment élevée pour que le circuit interne fournissant la tension de référence puisse fonctionner comme il faut. Ce sous-ensemble se charge de stabiliser la tension entre les points  $\ll$  V + » et  $\ll$  COMM » à un niveau tel que la conversion *AIN* soit effectuée avec une précision de <sup>1</sup> chiffre. Il va sans dire que l'obtention de celle précision exige un réglage d'une précision équivalente de la tension appliquée aux entrées de référence (REF HI et REF LO).

Le réglage au niveau requis de la tension de référence se fait à l'aide de l'ajustable multitour PI. La valeur' de la tension entre les points « REF HI » et « REF LO » doit être ajustée à la moitié de la valeur de tension correspondant à un « débattement à pleine échelle». Dans le cas du voltmètre numérique à LCD cette valeur est donc de 1 V. Celte opération de réglage peut être réalisée plus facilement encore : il suffit d'appliquer une tension de 1,9 V environ à l'entrée, pour jouer ensuite sur PI jusqu'à lire, sur l'afficheur, la même valeur que

celle indiquée par le multimètre pris en parallèle sur l'entrée du circuit. Il n'est pas pratique d'utiliser une tension de 1,999 V pour ce réglage sachant qu'alors, en cas de rotation très légèrement exagérée de P1, IC1 indiquera un dépassement *(Overload)* ce qui transforme un réglage facile au départ en une opération pénible.

#### **Tension d'alimentation**

Le circuit comporte, de manière à permettre l' utilisation de toute tension d'alimentation comprise entre  $\pm 8$  V et  $+20$  V, 2 régulateurs de tension, IC2 et IC3, fournissant à eux 2 une tension d'alimentation symétrique de 5 V. On pourra, si tant est que l'on dispose déjà d'une tension d'alimentation stable de ±5 V, supprimer les régulateurs de tension IC2 et IC3 et les condensateurs CS à CIl.

Cette tension symétrique de 5 V doit alors être appliquée aux points  $\alpha$  +5 V » et  $\alpha$  –5 V » sur la platine en en respectant bien évidemment la polarité.

#### **Réalisation**

Considérant qu'un module voltmétrique universel doit impérativement être facile à intégrer dans un instrument ou appareil existant, nous avons conçu pour ce montage un circuit imprimé de dimensions modestes dont la figure 2 montre la

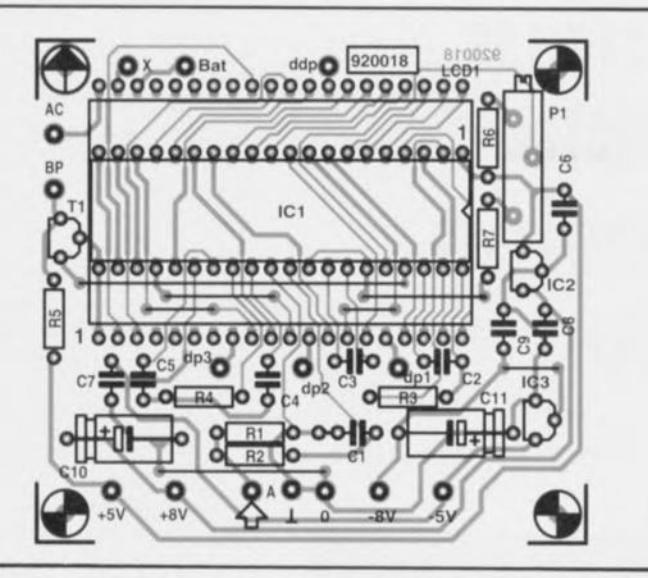

Figure 2. Représentation de la sérigraphie de l'implantation des composants du circuit imprimé de dimensions modestes dessiné à l'intention du voltmètre numérique à LCD.

sérigraphie de l'implantation des composants.

Il faudra, comme d'habitude, commencer par la mise en place des POnts de câblage pour finir par l'insertion de l'afficheur dans ses 2 barrettes autosécables à 20 contacts du type « tulipe »,

Il faudra impérativement, sachant que l'afficheur viendra se positionner au-dessus de IC1, utiliser pour ce dernier un support à profil bas (voire pas de support du tout si vous avez suffisamment confiance dans la qualité de vos soudures). Si, en dépit de tout cela, votre support n'étant pas suffisamment bas, il

s'avérait impossible d'insérer l' afficheur dans les barrettes, on pourra utiliser 2 barrettes à 20 contacts supplémentaires qui viendront s'enficher dans celles qui se trouvent déjà sur la platine, assurant ainsi une surélévation de l'afficheur.

Signalons, en guise de conclusion de cet article, que l'afficheur de Philips Composants mentionné dans la liste des composants, convient à un rétro-éclairage diffus, mais cela implique bien évidemment de prendre le temps de réfléchir sur la technique à utiliser pour implanter le diffuseur ct les « lucioles » **d'éclairage.**

#### Liste des composants

*Résistances:*  $R1 = 22 M\Omega$  $R2.R5 = 1 MQ$  $R3 = 100 k\Omega$  $R4 = 470 k\Omega$  $R6 = 18 k\Omega$  $R7 = 10 k\Omega$  $P1 =$  ajust. 5 k $\Omega$  multitour *Condensateurs:*

 $C1 = 10 nF$  $C2 = 150 pF$  $C3, C6, C7 = 100$  nF  $C4 = 47 nF$  $C5 = 220$  nF C8,C9 = 330 nF  $C10, C11 = 100 \mu F/25$  V radial

*Semi-conducteurs:*

 $T1 = BS170$ IC1 = ICL7107 (Intersil)  $IC2 = 78L05$  $IC3 = 79L05$ 

#### *Divers:*

 $LCD1 =$  afficheur à cristaux liquides, 3 chiffres1/2, tel que, par exemple, LTD222F-12 de Philips ou SP521PRW (29201) de Seiko 1 support 2 x 20 contacts à profil bas 2 barrettes autosécables à 20 contacts, type  $\ast$  tulipe  $\ast$ 

Voilà donc un module voltrnétrique numérique digne de son titre « universel» qui trouvera une application pratique dans de nombreuses réalisations électroniques.

#### DICTIONNAIRE **ENCYCLOPÉDIQUE** D'ELECTRONIQUE

#### M. Fleutry

Il ne nous arrive pas tous les jours d'être confrontés à un volume de cette « ampleur », plus de 3 kg, 21 x 30 cm.. Plus de 1 000 pages, 40 000 entrées, 20 000 définitions, 100 000 équivalents.

Il faut dire qu'il existe sur le marché un certain nombre de dictionnaires d'électronique, mais c'est la première fois que nous avons entre les mains un ouvrage qui soit plus qu'un dictionnaire puisque non seulement il donne la traduction d'un mot ou d'une série de mots, mais encore explique ce qu'elle englobe. Chaque mot est accompagné d'une (ou de plusieurs) abréviation(s) référant au domaine que concerne le terme, radiodif pour radiodiffusion, propa pour propagation, etc.

Autre pôle d'intérêt de cet ouvrage, les

abréviations; ainsi les amateurs de films de guerre sauront enfin à Quoi correspond l'expression *«Triple A"* (à prononcer El, AAA, pour *anfi-aireraft srtûtery,* artillerie anti-aérienne, donc également A triple en français). Revenons à nos moutons.

Il est évident qu'il s'agit là d'un ouvrage qui ne manquera pas d'intéresser tous ceux qui ont à faire des traductions de documents anglais. On pourra, en tant que particulier, trouver que le prix de 1 200 FF constitue un investissement relativement important, mais il en vaut la peine et cela ne devrait pas constituer un obstacle pour tous ceux qui exercent en professionnel leur métier de traducteur. En conclusion, un ouvrage auquel nous ne manquerons pas de nous référer souvent, ne serait-ce que pour vérifier que nos rédacteurs se trouvent sur la mème « *wavelength* » (longueur d'onde). terme auquel sont consacrées pas moins de 26 lignes.

Le seul problème est celui de l' encombrement, plus de 4 dm<sup>3</sup> et de 3 kg, ce n'est pas ce que l'on pourrait appeler un

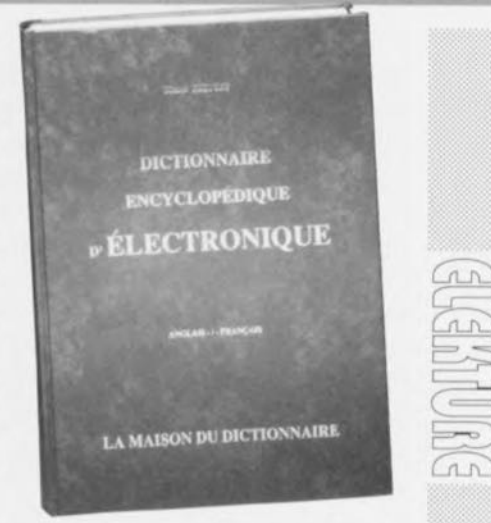

livre de poche, mais dès lors que l'on ne prévoit pas de trop le déplacer. .. plus de problème.

*LA MAISON DU DICTIONNAIRE 98, Boulevard du Montparnasse 75014 Paris tél. :* (1).43.22.12.93 *fax. : (1).43.22.01.77*

**31**

44

## SGRVICG

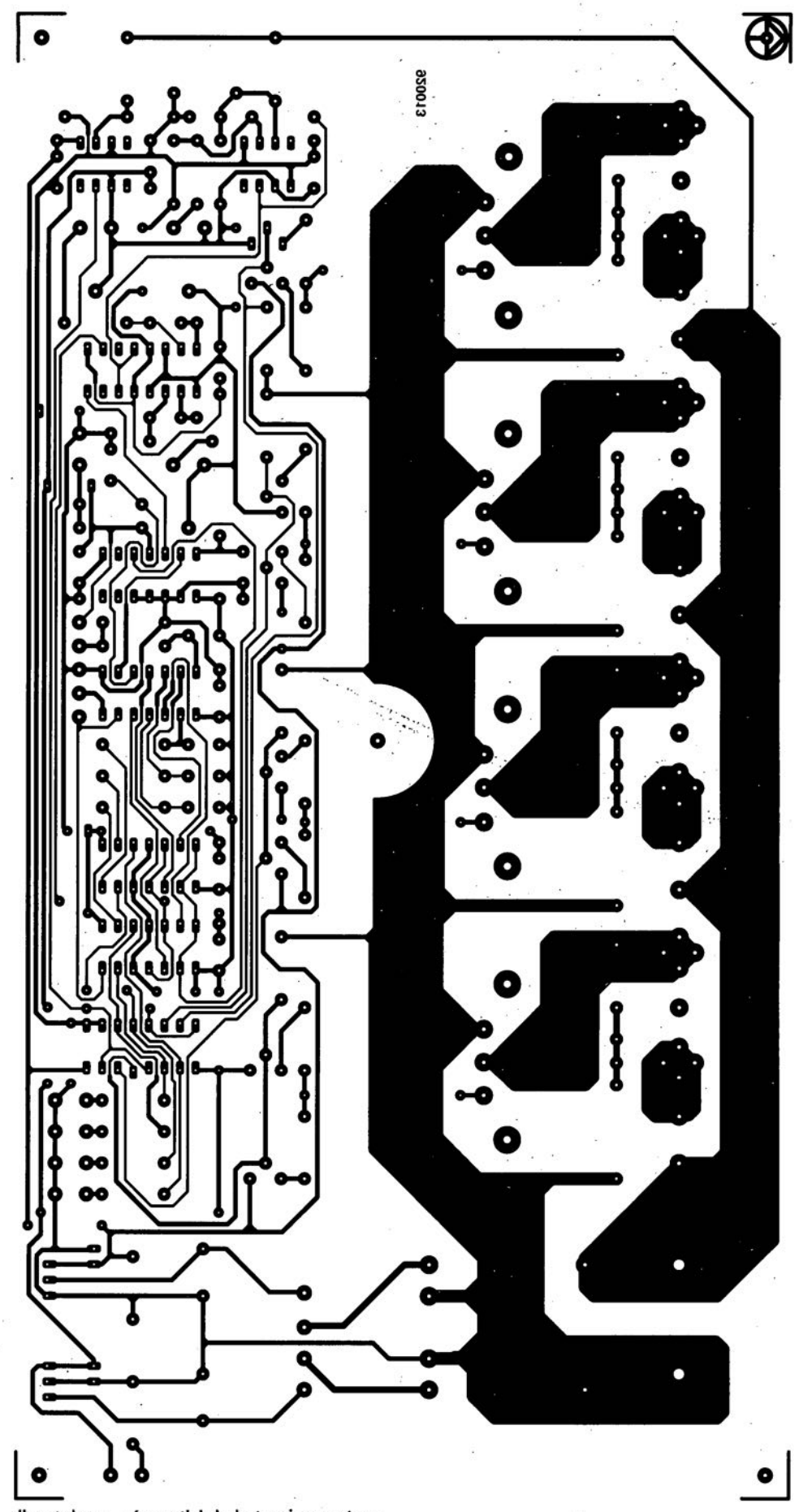

dispatcheur séquentiel de la tension secteur

![](_page_15_Picture_0.jpeg)

 $\frac{1}{2} \frac{1}{2} \frac{$ 

 $\label{eq:2.1} \mathcal{L}(\mathcal{L}) = \mathcal{L}(\mathcal{L}) = \mathcal{L}(\mathcal{L})$ 

 $\mathbf{A} = \mathbf{A} \mathbf{A}$ 

 $\mathbf{y} = \mathbf{X}_0$  of

![](_page_15_Figure_1.jpeg)

voltmètre numérique à LCD

![](_page_15_Picture_3.jpeg)

45

convertisseur de tension CMOS

![](_page_15_Picture_5.jpeg)

récepteur FM pour la bande des 2 mètres : côté composants

![](_page_15_Figure_7.jpeg)

récepteur FM pour la bande des 2 mètres : côté pistes

## **dispatcheur séquentiel de la tension secteur**

**32**

*évite des courants de crête de fermeture trop importants*

![](_page_16_Picture_2.jpeg)

**Voir aujourd'hui un fusible griller à la suite de la mise en fonction d'un appareil électrique n'a rien d'extraordinaire. En effet, les fusibles et les disjoncteurs automatiques notamment sont très sensibles à un courant de crête à l'enclenchement. Le dispatcheur séquentiel, décrit dans cet article, se charge de procéder, automatiquement, à une mise en fonction séquentielle d'un groupe d'appareils électriques (un ordinateur avec ses périphériques par exemple) évitant ainsi qu'il ne se produise un courant de crête, suffisamment important pour griller notre fusible.**

La mise sous tension d'un appareil électrique, voire électronique, va souvent de pair avec un courant de crête dont l'intensité peut atteindre plusieurs fois l'intensité nominale. Ce sont les moteurs et les transformateurs en particulier qui présentent cette caractéristique malheureuse. Si de plus, on procède à une mise en fonction simultanée -par l'intermédiaire d'un seul interrupteur donc- de plusieurs appareils ayant ce genre d'inconvénient, il est plus que probable que le fusible en question rende l'âme.

Sachant que les disjoncteurs « divisionnaires » réagissent plus rapidement à un courant de crête que les fusibles thermiques classiques, ce genre de problème se produira plus souvent dans un réseau local « moderne ». On notera que ce courant d'enclenchement s'ajoute à la charge déjà présente sur le circuit

en question. Un radiateur électrique de 1 000 W et quelques lampes -tous mis sous tension- constituent déjà une charge relativement élevée pour un circuit protégé par un fusible ou un disjoncteur de 10 A, d'autant plus qu'il faudra tenir compte des courants de crête.

Une première solution pour ce genre de problème est une répartition de la charge sur plusieurs circuits. Si, pourtant, il s'agit de mettre en fonction et d'utiliser un groupe d'appareils cohérent -tel qu'une chaîne audio ou un ordinateur et ses périphériques - il est préférable de les brancher tous sur le même circuit. Il est recommandé alors, si l'on veut éviter les délestages intempestifs, de choisir un circuit électrique sur lequel ne sont branchés que très peu de gros « consommateurs ».

Si, en dépit de cette précaution, on se trouve confronté à une coupure de circuit à chaque fois que l'on met en fonction les appareils en question, le dispatcheur séquentiel constitue une solution efficace el élégante à ce problème. Les appareils branchés sur le dispatcheur seront successivement mis sous tension à des intervalles de 1 s environ.

#### **Caractéristiques**

Outre l'introduction d'un échelonnement des instants de mise sous tension, le dispatcheur séquentiel prendra en compte également le passage par zéro de la tension secteur pour déterminer le moment idéal pour effectuer la mise sous tension de l'appareil connecté.

Il n'est cependant pas recommandé, si l'on veut éviter des courants de crête importants dans le cas d'une charge inductive, de procéder à une mise en fonction lors du passage par zéro de la tension secteur.

Comme la tension et le courant sont déphasés de 90° - nous partons d'une self-induction pure pour nous faciliter les choses- le point zéro de la tension coïncide avec le point de valeur maximale du courant. Si l'on procède donc à une mise en fonction de la charge lors du passage par zéro de la tension, le courant sera encore plus important (puisqu'il s'efforce, pas vrai, de combler son retard).

Dans ces conditions -courant et tension déphasés de 90°-, une mise en fonction de l'appareil connecté à l'instant où la tension atteint sa valeur maximale se traduira par un courant qui, comme l'illustre la figure 1 prendra immédiatement a valeur nominale.

La moitié supérieure de cette illustration montre les courbes de la tension et du courant, se produisant lorsque l'on effectue une mise en fonction au moment du passage par zéro de la tension. On voit nettement que la courbe du courant remonte au-dessus de la ligne de zéro et qu'il lui faut une période relativement longue pour retrouver son équilibre. Dans ce cas (théorique bien entendu) le courant atteint, au moment de la mise en fonction de l'appareil connecté, le double de sa valeur nominale.

Dans le diagramme inférieur de la figure l, illustrant lui la mise en fonction à l'instant où la tension atteint sa valeur maximale, cet équilibre est présent instantanément.

En pratique on ne sera presque jamais confronté à une self-induction pure et la mise en fonction se fera donc à un instant donné situé entre le passage par zéro de la tension et sa valeur maximale. Nou vous proposons ci-après quelques exemples significatifs.

Un problème de mise en fonction se produit souvent dans le cas d'une self à noyau ou d'un transformateur. JI faut que le noyau soit magnétisé avant que la self ou le tranformateur ne puisse fonctionner correctement. Ceci explique qu'au moment de la mise sous tension, ee n'est pratiquement que l' enroulement primaire qui détermine l'impédance. Cette impédance peut varier, selon la puissance nominale du transformateur en question, de quelques ohms seulement à plusieurs centaines d'ohms. Un transformateur torique de 300 VA par exemple possède un enroulement primaire d'une résistance de 2 à 3 Q, ce qui se traduit par un courant d'enclenchement de crête de 100 A !

Le courant est cependant, en partie, limité par le ccteur lui-même. Dans la pratique un tel transformateur produira quand même des crêtes de courant de quelque 60 A.

La mise hors-fonction d'une self, suivie immédiatement par sa remise en fonction, constitue un autre de ces problèmes. En raison du magnétisme rémanent, le noyau garde, avant la remise en fonction, un certain champ magnétique. Si l'on procède dans ces conditions à une mise en fonction à 90° après le passage par zéro de la tension, on aura un courant d'intensité maximale. Il est donc recommandé, au

![](_page_17_Figure_7.jpeg)

Figure 1. Si l'on applique une tension sinusoïdale à une self, l'angle de phase auquel a lieu cette application détermine l'importance du courant de crête naissant dans la bobine.

moment de la mise en fonction ou hors-fonction, de faire en sorte qu'il n'y ait plus de champ magnétique.

L'utilisateur a la possibilité, dans le cas du dispatcheur séquentiel de la tension secteur, de définir le moment de la mise en fonction, pouvant ainsi choisir, en fonction des appareils connectés au système, l'angle de mise en fonetion optimal pour la situation donnée -voire, au pire, le moins défavorable.

#### **Le circuit**

Avant que nous ne passions à la description de l'électronique de la figure 2, permettez-nous de faire 2 remarques d'importance vitale:

**II** II existe un couplage galvanique entre l'ensemble du circuit et la tension secteur. II est de ce fait extrêmement dangereux de toucher à une partie quelconque de l'électronique avant que celleri ne soit enfermée dans **un** boîtier parfaitement isolé! **II** Il est absolument interdit de connecter la masse du montage à la ligne de terre du secteur !

La tension secteur s'applique au circuit à travers 2 cosses de masse mâles -dotées d'un perçage de 4 mm - disposées à proximité du transformateur TrI. Sachant que le circuit possède 4 sorties (KI à K4), dotée chacune d'un fusible de 5 A (FI à F4), la charge maximale peut théoriquement atteindre 20 A, ce qui implique qu'il est absolument nécessaire de faire appel à ce genre de connecteur robuste (on ne aurait

en aucun cas sc contenter, dans de telles conditions, d'une soudure « standard »).

Le total de 20 A peut paraître légèrement fon; le fait que les sorties soient dotées d'un fusible de 5 A n'implique pas que l'on puisse connecter une charge de 1 100 W à chacune d'entre clics. La valeur de 5 A par fusible intègre également la réserve nécessaire pour d'éventuelles crêtes de courant.

<sup>11</sup> est recommandé, dans la pratique, de limiter la charge connectée à une valeur de 500 à 600 W par sortie. On notera qu'il reste possible de connecter une charge plus élevée. Plus celte charge s'approche de la valeur de 5 A, plus le fusible en question aura tendance à « sauter » rapidement. <sup>11</sup> est judicieux aussi de prendre en compte la valeur du fusible du réseau domestique coneerné.

En plus de la tension secteur, il faut aussi à l'électronique du dispatcheur séquentiel une tension beaucoup plus faible, Fournie elle par le transformateur TrI. Le transformateur indiqué dans la liste des composants est protégé contre des courtscircuits ce qui explique l'absence de Fusible. Tri n'ayant qu'une puissance très modérée, il est également superflu de doter le circuit d'un interrupteur « général», d'autant plus qu'il faudrait faire appel ici à un exemplaire capable de commuter un courant de quelque 20 A (ce type d'interrupteurs ne pouvant certainement pas être compté parmi les composants « standard »),

Un second impératif impliqué par l'absence d'interrupteur « maître» est la présence d'un dispositif de visualisation, signalant que le circuit est relié au secteur, fonction remplie ici par la LED D5. Associé à sa résistance-série R39 cette LED constitue en outre un minimum de charge pour le régulateur de la tension positive IC9. La résistance R40 fait office de charge minimale pour le régulateur de la tension négative IC10.

La pratique nous a appris que

certains régulateurs de tension, de sources diverses, exigent une charge minimale de quelques milliampères si l'on veut en garantir le fonctionnement correct. Si le courant est trop faible, la tension de sortie du régulateur a tendance à croître jusqu'à atteindre le niveau de sa tension d'entrée.

Comme nous utilisons des circuits intégrés en technologie (MOS)FET

et que les transistors sont bloqués au repos, le dispatcheur séquentiel se caractérise par une consommation très modeste. Le circuit comporte donc, pour assurer le bon fonctionnement des régulateurs de tension, les résistances R39 et R40 ainsi que la LED D5, qui constituent à elles toutes la charge minimale requise.

Le passage par zéro de la tension secteur constitue une donnée très

![](_page_18_Figure_7.jpeg)

Figure 2. Schéma du dispatcheur séquentiel de la tension secteur, à l'électronique relativement élaborée.

importante pour le processus de temporisation dans le dispatcheur séquentiel. Le circuit intégré IC2 se charge de la détection de ce passage par zéro. En réalité, IC2 est plutôt un comparateur  $-\hat{a}$  hystérésis faible- qu'un détecteur de passage par zéro. Le signal de sortie de <sup>1</sup>C2 est de ce fait un signal rectangulaire, très exactement en phase avec la tension secteur. L'ajustable PI permet de régler l'hystérésis de façon à ce qu'un flanc descendant du signal rectangulaire de sortie de 1C2 coïncide exactement avec le passage par zéro au début d'une sinusoïde positive de la tension secteur. L'hystérésis de IC2 se charge également d'introduire une certaine insensibilité aux parasites véhiculés par la tension secteur. La présence de la résistance R3 et du condensateur C3, qui effectuent un filtrage de la tension secteur, augmente encore l'insensibilité de IC2 aux parasites.

Le flanc descendant du signal de sortie de IC2 déclenche 2 bascules monostables -IC3a et IC3b- qui elles déterminent l'instant de mise en et hors-fonction, par rapport au point zéro. Le domaine de réglage des bascules, qui va de 0,1 à 10 ms, correspond en pratique à une plage de régulation allant d'un « retard nul» à une temporisation d'une demi-période.

Après avoir déterminé le moment d'enclenchement par rapport aux passages par zéro de la tension du secteur, nous allons nous intéresser maintenant à la seconde caractéristique importante du montage: la mise sous tension séquentielle des sorties, introduite par l'intermédiaire des bascules de données, <sup>1</sup> *5a/b* et 1*C6a/b.* 1maginons, pour simplifier la description de cette partie de l'électronique, que l'interrupteur S1 soit fermé et que le circuit intégré IC7a soit positionné.

1C5a est donc la première d'une série de 4 bascules. Ces bascules étant interconnectées à travers un petit réseau *R/C* et un inverseur à trigger de Schmitt, « l'avis(s à la population) de l'enclenchement» d'unc bascule arrive à la bascule suivante avec un retard de 1 s environ. Si l'une des bascule est prête à être enclenchée =c'est-à-dire que son entrée D présente un niveau haut- il suffit d'un signal d'horloge pour faire passer au niveau haut sa sortie Q et activer la sortie correspondante. Le circuit intégré IC3a, déclenché à chaque passage par zéro à la fin d'une période, fournit le signal d'horloge

![](_page_19_Picture_4.jpeg)

requis. Les bascules *IC5a/b* et IC6a/b ne reçoivent l'impulsion d'horloge qu'à la fin de la pseudopériode de la bascule IC3a. Le réglage de la durée d'impulsion permet donc de définir la « distance chronologique» séparant le passage par zéro de l'instant d'activation.

Il faudra ensuite, à un moment donné, désactiver toutes les sorties véhiculant la tension secteur. Il existe, pour ce faire, 2 techniques différentes.

On peut, pour commencer, faire appel à IC3b, IC7a et à l'interrupteur SI. Cette technique est en fait identique au processus de mise en fonction. IC3a fournit un signal d'horloge |-synchrone par rapport à la tension secteur- à IC7a ce qui nous permet de définir le moment de désactivation par rapport au passage par zéro de la tension secteur. Si les contacts de S1 sont ouverts IC4c fera passer l'entrée D de IC7a au niveau bas ce qui se traduit par la remise à zéro de cette bascule, suivie inévitablement par la remise à zéro des bascules [ *5a/b* et l *6a/b* et la désactivation simultanée des sorties K1 à K4.

La résistance R13 et le condensateur C8, associés à la bascule IC7a se chargent de la remise à zéro initiale requise lorsque l'on applique la tension secteur au circuit. RI3 et C8 remettent à zéro IC7a qui, à son tour remet à zéro les bascules <sup>1</sup>*C5a/b* et <sup>1</sup>*C6a/b.*

La seconde technique de mise horsfonction des sorties consiste en une

fermeture des contacts d'un interrupteur pris entre les points A et B ce qui se traduira par une mise horsfonction séquentielle (dans le même ordre que celui de la mise en fonction). On pourra, si l'on envisage de faire appel uniquement à ce mode de mise hors-fonction, supprimer l'interrupteur S1 et le remplacer par un bouton-poussoir à contacts repos avec verrouillage (tel que EAO 19-472.035 avec son capuchon 19-931.8) que l'on connecte donc aux points A et B. Il est recommandé de faire appel ici à un interrupteur à contacts repos pour que le capuchon du bouton soit bien enfoncé lorsque les sorties du dispatcheur séquentiel sont activées (et ceci en dépit du fait que les contacts du bouton-poussoir soient ouverts). II faut, dans ces conditions, court-circuiter sur la platine, à l'aide d'un pont de câblage, les 2 bornes où aurait dû être connecté l'interrupteur S1. Si l'on préfère disposer simultané-

ment des 2 modes de mise horsfonction possibles, il suffit de rajouter tout simplement le boutonpoussoir mentionné ci-dessus.

Le point **B** sur la platine servira également à une mise en série de 2 platines (si tant est que l'on ait besoin d'un nombre plus important de sorties). Le point C du premier circuit imprimé sera connecté alors au point 8 du second ct les sorties de la seconde platine seront activées successivement (séquentiellement) après celles du premier circuit.

Les points  $C$  et  $D$  peuvent servir aussi à la commande d'un appareil externe quelconque.

![](_page_20_Figure_0.jpeg)

**36**

Figure 3. Il est extrêmement important, lors de la mise en coffret du circuit imprimé et des dispositifs de visualisation, des organes de commande et de connexion, de respecter toutes les règles de sécurité en vigueur.

Liste des composants *Résistances:*  $R1.R3 = 22 MQ$  $R2.R14 = 47 k$  $R4$  à R7.R12 = 100 kQ  $R8 = 10 M<sub>2</sub>$ R9àRl',RI7,R23,R29,R35 = 10kQ  $R13 = 1 MΩ$  $R15, R21, R27, R33 = 1MQ5$  $R16, R22, R28, R34, R40 = 1$  k<sup>2</sup> RI8,RI9,R24,R25,R30,  $R31, R36, R37 = 68$   $\Omega$  $R20, R26, R32, R38 = 100$   $\Omega$  $R39 = 220$   $\Omega$  $P1 = 25 k\Omega$  ajustable  $P2, P3 = 1$  M $\Omega$  ajustable *Condensateurs:* Cl,C2,C4,C7,C8,  $C17$  à  $C21 = 100$  nF  $C3, C5, C6 = 10 nF$  $C9, C11, C13, C15 = 680$  nF Cl0,CI2,CI4,CI6 = 47 nF/630 V C22,C24 = 1 000  $\mu$ F/25 V radial C23, C25 =  $10 \mu$ F/40 V radial *Seml-conducteurs :* BI = pont de redressement BYI64 D1 à  $D4 = LED$  rouge 3 mm, haute luminosité  $D5 = LED$  verte 3 mm  $T1, T3, T5, T7 = BC550C$ T2,T4,T6,T8 = BC560C  $IC1 = CA3160$  $IC2 = TLC271$  $IC3 = 4538$  $IC4 = 74HCl4$ IC5,IC6,IC7 = 74HC74 IC8 = 74HC4316 IC9 = 7805  $IC10 = 7905$ Tri1 à Tri4 =  $TIC263M$ *Divers:* F1  $\dot{a}$  F4 = fusible 5 A avec portefusible encartable KI à K4 = bornier encartable à 2 contacts au pas de 7,5 mm S1 = interrupteur de tableau à poussoir simple, isolation classe 1, à contact travail (tel que EAO nº19-279.15 avec son capuchon nº19-931.8) ou une version à contact repos (tel que EAO nº19-472.035 avec son capuchon  $n^o$ 19-931.8)  $Tr1 =$  transformateur  $2 \times 9$  V/3VA3 (tel que VTR3209 de Monacor) 2 cosses de masse mâles avec perçage 4 mm 4 radiateurs pour Tri1 à Tri4, 5 K/W (tel que Fischer SK129, 38 mm) 4 embases châssis secteur, 2P + T, femelle 1 embase châssis secteur, 2P + T, mâle 5 supports pour LED, isolation classe 1 (tel que nº19-030.005 de EAO) 4 capuchons translucides rouges (pour support pour LED), tel que nº19-932.2 de EAO 1 capuchon translucide vert (pour support pour LED), tel que nº19-932.5 de EAO

1 boitier 250 x 170 x 80 mm environ

tel que LC860 de Telet

Le point D permet d'obtenir un effet  $sp\acute{e}cial$  : si l'on connecte le point  $D$ au point B, le circuit mettra (séquentiellement bien sûr) horsfonction toutes les sorties une fois que ces sorties sont activée. On réalise donc une sorte de « chenillard» à sorties relativement puissantes.

À ce point de la description, nou disposons donc de 4 signaux indiquant si les sorties sont en ou horsfonction (les sorties Q de 1C5a/b el  $IC6a/b$ ).

La simple connexion d'une LED à chacune de ces sorties suffit à fournir une indication visuelle de l'état des sorties; les signaux présents sur les sorties Q des bascules ne sont pourtant pas suffisants pour une commande directe des gâchettes (gates) des triacs Tril à Tri4.

À première vue ce problème semble plus simple qu'il ne l'est en réalité. Si la tension secteur a une autre polarité (par rapport à la masse) que la tension de gâchette des triacs, une partie de cette tension de gâchette ne « s'écoule» pas directement vers la masse, mais à travers la charge connectée et le secteur (que l'on peut considérer comme une source de tension).

Ceci signifie qu'il « circule» une faible composante de courant continu à travers la charge, situation que les transformateurs secteur n'apprécient pas du tout. Il faudra, pour ne pas mettre la charrue avant les boeufs avec ce montage, faire en sorte que la polarité de la tension de gâchette soit telle que le courant de gâchette coule dans sa totalité directement vers la masse. Pour ce faire nous avons besoin de ICI qui indique la polarité de la tension secteur par rapport à la masse.

Ce signal est transmis, par l'intermédiaire de 4 interrupteurs analogiques CMOS, commandés par  $IC5a/b$  et  $IC6a/b$ , à 4 « étages de sortie » qui  $-$ en fonction du signal de sortie de 1Cl- commandent chacune des gâchettes avec un courant de +50 mA ou de -50 mA. Un triac activé reçoit donc un signal de commande permanent sur sa gâchette, le maintenant ainsi en conduction.

Cette technique de commande « permanente» a, comparée à un déclenchement à impulsion, l' avantage de permettre la commutation, sans le moindre problème, tant de charges ohmiques pures que de charges réactives. De par sa valeur relativement importante et sa présence permanente, le courant de

gâchette permet également la commande de charges très faibles.

#### **Réalisation**

La soudure des différents composants sur le circuit imprimé ne devrait pas poser de problème. On pourra fixer les triacs sur les radiateurs sans les doter d'une isolation quelconque. Si l'on préfère pourtant une mise en place des triacs, dotés chacun de son ensemble d'isolation - plaquette de céramique de préférence-, les radiateurs ne véhiculeront pas la tension du secteur (ce qui ne veut cependant pas dire que l'on puisse y toucher sans risque potentiel !).

Il est obligatoire, pour votre sécurité personnelle, de faire appel, pour les connecteurs KI à K4 et pour les cosses, aux types mentionnés dans la liste des composants.

Sachant qu'il s'agit ici d'un montage à risques, puisque véhiculant la tension secteur, nous avons fait appel, pour le montage des LED de visualisation dans la face avant du boîtier, à des upports spéciaux de haute sécurité. Une LED « nue» ne répond en aucun cas aux exigences de sécurité légales !

En guise de conclusion de cet article, voici quelques recommandations importantes concernant la mise en boîtier de ce montage:

**Il** faudra éviter, pour ne pas risquer qu'une vis se trouve trop près d'une piste véhiculant la tension secteur, d'utiliser des vis de section supérieure à 4 mm (M4 donc);

**• On utilisera, pour la fixation de** la platine dans le coffret de son choix, 5 vis. Il est nécessaire, vu le poids relativement important des radiateurs sur le circuit imprimé, de soutenir le milieu de la platine, d'où la présence d'un 5<sup>e</sup> orifice (présent entre la résistance R30 et le triac Tri3);

**• Il est recommandé, pour garantir** une isolation parfaite entre la platine et le boîtier (métallique), de faire appel à des entretoises en nylon et, si possible, à des vis et des écrous eux aussi en plastique;

**Il** Il faudra respecter un espacement minimal de 3 mm (de 10 mm si possible) entre les pistes ou le composants véhiculant la tension secteur et toute partie métallique du coffret, des organes de commande et des dispositifs de visualisation accessibles depuis l'extérieur;

Si l'on met en série 2 circuits imprimés, il ne faudra en aucun cas se tromper dans la connexion de la tension ecteur aux cosses mâles. Une erreur d'interconnexion se traduira par un formidable courtcircuit via la masse (l'une des cosses de connexion du secteur étant reliée à la masse). On pourra éviter une telle surprise néfaste en commençant par l'interconnexion de la cosse extérieure de chacun des circuits imprimés pour procéder ensuite à l'interconnexion de la seconde cosse (à côté de K4);

**Il** faudra veiller, si l'on préfère utiliser un autre coffret que celui indiqué dans la liste des composants, à cc que les fentes d'aération ne soient pas trop larges et à cc qu'elles ne se trouvent pas au-dessus de composants véhiculant la tension secteur. Le diamètre maximal d'un orifice d'aération sera de 5 mm (plus que suffisant à notre avis);

**ELES** supports pour LED utilisés dans ce montage ne répondant pas aux exigences de sécurité de classe 2, il est nécessaire de connecter l'appareil à la ligne de terre du secteur;

Il ne faudra en aucun cas relier la ligne de terre du secteur au plan de masse du circuit (qui est lui connecté directement à l'une des autres lignes du secteur);

**Il** faudra connecter les points de connexion de terre de l'embase secteur d'entrée mâle et des embases secteur de sortie femelles ainsi que le boîtier métallique à la ligne de terre du secteur et

**Il** est impératif de faire appel à des interrupteurs dotés d'une isolation parfaite.

Le type mentionné dans la liste de composants fait partie de la même série que les supports pour LED, cc qui donnera au montage un aspect tout à la fois attrayant et professionnel.

Vous voici définitivement débarrassés de tous ces problèmes de fusibles qui, récemment encore, empoisonnaient votre existence.  $\blacksquare$ 

#### **Le mois prochain:**

- un testeur de lignes RS-232,
- l'ultime carte Z80 (2<sup>e</sup> partie),
- la 8<sup>e</sup> et dernière partie du cours µC8051 & assembleur,
- **a** un diapason pour guitare,
- **• un commutateur automatique pour imprimante, tension secteur**
- **un amplificateur HiFi 300 W (2. partie)**<br>**Il un subwoofer à 2 chambres et à dou**
- un subwoofer à 2 chambres et à double accord lavec programme de calcul en GWBASIC)
- la logique floue 1*fuzzy logic)*
- une carte à opto-coupleurs pour le bus universel
- et/ou sans doute bien d'autres choses (encore que **certains impératifs** tecbniques **puissent nous amener à reporter la publication de certains articles au mois** de septembre...)

**voici quelques-uns des articles que vous pouvez vous** attendre à découvrir dans le numéro de juin 1992.

44

## SGRVICG

![](_page_22_Picture_2.jpeg)

dispatcheur séquentiel de la tension secteur

![](_page_23_Picture_0.jpeg)

 $\frac{1}{2} \frac{1}{2} \frac{$ 

 $\label{eq:2.1} \mathcal{L}(\mathcal{L}) = \mathcal{L}(\mathcal{L}) = \mathcal{L}(\mathcal{L})$ 

 $\mathbf{A} = \mathbf{A} \mathbf{A}$ 

 $\mathbf{y} = \mathbf{X}_0$  of

![](_page_23_Figure_1.jpeg)

voltmètre numérique à LCD

![](_page_23_Picture_3.jpeg)

45

convertisseur de tension CMOS

![](_page_23_Picture_5.jpeg)

récepteur FM pour la bande des 2 mètres : côté composants

![](_page_23_Figure_7.jpeg)

récepteur FM pour la bande des 2 mètres : côté pistes

![](_page_24_Picture_0.jpeg)

 $\overline{v}$ 

 $\overline{v}$ 

**38**

## cours  $\mu$ C-8051 & **assembleur**

*7e partie: connexion et commande d'affichages à cristaux liquides*

M.Ohsmann

Dans cet avant-dernier épisode de notre cours  $\mu$ C-8051 & assembleur nous allons nous intéresser à la connexion d'un affichage à cristaux liquides. Les affichages à cristaux liquides,  $(LCD) =$  Liquid Cristal Display), sont actuellement disponibles un peu partout dans le commerce et qui plus est à des prix « acceptables ». Le simple fait de doter un montage électronique à microprocesseur d'un tel module d'affichage permet de réaliser un appareil au confort d'utilisation sensiblement augmenté.

#### Affichages à cristaux liquides

Un nombre important d'appareils autonomes à microcontrôleur ont tout simplement besoin d'un dispositif de visualisation pour pouvoir afficher un texte rudimentaire voire des valeurs de mesure. Pourquoi donc ne pas faire appel ici à l'un des affichages LCD l-tels ceux utilisés dans de nombreux appareils du commerce- disponibles actuellement à des prix (relativement) bas?

Un tel affichage permettra de « quider » l'utilisateur, de sorte que *même* la commande la plus complexe pourra se faire à l'aide de quelques touches seulement. Nous avons, pour vous faciliter la première utilisation d'un affichage LCD, doté la carte d'extension pour SIMCAD (décrite dans Elektor nº 162, décembre 1991) d'un connecteur destiné à recevoir ce type d'affichage.

#### Connexions

Les connexions électriques entre la carte d'extension pour SIMCAD et l'afficheur (à contrôleur Hitachi HO 44780 ou équivalent, le standard actuel) se font par l'intermédiaire d'un morceau de câble plat à 14 brins. Comme le brochage des différents types d'affichages disponibles n'est pas impérativement toujours le même (voir l'encadré « Affichage LCD: Types et brochages », Elektor nº 162, page 55), nous indiquons ici la numérotation des contacts du

#### connecteur K1 présent sur la carte d'extension pour SIMCAD.

Le schéma de la figure 1 donne les connexions à effectuer.

Une opération d'écriture (WR = 1) ou de lecture (RD = 1) à l'adresse OC001<sub>HEX</sub> ou OC009<sub>HEX</sub> respectivement, se traduit par la génération d'un signal de validation *(enable)* à l'intention de l'affichage. L'état de la ligne d'adresse *1/0* A3 détermine alors s'il s'agit d'un accès

aux données présentes à l'intérieur du module d'affichage (RS =  $I/O$  A3 = 1, adresse  $0CO09_{\text{HEX}}$ ou bien s'il ya échange d'instructions  $(RS = I/O A3 = 0$ , adresse  $OCOO1_{HEX}$ ).

La ligne *R/W* du module d'affichage LCD est reliée directement à la sortie RD de SIMCAD.

L'échange d'instructions et de données se fait à travers le bus bidirectionnel de données. L' affichage proprement dit connaît 2 types de transferts de données, soit à 4 bits (bits 0 à 3) soit à 8 bits. Puisque nous utilisons un microprocesseur à 8 bits et que l'affichage est attaqué à travers le bus de données, il va sans dire que l'on programmera le module d'affichage de façon à ce qu'il fasse le transfert sur 8 bits.

Si, au contraire, l'on veut commander l'affichage par l'intermédiaire de l'un des ports, il est recommandé, pour réduire le nombre de lignes de port « occupées ». de faire appel à un transfert sur 4 bits.

La tension  $V_0$ , appliquée à la broche 3 de K1 sert au réglage du contraste de l'affichage. Le potentiomètre permet ainsi d'adapter le contraste de l'affichage à la luminosité ambiante ou à l'angle sous lequel il est vu.

Il est recommandé, avant de procéder à la première mise sous tension de votre affichage, de

![](_page_24_Figure_19.jpeg)

Figure 1. Plan de câblage schématisé pour la connexion d'un afficheur LCD.

procéder à une comparaison méticuleuse entre les connexions que vous avez effectuées et les indications fournies par le fabricant dans la fiche technique de l'affichage concerné.

#### Caractéristiques générales

Un nombre important de modules d'affichage LCD pour caractères ASCII fait appel au même circuit de commande et dispose de ce fait d'un jeu d'instructions identique. La figure 2 montre le jeu complet d'instructions, valable pour les affichages H 2570, LM 016L et LM 1612A par exemple.

Commençons pourtant par quelques mots concernant le mode de fonctionnement d'un tel module d'affichage à circuit de commande intégré:

le module dispose d'un tampon interne pouvant « stocker » jusqu'à 80 caractères. Il s'agit ici de la mémoire des données à afficher *(DD-RAM, Display Data - RAM,* adresses  $000_{\text{HEX}}$  à  $04F_{\text{HEX}}$ ).

Un afficheur de 1 ligne de 16 caractères visualise donc (en commençant à l'extrême gauche) les caractères stockés aux adresses allant de 000<sub>HEX</sub> à OF<sub>HEX</sub>. Les caractères visibles ne constituent de ce fait qu'une partie -vus dans une fenêtre- de la totalité des caractères stockés.

L'instruction *Display-Shift* (décalage de l'affichage) permet alors de décaler la fenêtre pour visualiser une autre partie des caractères présents en mémoire. Chacun des caractères garde sa propre adresse. La fenêtre de visualisation commence tout simplement à une autre adresse dans la DD-RAM.

Si l'on utilise un afficheur de 2 lignes, tel que le LM 16255 par exemple, la première ligne visualise les caractères commençant à l'adresse 000<sub>HEX</sub> et la seconde ceux qui débutent à l'adresse 040<sub>HEX</sub>. Ceci explique que la commande d'un afficheur à 2 lignes soit sensiblement plus compliquée que celle d'un afficheur à 1 ligne.

On a affaire ensuite à un curseur -que l'on appellera compteur d'adresse *(address-countel')-* qui détermine à quel endroit (adresse) dans la DD-RAM sera positionné le caractère suivant.

En fonction de la programmation effectuée, ce curseur peut être

![](_page_25_Picture_2274.jpeg)

Figure 2. Jeu d'instructions d'un circuit de commande d'afficheur LCD. (Source Hitachi)

visible ou invisible. Il est également possible, par l'intermédiaire du logiciel, de faire clignoter le curseur et de définir si, après un transfert de caractère vers l' afficheur, on aura soit un décalage des caractères affichés, soit un déplacement du curseur. Il est de ce fait relativement simple de programmer un « chenillard de texte ».

Le module d'affichage LCD comporte, pour finir, une RAM pour le générateur de caractères *(CG-RAM* = *Character Generator RAM)* dans laquelle on peut stocker la représentation en pixels (points) de caractères aux codes ASCII allant de 0 à 7 définis par l'utilisateur. Pour bien connaître la distribution exacte de cette mémoire on se référera à la fiche technique fournie par le fabricant. Comme dit plus haut, cette RAM permet de définir des caractères personnalisés.

Pour envoyer des commandes au

module d'affichage, il faudra faire transiter l'instruction en question par l'adresse 0C001<sub>HEX</sub> (ce qui signifie donc que et  $\overline{RS} = 0$  et  $R/W = 0$ ).

#### Principales instructions

La description complète, dans le manuel de Hitachi, de toutes les possibilités d'affichage permises par la combinaison d'un microcontrôleur et d'un affichage LCD occupe une bonne trentaine de pages. Nous nous limiterons donc aux instructions de base les plus importantes. Ceux d'entre vous ayant besoin d'informations plus spécifiques devront se référer aux fiches techniques fournies par les fabricants de ce type de composant.

Intéressons-nous maintenant aux instructions les plus importantes concernant la programmation d'un module d'affichage LCD (un astérisque (\*) indique que le niveau logique du bit en question est indifférent).

#### *Clear Display* (efface l'écran) 00000001

Cette instruction se traduit par l'écriture de l'octet de code ASCII  $20<sub>Hex</sub>$  (un espace donc) dans tous les emplacements de la DD-RAM. Le curseur est remis à la position 0 et la fenêtre de visualisation débute elle aussi à l'adresse O. Une éventuelle instruction de décalage d'affichage émise au préalable est annulée par cette instruction.

#### *Return Home* (repositionnement du curseur)

0000001'

Cette instruction remet le curseur à la position 0 et annule une éventuelle instruction de décalage d'affichage envoyée auparavant. Le contenu de la DD-RAM ne change cependant pas.

#### *Entry Mode Set*

(définition du mode d'entrée) 000001I/DS

Cette instruction sert à définir ce qui se passera sur l'écran après le transfert d'un octet de données. Le bit d'Incrément/Décrément *(I/D)* détermine si, après une opération de lecture ou d'écriture, l'adresse interne de la DD-RAM doit automatiquement être incrémentée *(I/D* = 1)ou décrémentée *(I/D* = 0). La valeur de cette adresse est stockée dans le compteur d'adresses AC *(Address Countel).*

Le bit de décalage S (Shift) indique si, lors d'une écriture dans la DD-RAM, on aura un décalage d'affichage automatique dans la direction indiquée par le bit I/D. Si  $S = 1$  il se produira un décalage. Dans le cas contraire  $-S = 0 - 11$ n'y aura pas de décalage. Lors d'un décalage d'affichage, le curseur grade sa position sur l'écran.

*Display ON/OFF Control* (commande de mise *enlhors* fonction de l'afficheur) 00001DCB

Cette instruction permet de mettre l'afficheur en ou hors-fonction, sans que le contenu de la DD-RAM ne soit modifié. Si le bit d'affichage  $D = 1$ , l'afficheur est actif; dans le cas contraire  $(D = 0)$  il est désactivé.

Le bit de curseur C sert à mettre le curseur en  $(C = 1)$  ou hors-fonction (C = 0); ainsi l'attribution d'un niveau logique haut (1) au bit de clignotement B (Blink) se traduit par. . . un curseur qui clignote.

*Cursor or Display Shift* (décalage du curseur ou de l'affichage) o 0 0 1 *SIC* R/L • ,

Cette instruction sert à déplacer le curseur ou à décaler l'affichage et peut servir, par exemple, à la génération d'un texte « en chenillard ». tuent l'adresse à mettre ensuite dans le compteur d'adresses (AC).

*Read Busy Flag* (lecture de l'indicateur «BUSY ..) Lecture: BF a6 a5 a4 a3 a2 at aO  $(R/W = 1)$ 

bit BF indique si l'affichage est, soit encore occupé par l'exécution d'une instruction (BF = 1), soit prêt à la réception de nouvelles instruc-

- $\begin{matrix} 0 & 0 \\ 0 & 1 \end{matrix}$ o 1 déplacer curseur vers la gauche déplacer curseur vers la droite
- 1 0 décaler affichage vers la gauche,
	-
	- le curseur suit l'affichage
- $\ddot{1}$  $\mathbf{1}$ décaler affichage vers la droite, le curseur suit l'affichage

Avec certains affichages seulement: *Function Set* (choix du mode de fonctionnement) Instruction = 001 DL N F\*\*  $DL = 1$  : interface 8 bits  $DL = 0$  : interface 4 bits  $N = 0$  : 1 ligne  $N = 1$  : 2 lignes

 $F = 0$ : matrice de  $5 \times 7$  points  $F = 1$ : matrice de 5 x 10 points

Avec cette instruction on peut définir le mode de fonctionnement du module d'affichage après l'initialisation (reset) du système. Nous faisons appel, dans notre cours, à un module de 1 ligne, fonctionnant avec un taux de transfert à 8 bits.

#### *Set CG RAM Address* o 1 a5 a4 a3 a2 a1 aO

Cette instruction sert à la préparation d'un transfert de données vers la CG-RAM (la RAM du générateur de caractères). Elle détermine l'adresse en CG-RAM à laquelle sera écrit l'octet suivant allant être transféré. Les bits aO à a5 constituent l'adresse à mettre ensuite dans le compteur d'adresses (AC).

*Set DO RAM Address* 1 a6 a5 a4 a3 a2 a1 aO

À l'image de l'instruction précédente, cette instruction prépare le transfert de données vers la RAM de l'affichage (DD-RAM). Elle définit donc l'adresse en DD-RAM vers laquelle l'octet suivant sera transféré. Les bits aO à a6 constitions ou de données  $(BF = 0)$ . Simultanément, l'instruction « lit » la valeur du compteur d'adresses (AC).

*Write DATA to CG or DO Ram* (écriture de données dans la CG- ou DD-RAM) Données: a7 a6 a5 a4 a3 a2 at aO  $(R/\bar{W} = 0, RS = 1)$ 

Selon qu'elle a concerné le transfert d'une adresse CG ou DD, cette instruction se traduit par l'écriture d'un octet dans la CG- ou DD-RAM. En fonction du mode de fonctionnement -défini à l'aide de l'instruction *Entry Mode Set*le compteur d'adresses est, après le transfert de l'octet, incrémenté ou décrémenté.

 $Read$  *DATA from CG or DD Ram* (lecture de données dans la CG- ou DD-RAM) Données: a7 a6 a5 a4 a3 a2 a1 aO  $(R/W = 1, RS = 1)$ 

Cette instruction sert à lire des données (des octets donc) soit dans la CG-RAM, soit dans la DD-RAM. On notera cependant que cette instruction doit être précédée par une instruction *Set CG Address* ou *Set DO Address,* définissant l'adresse à lire.

#### Test d'affichage

Après le résumé des instructions principales du circuit de commande de l'afficheur LCD nous allons nous intéresser maintenant au programme de test d'affichage, EXEMP12.A51, dont la figure 3 donne l'organigramme et la figure 4 le listing.

La fonction principale de ce programme est relativement simple: il débute par l'écriture d'un texte sur l'écran de l' afficheur. Ce texte peut ensuite être décalé vers la gauche ou vers la droite, en fonction d'une action effectuée sur une touche.

EXEMP12.A51 mettra à votre disposition quelques programmes auxiliaires, pouvant servir de point de départ pour des essais de programmation personnelle. Les programmes auxiliaires constituent, pour ainsi dire, les routines de communication de base nécessaires à la commande d'un affichage LCD.

#### Sous-programmes

Le sous-programme RCOM « lit », dans l'accumulateur, l'état de l'affichage LCD. Pour ce faire le port P2 reçoit l'octet de poids fort de l'adresse 0C01<sub>HEX</sub> de l'afficheur. L'octet de poids faible de cette adresse est mis dans le registre RD. Une instruction MOVX sert à la lecture de l'indicateur-BUSY de l'afficheur, que l'on retrouve, ensuite, dans l' accumulateur sous forme du bit 7. Dans le cas d'un adressage indirect de la mémoire externe -auquel nous avons déjà fait allusion dans les parties précédentes de ce cours] le port P2 est utilisé comme partie d'adresse de poids fort.

Le sous-programme LCDRDY attend que l'indicateur BUSY de l'afficheur ait pris la valeur O. Ce programme utilise à cet effet le sous-programme RCOM. Lors des instructions d'initialisation relativement longues de l'afficheur, on utilise ce sous-programme pour attendre que l'afficheur ait terminé l'exécution de l'instruction transférée.

Le sous-programme WT1 introduit une pause de 100  $\mu$ s. Sachant que l'exécution de la quasi-totalité des instructions d'affichage a une durée inférieure à 100  $\mu$ s, ce sousprogramme peut servir pour attendre que l'exécution d'une instruction d'affichage soit terminée.

Le sous-programme LCDCOM sert au transfert (RS = 0) d'une instruction vers l'affichage. On utilise ici le même type d'adressage que pour l'instruction MOVX dans le sous-programme RCOM.

![](_page_27_Figure_9.jpeg)

Figure 3. Organigramme du programme de test d'afficheur LCD, EXEMP12.A51.

Après l'envoi de l'instruction on a une nouvelle pause de  $100 \mu s$ .

Le sous-programme LCDCHR envoie un caractère dans la mémoire à caractères de l' affichage (DD-RAM) et attend ensuite pendant  $100 \mu s$ . Avant le lancement de LCDCHR il faudra définir la nouvelle adresse en DD-RAM par l'intermédiaire de l'instruction SET DD RAM ADDRESS.

Le sous-programme LCDSET définit les fonctions les plus importantes de l'affichage LCD. Le programme attend d'abord -en faisant appel au sous-programme LCDRDY- que toutes les instructions transférées préalablement vers l'affichage soient terminées. LCDSET procède ensuite à la configuration du mode de fonctionnement de l'affichage. Dans les lignes 38 et 39 l'affichage est configuré comme étant un afficheur à 1 ligne avec une matrice de 5 . 7 points, fonctionnant avec un taux de transfert de 8 bits. Pour effectuer cette instruction on utilise<br>le sous-programme **LCDCOM** le sous-programme (ligne 40). Le programme procède ensuite à la mise en fonction de l'afficheur, à la mise hors-fonction du curseur (ligne 41 à 43) et à la définition du mode de décalage d'affichage (ligne 44 à 46). Finalement l'affichage est « effacé »

(lignes 47 à 48). Comme l'exécution des instructions mentionnées ci-dessus peut prendre quelque  $|e|$ sous-programme  $1.6$  ms. LCDRDY est lancé pour attendre que l'indicateur BUSY devienne  $\alpha$  ()  $n$  .

Un lecteur attentif se sera probablement apercu de l'astuce de programmation suivante : si un sous-programme-1 se termine par les instructions :

![](_page_28_Picture_761.jpeg)

on pourra programmer également

\*\*\*\* LISTING of EASM51 (EXEMP12) \*\*\*\*\*\* LINE LOC OBJ SOURCE  $0000$  $P2$ <br> $ACC$ 0000 EQU OEOH  $0000$ ADRhigh EQU OCOH  $\rightarrow$ MSB de l'adresse LCD COO1H, COO9H resp. adrRS0 LSB de l'adresse LCD avec RS=0<br>LSB de l'adresse LCD avec RS=1  $0000$ 001H  $001H$  ;<br>009H ; adrRS1 EQU 0000  $0000$  $0000$ <br> $4100$ ORG 4100H  $31,28$ [2] START ACALL LCDSET ; initialisation de l'affichage à cristaux liquides  $R3, H80$ <br> $R2, H'A'$  $10$ 4102 7B 50  $(1)$ MOV ; 80 caractères  $\begin{array}{cccc} 4104 & 7 \texttt{A} & 41 \\ 4106 & \texttt{EA} \\ 4107 & 31 & 4 \texttt{F} \end{array}$  $\frac{11}{11}$ <br> $\frac{11}{12}$  $11$ MOV ; commençant avec "A" MOV A, R2<br>ACALL LCDCHR SETL ; déplacement vers LCD  $13$  $14$ 4109 OA  $[1]$ INC  $R2$ caractère suivant  $\tilde{16}$ 410A DB FA<br>410C 31 24 i5i D.TNZ R3. SETL répéter<br>pause ACALL ATTEND : pause<br>MOV DPTR,#0C000H ; lire touches 410C 31 24<br>410E 90 C0 00 21 NEUP  $(2)$ 17 MOVX 18 4111 EO  $121$ A. SDPTR 4112 30 E7 05<br>4115 30 E6 08<br>4118 80 F2 ACC.7, DROITE ; test des bits 7 et 6<br>ACC.6, GAUCHE  $\frac{121}{121}$ JNB JNB  $20$ ; pas d'action  $21$  $[2]$ SJMP NEUF A, #00011000B ; déplacement du texte affiché vers la droite,<br>;  $3/C=1$  R/L=0<br>; envoie comme instruction-LCD  $22^{1}$ 411A 74 18 [1] DROITE MOV  $411C$ <br> $411C$   $31$   $47$ [2] SORTIE ACALL LCDCOM  $24$  $25$ 411E 80 EC SJMP NEUF 4120 74 1C<br>4122<br>4122 80 F8 A.#00011100B ; déplacement du texte affiché vers la gauche,<br>; S/C=1 R/L=1 26 [1] GAUCHE MOV  $[2]$ SJMP SORTIE  $28$ 29 4124  $\begin{array}{c} 4124 \ 78 \ \text{FP} \\ 4126 \ 79 \ \text{FP} \end{array}$  $[1] \begin{tabular}{lcccc} ATTEND & MOV \\ \hline \end{tabular}$   $[1] \begin{tabular}{lcccc} ATTEND1 & MOV \\ \end{tabular}$ 30 RO.#255 : pause R1,#255  $31$  $1.255*4.8$  $32$ 4128 00 [1] ATTEND2 NOP  $\frac{11}{2}$ <br> $\frac{12}{2}$  $33 -$ 4129 00 NOP 412A D9 FC<br>412C D8 F8<br>412E 22 DJNZ<br>DJNZ R1, ATTEND2 35 RO, ATTEND1  $65500*4$  a environ 36  $[2]$ RET routines de commande pour LCD<br>attendre fin de la dernière instruction<br>DL-1 N=0 F=0 : 8 bits, une ligne, 5\*7 points<br>sous forme d'instruction-LCD  $\overline{37}$ 412F 412F 31 41 [2] LCDSET ACALL LCDRDY A, #00110000B 39 4131 74 30  $(1)$ MOV ACALL 40 4133 31 47 LCDCOM 4135 74 0C<br>4137<br>4137 31 47 A. #000011008 41  $111$ MOV  $D=1$   $C=0$   $B=0$ D=1 C=0 B=0, affichage actif<br>curseur et clignotement inactifs **ACALL** LCDCOM  $[2]$ 43 A. #00000110B ; I/D=1 S=0 : incrément ave 44 4139 74 06  $(1)$ MOV  $413B$ <br> $413B$  31 47  $\frac{45}{46}$ déplacement du texte affiché  $[2] \centering% \includegraphics[width=1\textwidth]{figs/fig_2.pdf} \caption{The 1000 of the $2$-error of the estimators in the left and right. The 1100 of the $1000$ and $1100$ respectively. The 1100 of the $1000$ and $1100$ respectively.} \label{fig:1}$ ACALL LCDCOM A, #00000001B ; remise à zéro de l'affichage 413D 74 01 47  $\frac{11}{21}$ MOV 413F 31 47<br>4141 31 5A<br>4143 20 E7 FB<br>4146 22 48 **ACALL** LCDCOM  $49$ <br> $50$ <br> $51$ attendre que l'affichage LCD soit prêt<br>bit 7 = indicateur BUSY LCDRDY ACALL ACC.7.LCDRDY *i* bit RET  $52$ 4147 75 A0 C0 [2] LCDCOM MOV<br>414A 78 01 [1] MOV 4147 P2,#ADRhigh<br>R0,#adrRS0<br>@R0,A *;* envoie instruction vers LCD<br>*; RS=low* instruction<br>*;* déplacement vers adresse P2,R0  $5.3$  $\frac{11}{21}$ 414C P2 MOVX 55 414D 80 06 56  $(2)$ SJMP WT1  $,$  pause 414F<br>414F<br>414F 75 A0 C0 [2] 57 *:* affichage d'un caractère par LCD<br>*;* adresse la plus significative<br>*; RS*=haut données LCDCHR EQU \$ P2,#ADRhigh 59 MOV 4152 78 09<br>4154 72<br>4155 78 32  $\begin{bmatrix} 1 \\ 2 \\ 1 \\ 1 \end{bmatrix}$ 60 MOV RO. #adrRS1 déplacement vers adresse P2, RO<br>100 s  $61$ <br> $62$ **MOVX** @RO, A<br>RO, #50 4157 DB PE DJNZ RO.WT2 63  $[2] WT2$ pause 64 4159 22  $(2)$ RET 415A<br>415A 75 A0 C0 [2] RCOM<br>415D 78 01 [1] MOV P2,#ADRhigh lecture de l'état de l'affichage LCD 67  $\frac{11}{21}$ MOV RO, #adrRSO RS-bas 68 415F E2 (2) MOVX<br>69 4160 22 (2) RET<br>70 4161 END<br>\*\*\*\*\*\*\*\* SYMBOLTABLE (21 symbols)  $A$  $980$ chercher .......... P2 : 00A0<br>
P2 : 00A0<br>
DROITE : 411A<br>
ATTEND1 : 4126<br>
LCDCOM : 4147<br>
RCOM : 415A  $\begin{array}{c} \text{ACC} \\ \text{START} \end{array}$  $\begin{array}{r} 0080 \\ 14100 \\ 4110 \\ 4112 \\ 4128 \end{array}$ ADRhigh : 00C0<br>
SETL : 4106<br>
GAUCHE : 4120<br>
LCDSET : 412F adrRS0 :0001 NEUF :410C<br>ATTEND :4124 SORTIE ATTEND2 LCDRDY : 4141 LCDCHR : 414F WP1 : 4155  $WT2 + 4157$ 

(pour économiser l'espace en mémoire) :

![](_page_28_Picture_762.jpeg)

tout en utilisant l'instruction RET comprise dans le sous-programme auquel on « saute » (ligne 56). On notera cependant que cette façon de programmer n'est pas « civilisée »; il est donc recommandé de ne l'utiliser qu'avec prudence pour éviter que le programme ne devienne « illisible ».

#### Programme principal

Le programme principal débute

avec le lancement du sousprogramme LCDSET servant à définir le mode de fonctionnement de l'affichage. Les 80 caractères ABCDEFG..... sont ensuite écrits dans la DD-RAM.

Puis le programme se poursuit avec une boucle fermée  $\dot{a}$ l'étiquette NEUF (ligne 16). À l'intérieur de cette boucle le logiciel vérifie si l'une des touches S2 ou S3 est activée. Si cela est le cas, il procède à un décalage soit vers la gauche, soit vers la droite, du message affiché, ceci en fonction de la touche enfoncée. Pour ce faire le sous-programme LCDCOM envoie l'instruction en question vers le module d'affichage. De manière

à ce que le décalage se fasse à une vitesse acceptable, même si l'une des touches reste enfoncée, chaque passage dans la boucle lance le sous-programme ATTEND qui introduit alors une pause de 0.26 s environ  $(255 \cdot 255 \cdot 4 \,\mu s)$ avant de continuer l'exécution de l'instruction suivante.

#### Exercice

Le dernier exercice de ce cours sera le suivant : programmer la visualisation sur l'affichage LCD de caractères et chiffres (décimaux et hexadécimaux).

Pour ce faire on pourra se référer listing du moniteur au EMON51.LST pour voir comment l'auteur a programmé le transfert de caractères et de chiffres par l'intermédiaire de l'interface V24 (RS-232).

Il ne vous reste plus ensuite qu'à adapter cette programmation pour « attaquer » un affichage LCD.

Dans l'article du mois prochain, le dernier de cette série c'est promis. nous nous intéresserons à la connexion d'un clavier et ferons, en guise d'épilogue, quelques  $\blacksquare$ remarques

> Pour tous vos problèmes électroniques bien sûr, n'hésitez pas à vous confier au serveur d'Elektor Minitel 3615 **Elektor** la rédaction essayera, dans la mesure de ses moyens, de vous aider.

Figure 4. Listing du programme de test d'afficheur LCD, EXEMP12.A51.

## **convertisseur de tension CMOS**

#### *alimentations* **à** *découpage sans selfs*

**Générer, à partir d'une tension d'alimentation donnée, une tension négative, voire une tension de valeur supérieure, est, la plupart du temps, le domaine de travail des alimentations à découpage. Il est cependant bien souvent possible de faire notablement plus simple sans avoir à se compliquer la vie avec des selfs (encombrantes).**

**Le circuit intégré objet de cet article se contente de quelques condensateurs pour convertir une tension positive en une tension négative, voire pour réussir un doublement de la tension appliquée à son entrée.**

C'est avec des appareils alimenté par pile de toutes sortes que la valeur de la tension d'alimentation requise ou la nécessité de disposer d'une tension d'alimentation symétrique peut poser un problème.

Ce dernier cas implique bien souvent le doublement du nombre de piles utilisées. qui ne manquent pas d'occuper un espace 2 fois plus grand ... caractéristique dont on se serait bien souvent passée dans le cas des appareils concerné. Ce problème e laisse bien évidemment résoudre par l'utilisation d'une alimentation à découpage, solution qui à son tour pose le problème (de construction ou de dimensions) des selfs qu'elle exige.

Il existe, dans le cas des alimentations auxquelles on ne demande pas de fournir un courant trop important, une autre approche possible: le MAX660. Ce circuit intégré permet de tirer d'une tension positive une tension négative de valeur identique ou, comme nous le disions déjà, de disposer en sortie d'une tension de valeur 2 fois supérieure à la tension d'alimentation appliquée à l'entrée.

La mise en oeuvre de plusieurs de ces circuits intégrés permet d'accroître, soit le courant, soit la tension de sortie. Nous nous limiterons dans cet article à l'utilisation d'un unique MAX660.

Le circuit en question est ce que l'on appelle une pompe de charge *(charge pump)* dont le schéma de la figure 1 illustre la structure interne. Les 4 interrupteurs CMOS intégrés dans le circuit sont, 2 à 2, ouverts ou

fermés par l'oscillateur (OSC) intégré qui travaille à une fréquence (f) de 10 kHz.

Penchons-nous sur le schéma de la figure 1a. Lorsque les interrupteurs SI et S3 sont fermés (et que donc S2 et S4 sont ouverts), le condensateur Cl se charge. Lorsque l'on a, ensuite, basculement des interrupleurs, le condensateur Cl se trouve pris en parallèle sur le condensateur *C3.* La charge stockée dans CI peut alors se transférer vers C3. Lors de

cette commutation il se fait une inversion de la polarité du condensateur C1 par rapport à la masse (la broche 2 était reliée à U, se trouve maintenant à la masse; la broche 4 qui se trouvait à la masse est maintenant reliée à la broche 5,  $-U<sub>b</sub>$ ). On aura donc aux bornes de C3 une tension négative par rapport à la masse. Il s'établit aux bornes de C3, à l'état hors-charge, une tension qui, bien que négative, présente un niveau identique à celui de la tension d'alimentation positive, d'où la dénomination de  $-U_{ent}$  puisqu'elle est l'inverse de la tension d'entrée  $U_{\text{ent}}$ 

Sous charge au contraire, on verra apparaître, non seulement une certaine ondulation résiduelle sur la tension négative mais on constatera aussi une chute de cette tension. C1 n'est en effet capable de transférer, par unité de temps, qu'une quantité d'énergie donnée, alors que la quantité d'énergie drainée par unité de temps, la charge croissant, augmente. En moyenne, la quantité d'énergie tockée dans C3 aura diminué, ce qui signifie aussi que la tension à ses bornes aura chuté.

Il est également possible, par une combinaison de fermeture d'interrupteurs différente, d'obtenir en sortie une tension double de la tension d'entrée (figure 1b).

La diode additionnelle DI sert au démarrage du circuit. Cette diode

![](_page_29_Picture_16.jpeg)

![](_page_30_Figure_0.jpeg)

Figure 1. Le MAX660 permet de réaliser, soit un inverseur (a), soit un doubleur de tension (b).

![](_page_30_Figure_2.jpeg)

![](_page_30_Figure_3.jpeg)

permet, à l'application de la tension d'alimentation, la charge immédiate du condensateur C2 dont la tension croît rapidement jusqu'à atteindre le niveau de la tension d'alimentation (diminué de la tension de seuil de D1). Cette technique est nécessaire pour fournir au circuit intégré et, en particulier à son oscillateur intégré, la tension d'alimentation. Cela permet en outre de ne pas avoir à demander à la pompe de charge de transférer la dite charge. C'est à nouveau CI qui constitue le transporteur de charge. Ce condensateur se charge lorsque les interrupteurs se trouvent dans les positions du schéma de la figure 1b.

Par basculement de la position des interrupteurs, le condensateur CI se trouve pris en série avec la tension d'alimentation ct de telle manière que l'on dispose à ses bornes d'une tension de valeur double de la tension d'alimentation.

On a également simultanément connexion du condensateur *C2,* ce qui permet un transfert de charge de Cl vers *C2.* Il s'établit aux bornes de *C2,* à l'état hors-charge, une tension elle aussi double de la tension d'alimentation, d'où sa dénomination de  $2U_{\text{env}}$ , puisqu'elle vaut 2 fois la tension d'entrée.

En état de charge, c'est-à-dire après connexion d'une charge au système, on se retrouve dans la situation décrite lors de l'examen du schéma de la figure la : à charge croissante on aura une chute de la tension de sortie. Le tableau 3 montre, dans la pratique, la « gravité» de la situation.

li est, dans le cas du doubleur de tension, un second point auquel il faut faire attention: le doublement de la tension de sortie se traduit bien évidemment par un courant d'entrée 2 fois plus important que le courant de sortie. Il faut bien que la puissance fournie provienne de quelque part.

Avec un rien de technique il est possible de combiner les schémas des figures la et lb. Nous avons cependant préféré, pour ne pas compliquer trop les choses, vous proposer séparément les 2 configurations en figure 2. Il suffit, pour transformer le circuit

d'inverseur de tension en doubleur de tension, de placer le eavalier JPl au bon endroit et de connecter correctement les points  $X$ ,  $Y$  et  $Z$ .

Le tableau 1 devrait vous permettre de vous sortir d'affaire puisqu'il récapitule les connexions à effectuer. Le tableau 2 donne quant à lui les informations relatives à la fonction de chacun des composants intéressants de cette mini-réalisation. Dans la version inverseur de tension, la diode ne remplit pas de fonction néces aire au fonctionnement du circuit; cependant, associée à un fusible de 160 mA, cette diode peut fort bien servir de protection contre une éventuelle inversion de polarité. En cas d'inversion de la polarité de la tension d'alimentation la diode DI court-circuite celle-ci, entraînant la destruction du fusible (technique brutale mais ô combien efficace).

Vous aurez peut-être remarqué que dans le cas du doubleur de tension la tension d'entrée minimale n'était pas aussi faible que dans le cas du circuit inverseur de tension. Ceci est dû au fait que l'oscillateur intégré dans le circuit aurait, dans cette configuration, des difficultés de démarrage à un niveau de tension aussi faible. Cette situation apparaît en particulier lors de l'application en sonie d'une charge importante. Plus la tension d'entrée augmente, plus le risque de problèmes diminue, le doubleur de tension fonctionnant à tous les coups à partir d'une tension de 3,5 V. Pour les tensions d'alirnenListe des composants *Condensateurs :*  $C1$  à  $C3 = 220 \mu F/16$  V radial *Semi-conducteurs:*  $D1 = BAT85$  (Philips)  $IC1 = MAX660 (Maximum)$ 

![](_page_31_Picture_5.jpeg)

![](_page_31_Picture_6.jpeg)

Figure 3. Représentation de la sérigraphie de l'implantation des composants de la mini-platine dessiné à l'intention de ce montage.

![](_page_31_Picture_1595.jpeg)

![](_page_31_Picture_1596.jpeg)

tation comprises entre 2,5 et 3,5 V il faudra, soit réduire la charge connectée en sortie, soit commencer par appliquer la tension d'alimentation hors-charge pour ne connecter la charge qu'après.

Nous avons, pour les applications autonomes de ce circuit, dessiné une petite platine dont on retrouve la représentation de la sérigraphie de l'implantation des composants en figure 3.

On peut bien évidemment imaginer aussi d'intégrer ce circuit dans une application existante voire à concevoir.

Notons pour finir que le MAX660 est un équivalent direct du ICL 7660 (ex-Intersil, Harris aujourd'hui). Il ne saurait cependant être question de toujours pouvoir opter pour la solution inverse, à savoir remplacer un MAX660 par un ICL 7660, sachant que le MAX660 diffère, pour de trop nombreuses caractéristiques, de son concurrent de chez Harris.

#### ADSP 21020

#### DSP 32 bits 20 MHz à virgule flottante (temps de cycle de 50 ns)

Analog Devices commercialise l' ADSP 21020, processeur numérique de signaux à 32 bits flottants, compatible IEEE, *avec* une fréquence d'horloge de 20 MHz soit un temps de cycle de 50 ns.

![](_page_31_Picture_17.jpeg)

Ce DSP *(Digital Signal Proeessor* = processeur numérique de signal) réalise une FFT *(Fast Fourier Transformation =* transformée de Fourier rapide) complexe 1 024 points en 960  $\mu$ s seulement ce qui en fait le circuit le plus rapide du marché. Avec une architecture interne optimisée pour le traitement de signal, il est particulièrement bien adapté aux applications de traitement d'images, graphiques, radar, sonar, reconnaissance de la parole et traitements audio.

*Analog Deviees 3, rue Georges Besse CE 21 92182 Antony Cedex tél.: (1).46662525* fax.: (1).46.66.24.12

![](_page_31_Picture_1597.jpeg)

44

## SGRVICG

![](_page_32_Picture_2.jpeg)

dispatcheur séquentiel de la tension secteur

![](_page_33_Picture_0.jpeg)

 $\frac{1}{2} \frac{1}{2} \frac{$ 

 $\label{eq:2.1} \mathcal{L}(\mathcal{L}) = \mathcal{L}(\mathcal{L}) = \mathcal{L}(\mathcal{L})$ 

 $\mathbf{A} = \mathbf{A} \mathbf{A}$ 

 $\mathbf{y} = \mathbf{X}_0$  of

![](_page_33_Figure_1.jpeg)

voltmètre numérique à LCD

![](_page_33_Picture_3.jpeg)

45

convertisseur de tension CMOS

![](_page_33_Picture_5.jpeg)

récepteur FM pour la bande des 2 mètres : côté composants

![](_page_33_Figure_7.jpeg)

récepteur FM pour la bande des 2 mètres : côté pistes

## **les symboles logiques selon IEC**

Ce n'est pas trop tôt! ou : faut-il vraiment que vous aussi vous vous y mettiez? Voici sans doute, pensons-nous, 2 des réactions-types que ne manquera pas de susciter la notification que nous allons, à l'avenir, utiliser les symboles lEC dans nos schémas, À quoi ressemblent-ils, pourquoi avons nous succombé à cette tentation et pourquoi maintenant seulement et pas plus tôt? Voilà quelques-uns des aspects que tentera d'éclaircir cet article.

*(International Electrotechnical* Comity) a créé une commission de travail chargée de la définition de symboles de représentation de la logique binaire. On décida alors de ne pas créer un symbole distinct pour chaque problème mais plutôt une sorte de langage symbolique dans lequel chaque symbole possède une signification particulière et où des règles grammaticales définissent clairement la tecnhique d'association de différents symboles pour créer des fonctions logiques complexes. Bien que la comparaison puisse sembler quelque peu prétentieuse, on pourrait presque dire que l'on se trouve en présence d'un langage de programmation de haut niveau moderne. Eux aussi connaissent des symboles (lettres, chiffres, signes mathématiques, instructions) ayant une signification donnée et qu'il est possible, en respectant les règles grammaticales prévues, la syntaxe, de combiner pour générer des programmes complets dont la complexité ne cesse, au cours des ans, de croître.

C'est en 1965 déjà que l' IEC

Il Y a donc 27 ans déjà (ce rédacteur débutait alors sa carrière de pilote de chasse embarqué !) que l'on s'est attaqué à un nouveau système pour les symboles logiques.

La véritable introduction du système est, elle plus récente cependant. C'est aux alentours de 1980 que les premiers fabricants, Texas Instruments entre autres, se mirent à utiliser les symboles IEC dans leurs recueils de fiches de caractéristiques *(data book).*

Et pourtant de nombreux fabricants continuent aujourd'hui de proposer, à côté du symbole IEC, l' « ancien» symbole. A y regarder de près, le symbole IEC fournit

cependant plus d'informations que la plupart de ses prédécesseurs, sachant qu'il permet une description plus complète de la fonction totale du circuit concerné.

Si, lecteur assidu d'Elektor, vous vous sentez parfaitement à l'aise avec les anciens symboles il vous faudra faire l'effort d'apprendre à lire ce nouveau langage symbolique avant de pouvoir, le cas échéant, l'utiliser pour vos propres dessins. En gardant l'exemple de l'ordinateur, rares sont dans ce domaine-là aussi ceux qui changent de gaieté de coeur, et pour le plaisir seulement, de langage de programmation.

Nous avons donc pu, ici à Elektor, réfléchir pendant plus de 2 lustres (12 ans) sur la chronologie et la manière d'introduire le symbolisme IEC dans nos schémas. Cela fait quelque temps déjà que nous étions d'avis qu'il nous fallait franchir ce Rubicon, décision que n'ont pas encore prise plusieurs autres magazines d'électronique de l' Hexagone. Il ne sert à rien en effet de se voiler la face devant les progrès de la technique. De nombreuses écoles utilisent déjà ces normes depuis plusieurs années et l'industrie même s'est pliée à la nécessité d'utiliser les symboles IEC qu'elle emploie depuis à grande échelle.

Chez Elektor, ce furent des aspects techniques qui ont retardé leur introduction. Il peut sembler, à un observateur extérieur, d'une simplicité enfantine de décider, un jour d'utiliser les symboles pour, le lendemain, se lancer immédiatement dans leur utilisation dans les dessins. Cette approche est effectivement possible tant que l'on dessine avec règle, crayon et papier.

![](_page_34_Picture_1817.jpeg)

![](_page_35_Figure_0.jpeg)

Figure 1. Une bonne poignée d'exemples de composants dessinés suivant les normes IEC. La solution la meilleure pour apprendre à lire la langue des symboles IEC est d'essayer, en s'aidant des tableaux 1 à 3, de déchiffrer la signification des entrées et des sorties.

.. Be the force with you ! • (Que la force soit avec vous).

52

#### Tableau 2. Correspondance symboles et signification.

![](_page_36_Picture_10.jpeg)

Les ingénieurs d'Elektor font bien évidemment depuis belle lurette leurs schémas sur ordinateur, mais ensuite nous utilisions, pour en garantir la qualité, du papier, des crayons et des symboles transférables, les textes étant composés et non pas tracés à l'aide d'une table traçante. Comme on le constate, les choses sont plus complexes qu'elles n'y paraissent à première vue. L'utilisation de transferts et la composition des textes étaient, jusqu'à présent, nécessaires pour garantir le maintien du niveau de qualité que nous nous étions fixé. Cette approche améliore la lisibilité des schémas et leur permet de répondre à ce qu'un lecteur exigeant attend d'un magazine d'un bon niveau technique.

L'adoption de nouvelles normes de dessin implique la conception et la production de nouveaux symboles transférables. Nous avons préféré consacrer l'investissement que représentent ces processus à un système microinformatique capable de reproduire nos schémas. C'est aujourd'hui chose faite. Nous avons acquis, au cours des années passées, des ordinateurs et des logiciels nous permettant de vous proposer la qualité requise -ce dont est incapable un logiciel de CAO standard- si le dessin est bien possible, vous en avez de nombreux exemples, la qualité est ce qu'elle est.

Ce faisant, les derniers arguments faisant obstacle au passage aux symboles IEC sont tombés -si tant est cependant que nous n'adoptions pas 1'« illisibilité» comme argument valable.

Sachant en outre qu'avec plus d'une douzaine d'éditions nationales Elektor est, après le Reader's Digest, l'un des magazines les plus internationaux qui soit, est-il surprenant finalement que nous ayons opté pour une norme acceptée partout dans le monde?

Rassurez-vous cependant, il nous faut le temps de lancer le rouleau

#### **Tableau 3. Dépendance.**

On peut trouver, dans le cas d'une entrée ou d'une sortie, une Indication de fonction sous la forme d'une (ou de plusieurs) étiquette(s) prenant l'aspect de chiffres. Ces étiquettes réfèrent à des entrées dotées de la même étiquette à la suite d'une lettre. Cette lettre indique quel est le type de dépendance des entrées et sorties étiquetées par rapport à cette entrée.

- A Dépendanced'adresse *(ADDRESS)*
- Dépendance d'instruction *(COMMAND*) entrée d'horloge
- EN Dépendancede validation *(ENABLE)*
- G Dépendance d'EN
- M Dépendancede mode (commute une fonction à spécifier ultérieurement)
- N Dépendancede négation *(NEGATIVE)*
- R Dépendancede remise à zéro *(RESE7)*
- S Dépendance de positionnement *(SET)*<br>V Dépendance de fonction OU *(OR*)
- V Dépendance de fonction OU (OR)<br>Z Connexion interne
- **Connexion interne**

compresseur de sorte que vous ne serez pas confronté dès le présent numéro à des schémas à symboles IEC uniquement. La division chargée du dessin de schémas chez Elektor a adopté ces symboles début 1992, de sorte peu à peu vous verrez les apparaître dans nos schémas. Quoiqu'il en soit nous continuerons, comme d'habitude, à indiquer dans le texte la fonction que remplit un circuit donné de sorte qu'en cas de problème d'identification vous pourrez toujours vous agripper à ce fil d'Ariane (attention, ce n'est peut-être que de la laine !).

En dépit de tout cela nous gardons une certaine originalité, car les symboles IEC ont certaines caractéristiques qu'il nous est difficile d'apprécier; il apparaît en effet que la taille des symboles IEC dépasse notablement celle de nos propres symboles si tant est que nous voulions qu'ils restent lisibles, ce qui est bien évidemment le but de la manoeuvre.

Dans le cas de schémas concernant des montages complexes en particulier cela peut amener à des dimensions excessives. Pour éviter cet écueil il peut se faire que nous options pour une version simplifiée du symbole qui nous rappellera le « bon vieux temps ». Il nous reste encore certains doutes quant à l'apparence que prendront certains symboles IEC restant à « élektoriser ».

Nous espérons cependant que très rapidement vous serez parfaitement familiarisés avec ces nouveaux symboles tout comme vous l'êtes avec ceux que nous utilisons pour le moment.

Ne vous laissez pas rebuter par l'apparente complexité de ces symboles. Il n'est pas nécessaire de comprendre du premier coup d'oeil la signification de toutes les informations disponibles.

L'examen d'un ancien symbole ne vous permettait pas de savoir quelle fonctions remplissaient les différentes sorties. Il en va tout autrement dans le cas des symboles IEC, où, après quelques secondes de puzzle, on le peut dans la plupart des cas. Lecteur d'Elektor vous avez pu, jusqu'à ce jour, bien comprendre nos schémas; il n'est donc pas nécessaire que vous vous plongiez dans les secrets de la norme IEC. Si vous ignorez l'information additionnelle vous en saurez tout autant que ce que vous saviez jusqu'à présent. Ainsi, quoiqu'il arrive vous n'avez rien à y  $p$  perdre.  $\blacksquare$ 

## **Ultima, la dernière des mono-cartes à zao d' Elektor ?**

*mais en tous cas bien celle des années 90*

l' partie

![](_page_38_Picture_3.jpeg)

Bien que la percée des microcontrôleurs ait tout, aujourd'hui, d'un raz de marée, nous savons que nous ferons plaisir à un grand nombre de lecteurs d'Elektor en leur proposant Ultima, la toute dernière des mono-cartes à base de Z80, surtout s'il a été prévu, comme c'est le cas ici, de la combiner avec des périphériques à la pointe de la technique actuelle tels qu'un affichage à cristaux liquides (LCD) et un récepteur infrarouge (IR). Il a été veillé en outre à ce que le logiciel d'exploitation de cette carte soit écrit d'une façon telle que l'utilisateur n'ait pratiquement pas à se soucier de la programmation ou du fonctionnement des différents circuits d'Entrée/Sortie (E/S). Il peut ainsi immédiatement se consacrer à la mise au point de son application.

cc *Never say never again* », jamais » a, un jour, murmuré James Bond, allas *«* zérou, (007).

**54**

 $\overline{\mathbf{v}}$ 

#### <sub>say</sub> Le système

« ne dit tion et de mise au point d'Ultima, ce jamais plus, que nous pensons être la dernière zérou, sévenn d'options tout en veillant à ne pas er Tout au long de la période d'évolucarte à Z80 décrite dans Elektor, l'ingénieur responsable de ce projet a essayé de la doter d'un maximum aliéner le caractère universel. Il a été fait de telle sorte que, d'une part, l'on dispose d'une base solide faisant appel à un certain nombre de composants spécifiques de la famille du Z80 et que, de l'autre, on ait à demeure quelques options *d'E/S* qui, sur d'autres cartes comparables, exigent dc l'utilisateur qu'il prenne son fer à souder pour les réaliser... et tout cela sans même évoquer le logiciel écrit pour que tout fonctionne comme prévu.

Lors de la mise au point du logiciel ct du matériel il a été fait en sorte que, dans la mesure du possible, le fonctions inutilisées soient sans effet sur le fonctionnement de la carte, voire qu'elles puissent être redirigées vers une autre fonction.

Que penseriez-vous, par exemple, d'une possibilité de connexion  $\kappa$  optionnelle » (entre guillemets car elle n'est pas vraiment optionnelle cette connexion) d'un clavier de XT comme organe de aisie d'instructions?

#### Le synoptique

Comme on peut aisément se l'imaginer, un tel projet nécessite une électronique d'une certaine envergure. Pour éviter de vous faire perdre pied dès le début de cet article nous vous proposons de commencer cette étude par l'examen du synoptique de la figure 1.

Un premier coup d'oeil panoramique permet de constater la présence dans ce montage de, outre l'unité centrale (Z80), 2 PIC  $(Parallel Input/Output = circuit)$ d'Entrées/Sorties parallèles) ct d'un CTC *(Countcr/Timer Circuit =* circuit compteur/temporisateur). Tous ces circuits font partie de la famille du Z80. Ils constituent, associés aux circuits de mémoire, le coeur et le cerveau de cette réalisation. Il nous faut, en plus des composants tout juste évoqués, une circuiterie de décodage des adresses *d'EIS* et des circuits de mémoire. Côté mémoire, nous avons de plus pensé à un dispositif de commutation de bancs de mémoire de sorte que l'on peut adresser jusqu'à 128 Koctets.

On constate en outre que la carte est richement dotée d'organes d'E/S. On dispose ainsi d'une interface RS232, d'une sortie pour imprimante (Centronics parallèle) et d'une possibilité de connexion d'un affichage. Si l'on veut qu'Ultima puisse fournir des in formations il faut bien évidemment également pouvoir, d'une manière ou d'une autre, lui donner des instructions, ce que l'on peut faire, soit par l' intermédiaire de la connexion RS232, soit plus directement à l'aide d'un clavier de XT ou d'une télécommande 1R.

On dispose également, en plus des

interfaces numériques, d'une interface analogique qui prend la forme physique d'un convertisseur *AI - lA* à 8 bits.

Nous avons prévu, à l'intention de ceux qui trouveraient trop limitées les possibilités d'E/S disponibles, une paire de bus universels qui mettent à la disposition de l'utilisateur le bus de données tamponné pour un accès depuis l'extérieur, avec en plus un signal de sélection et 2 lignes d'adresses. Il devient possible ainsi de connecter au système tout périphérique d'E/S n'ayant pas besoin de plus de 4 adresses dans le domaine des Entrées/Sorties.

Exemples de ce type de périphériques : la carte de relais pour le bus universel décrite dans le n°160 (octobre 1992) de même que la carle à opto-couplcurs pour le bus universel dont la description ne saurait tarder.

Ultima comporte en outre un dispositif « chien de garde » *(watchdog)* dont la fonction est, dans l'éventualité d'un problème d'alimentation, de sauvegarder les éléments disponibles à cet instant (processus déclenché à l'aide d'une intcrrup-<sup>1</sup> ion non masquablc, MI = *Non Meskabtc lntcrrupû* ou, en cas de « plantage» de la carte, de la réinirialiscr par l'intermédiaire d'une remise à zéro *(Resc/).* Ce chien de garde se charge également de la commutation de l'alimentation entre l'accu de sauvegarde et l'alimentation principale de manière à éviter roure perte de donnée.

Nous allons, après cc survol à « TGV » du synoptique, nous intéresser de plus près à certains des composants et des sous-ensembles constituant Ultima.

#### **La cartographie mémoire**

Le Z80 ne disposant pas de mémoire interne propre il lui faut, pour disposer de mémoire de la mémoire prenant la forme et d'EPROM *(Era able Programmable Rend Only Mcmory* = mémoire morte effacable programmable) et de RAM *(Ranaom Acccss Memory* mémoire vive, on dit aussi à accès aléatoire), encore que l'on puisse 'imaginer qu'il se débrouille avec de l'EPROM seulement.

Comme l'illustre le synoptique de la figure 1, il existe 4 configurations de mémoire différentes possibles.

La configuration de base (0) donne au système 2 EPROM de 16 Koctets et 1 RAM de 32 Koctets. L'une des

#### Caractéristiques techniques:

- *Matériel*
- Processeur: Z80B,
- **1** 32 lignes d'E/S dont 8 au minimum, et 16 au maximum, sont utilisées par le système-même.
- 4 compteurs/temporisateurs *(Timel).*
- **Jusqu'à 64 Koctets de RAM et 64 Koctets de ROM.**
- **E** Convertisseur A/N-N/A à 8 bits,
- **Interface RS-232 sérielle standardisée,**
- $\blacksquare$  Interface parallèle pour imprimante,
- 2 connecteurs respectant le standard « bus universel » d'Elektor,
- **Chien de garde embarqué,**
- Peut être commandée depuis un clavier PC/XT standard ou via une télécommande IR dédiée,
- Affichage à cristaux liquides de  $2 \times 40$  caractères au maximum,
- Accu de sauvegarde embarqué.
- *Logiciel,'*
- **E** Possibilité d'acquisition d'un BIOS permettant le test et la commande immédiate des fonctions d'Ultima,
- Extra pouvant intéresser le spécialiste du MSX-Z80 : le BIOS est compatible MSX.
- Routines de tests embarquées.

2 EPROM comporte le BIOS d'Ultima, la seconde étant destinée à recevoir le logiciel spécifique d'application de l'utilisateur. Le logiciel de base permet le lancement automatique d'un programme utilisateur présent dans la seconde EPROM. Dans les autres configurations de

mémoire, le BIOS peut être combiné

avec un logiciel utilisateur programmé dans une 27128, 27256 ou 27512 (EPROM de 16, 32 ou 64 Koctets respectivement) prise en parallèle sur 64 Koctets de RAM.

Les figures 2a et 2b donnent, sous la forme de tableaux indiquant les correspondances entre le type de circuit, la taille de la mémoire ct les

![](_page_39_Figure_30.jpeg)

Figure 1. Ce synoptique rend très clairement la structure complexe d'Ultima, mono-carte à Z80. Outre la CPU Z80B on y reconnaît 2 PIO et un CTC, tous de la famille du Z80B. Associé à la mémoire, tout ce beau monde constitue l'âme d'Ultima. On notera la richesse en dispositifs d'E/S.

![](_page_40_Picture_1710.jpeg)

![](_page_40_Figure_2.jpeg)

Figure 2a. Il est possible, par la mise en place du cavalier requis, CON0 ou CON1. et l'implantation des circuits de mémoire nécessaires, de choisir l'une des 4 configurations de mémoire disponibles.

adresses, de plus amples informations quant aux configurations de cartographie mémoire possibles.

#### **Le BIOS Z80**

BIOS est l'acronyme de *Binuty Input Output System;* il s'agit d'une structure de programme utilisée dans de nombreux ordinateurs permettant l'actualisation (up*grade)* de logiciels-système et/ou de matériel de base sans qu'il ne soit nécessaire de récrire tous les logiciels écrits avant que n'ait lieu cette réactualisation.

Le BIOS est en fait une liste d'adresses de début *(stan address)* qui reste la même pour chacune de ses versions successives. Par l'appel d'une telle adresse de début on peut ainsi à tout instant acceder à une fonction spécifique de la carte Z80. À celle adresse se trouve en effet un saut vers la véritable adresse de début du sous-programme concerné. Lors d'une réactualisation seule change cette liste de sauts ; l'exécution d'applications personnelles reste donc la même.

Pour faire que tout se passe comme prévu, il faut que l'utilisateur du BIOS sache un certain nombre de choses:

- **La fonction du sous-programme,**
- L'adresse d'entrée *(cali address),* Les variables nécessaires, c'est-à-dire quels sont les registres utilisés et les valeurs à y mettre,
- $\blacksquare$  Quelles sont les modifications subies par les registres pendant l'exécution du sous-programme et lors de son retour.

Une fois tous ces éléments connus, le BIOS devient parfaitement transparent et la technique utilisée pour remplir une fonction donnée devient presque accessoire.

L'écriture d'une routine peut alors prendre la structure de celle représentée en figure 3. La définition proposée donne tous les éléments nécessaires pour l'exécution sans problème d'une fonction sans qu'il ne soit nécessaire de savoir très exactement comment sc fait l'exécution de la dite fonction.

#### **Décodeurs d'adresses de mémoire et d'E/S**

Il faut, pour pouvoir réaliser les différentes répartitions de mémoire, décoder les signaux de sélection des différents composants pour éviter tout risque de conflit.

L'adressage de la mémoire subit alors l'effet de la configuration adoptée et de l'information de commutation de banc de mémoire (bankswitching). On a choix de la configuration avant la mise en fonction de l'ordinateur, la commutation de banc de mémoire se faisant par logiciel. Le matériel a cependant été conçu de manière à ce que la commutation ne puisse se faire que

Figure 2b. On peut adresser jusqu'à 128 Koctets de mémoire.

si cela est possible dans la configuration choisie par l'utilisateur.

Un petit aparté à l'intention de ceux d'entre nos lecteurs pour qui le concept « commutation de banc de mémoire» est encore trop nébuleux. Voici ce qui se cache dernière cette dénomination: sachant que le Z80 ne peut adresser que 64 Koctets de mémoire, il faut adopter certaines dispositions particulières si l'on veut pouvoir utiliser une mémoire de taille plus importante. Nous désirons, dans le cas présent, pouvoir adresser 128 Koctets répartis en (4) blocs de 32 Koctets. Cela signifie qu'il existe 4 possibilités de choix pour disposer d'un total de 64 Koctets de mémoire. On en déduit qu'il nous faut 2 bits pour pouvoir effectuer celte commutation de bancs de mémoire. Chaque bit permet alors la sélection de 2 blocs *de* 32 Koctets. Lors du basculement de l'un de ces bits il faut bien évidemment veiller à ce que l'on ne commute pas la partie dans laquelle on se trouve logiciellement à ce moment-là.

Ceci explique que le BIOS comporte un certain nombre de routines assu-

![](_page_40_Picture_1711.jpeg)

Figure 3. Chacune des fonctions du BIOS mis à disposition pour Ultima se targue d'être accompagné d'une documentation de ce type, en anglais bien évidemment.

rant un trafic parfaitement souple de sorte qu'il est possible, par exemple, de lire ct écrire la RAM adjacente à l'EPROM du BIOS dans les configurations 1 à 3.

L'information de commutation de banc de mémoire est stockée dans un verrou dans lequel on peut écrire par l'intermédiaire de l'adressage d'E/S. Ce même adressage d'E/S se charge du fonctionnement correct des autres composants d'E/S.

#### **E/S parallèles, les PlO**

Ultima comporte 2 PIO. Il s'agit là de circuits d'E/S universels dotés chacun de 2 ports à 8 bits. Sur Ultima les PIO sont initialisés comme Entrée/Sortie bit par bit *(bit-I/O)*, ce qui signifie que chaque bit peut être utilisé, indépendamment des autres bits, en Entrée ou en Sortie. Le PIO1 est utilisé en partie par le système, le PIO2 restant, étant défini comme Entrée (encore que l'utilisateur puisse modifier ce choix par l'intermédiaire du BIOS), à la disposition de l'utilisateur.

L'un des ports du PIO1 sert au décodage de signaux internes, l'autre à celui des codes du récepteur infrarouge (IR). L'utilisateur est libre, s'iln'cst pas prévu d'utiliser de récepteur IR, de redéfinir différemment la fonction de ce second port. Le port <sup>à</sup> « utilisation interne» sert, entre autres, au processus d'acquittement de l'interface Centronics, au décodage du clavier *PC/XT* et à la détection des interruptions émises par l'interface RS-232. *li* est bien entendu impossible de redéfinir ce port par l'intermédiaire du BIOS.

#### **Le crc, 4 temporisateurs**

Le CTC permet l'utilisation de 4 compteurs/temporisateurs

*(Counter/Timer).* Le temporisateur Timer3 génère une interruption toutes les 10 ms. Cette interruption permet le traitement d'opérations chrono-dépendante.

n « virage» logiciel *(hook* en anglais) permet l'extension de cette routine d'interruption par un sousprogramme propre de l'utilisateur. Une sorte d'épingle à cheveux logicielle ? Qu'entend-t-on donc ici par le terme de « virage »? Il existe dans la liste des variables-système,un domaine que l'on remplit, à la mise sous tension du système, d'instructions de « Retour » (Return).

Un certain nombre des routines du BIOS font appel, au début de la routine, à l'une de ces adresses. Normalement une telle routine y trouvera une instruction « Retour»

![](_page_41_Picture_10.jpeg)

de sorte que la procédure suit son petit bonhomme de chemin. Le remplacement de l'une de ces instructions « Retour» par une instruction d'appel à un sousprogramme *(CalI)* utilisateur permet l'extension des possibilités du BlOâ, voire même de lui faire prendre un virage à 180° (d'où le terme anglais de *hook).*

II a été réservé 5 adresses pour chaque « virage », nombre suffisant pour placer une instruction d'appel *(Call)* et de retour *(Return)*. Si l'on procède depuis là à un aut vers une sous-routine, le programme ne revient plus, ce qui signifie concrètement que l'on « by-passe » la routine du BIOS.

Si tout cela continue de vous paraître quelque peu brumeux notons que la disquette accompagnant ce projet et disponible auprès des adresses habituelles sous l'appellation ESS 1714, comporte un exemple complet d'une telle « épingle à cheveux ». La routine d'interruption du Timer3 décompte par exemple la durée d'activité du buzzer présent sur la carte de sorte qu'il n'est pas nécessaire d'attendre la fin de cc processus. L'utilisateur a toute liberté de définir les TimerO, 1 et 2 pour une application propre.

#### **Le clavier**

On pourra utiliser, comme organe de commande de cette carte à Z80, soit un clavier standard de *PC/XT* (on les trouve presque à la pelle aujourd'hui en celte époque d'AT et autres claviers étendus pour *386/486).* soit un émetteur/récepteur <sup>1</sup>R pour des applications plus évoluée.

Le clavier pour *PC/XT* pourra être connecté à Ultima via l'embase DIN à 5 contacts que comporte cette dernière à cet effet.

Lors de la mise en route du système on a une détection automatique du type de format utilisé pour la transmission.

 $L'$ option « infrarouge » est remplie par le récepteur de code RCS tel qu'il a été décrit dans le n°162 (décembre 1991) d'Elckior. Toute télécommande émettant en code RC5 pourra être utilisée ici.

Nous avons défini la touche « 1 » comme touche d'échappement *(E cape)* et attribué aux autres touches une valeur correspondant à la valeur ASCII 32 augmentée du code de la touche concernée. La définition de ces touches est stockée en RAM de sorte que chaque utilisaleur peut la modifier à son gré.

#### **Interfaces RS-232 et Centronics**

Ultima comporte et une interface RS-232 et une interface Centronics de sorte que cette carte à Z80 est, d'une part, télépilotable et qu'il est possible, de l'autre, d'obtenir l'impression d'éventuelles données. L'interface RS-232 permet l'établissement d'une eommunication bidirectionnelle simultanée (en « full-duplex », émission et réception simultanée) avec un terminal ou tout autre système sériel.

Cette interface se comporte en DCE *(Data Communication Equipment).* Cela signifie, entre autres, qu'Ultima n'activera l'interface RS-232 que sur demande.

Le logiciel comporte des routines d'accès permettant la lecture ou l'écriture de certains domaines de la mémoire. Il est également possible de modifier le taux de transmission et le format de transmission par

![](_page_42_Picture_0.jpeg)

![](_page_42_Figure_1.jpeg)

Figure 4. L'électronique complète d'Ultima. L'un des avantages de l'utilisation de composants spécifiques de la famille

défaut adopté lors de l'initialisation du système, à savoir 2 400, N.8,1, ce qui signifie en clair vitesse de transmission de 2 400 bauds, pas de parité, 8 bits de données et 1 bit d'arrêt. Il est possible ainsi d'ajuster l'interface RS-232 à n'importe quelle des vitesses de transmission standard s'étageant de 50 à 38 400 bauds.

#### Chien de garde et accu de sauvegarde

Le chien de garde remplit plusieurs fonctions sur cette carte à Z80. Il commence par faire en sorte que le processeur recoive une impulsion de remise à zéro d'une durée suffisante. De plus, il surveille les tensions d'alimentation (en entrée et après régulation) et se charge de la commutation entre l'accu de sauvegarde et la tension d'alimentation de  $5V$ 

Le chien de garde possède en outre une entrée grâce à laquelle il s'assure en permanence que la carte Z80 ne s'est pas « plantée ». Au cas où une telle « catastrophe » devait arriver, le chien de garde effectue une remise à zéro et une réinitialisation la carte. Cette dernière possibilité prend toute son importance avec des applications de régulation avant lieu sans la moindre surveillance extérieure. En cas de « plantage » du système, à la suite par exemple d'une crête de tension véhiculée par le réseau secteur, on aura ainsi sa réinitialisation et le contrôle du processus pourra se poursuivre dans de bonnes conditions.

#### L'affichage à cristaux liquides

Ultima est doté d'une embase permettant la connexion d'un affichage à cristaux liquides (LCD = Liquid Cristal Display) intelligent, le cas échéant rétroéclairé, destiné à la visualisation des données et des réglages adoptés par l'utilisateur. Ultima peut attaquer des affichages comportant jusqu'à 80 caractères, le choix préférentiel allant à un afficheur de  $2 \times 40$  caractères. Il reste cependant possible de connecter un afficheur à 1 ou 4 lignes tant que le nombre total de caractères « visualisable » ne dépasse pas 80.

Ce type d'affichage intelligent utilise, dans la plupart des cas, le contrôleur d'afficheur HD44780 d'Hitachi, de sorte que l'ensemble de ses connexions est bien souvent le même bien qu'il existe une certaine souplesse en ce qui concerne le brochage proprement dit.

![](_page_43_Figure_8.jpeg)

#### **L'électronique**

Il nous semble temps, après ces (longues) prémices (nécessaires), de nous intéresser d'un peu plus près au schéma et de voir comment sont réalisées les différentes fonctions. La figure 4 représente le schéma

d'Ultima.

Tout en haut à gauche nous retrouvons le Z80, sa version B en l'occurrence, cc qui signifie qu'il peut travailler à une fréquence d'horloge allant jusqu'à 6 MHz. L'utilisation impérative de ce type de Z80 est impliquée par la fréquence d'horloge-système de 5,0688 MHz. Cette fréquence biscornue permet de disposer, sans avoir à effectuer de contorsion impossible, des taux de transmission nécessaires à l'interface sérielle.

À la droite de la CPU, nous découvrons les circuits de mémoire et les circuits d'E/S de la série Z80. Ces circuits-là sont bien entendu eux aussi de la série B en raison de la fréquence de travail choisie. L'un des avantages de l'utilisation de composants spécifiques de la famille du Z80 est la facilité de leur interconnexion. Une fois interconnectées toutes les lignes de commande, d'adresses ct de données des différents composants, il ne reste plus qu'à relier les lignes de sélection. Il faut ensuite déterminer la priorité de traitement des interruptions, ce qui se fait par l'intermédiaire des lignes 1 0 *(Lntcrrupt Enable Output =* sortie de validation d'interruption) et lEI *Unterrupt Enable Input =* entrée de validation d'interruption). Nous avons opté pour l'ordre de priorité suivant: IC7 (PIOI à usage interne), IC6 (POI2 à usage externe) et IC5 (CTC).

Dans le logiciel de base seuls le PIO1 et le *CTC* sont générateurs d'interruptions. Dans le cas du PlO il 'agit d'interruptions dont l'origine est le port RS-232 et/ou le clavier PC/XT. Le *CTC* génère une interruption toutes les 10 ms dont l'une des fonctions est de scruter le clavier 1R. *Ceci* explique la présence, en broche 8, d'une résistance de forçage au niveau haut.

Si l'on avait omis cette résistance, le tampon du clavier se serait rempli d'actions aléatoires sur les touches ce qui aurait eu un effet néfaste sur le bon fonctionnement du système. La résistance R23 reliée à l'une des broches de ICI2 remplit une fonction similaire évitant la génération d'interruptions importunes au cas où le circuit ICI2 ne serait pas implanté sur le circuit.

Le fait que l'utilisateur ait le choix entre différentes configurations mémoire explique que les circuits concernés, EPROM et RAM, ne soient pas reliés directement au processeur et autres circuits de commande.

Le support destiné à IC2 peut en effet recevoir soit une EPROM soit une RAM. <sup>11</sup> faudra implanter en conséquence les cavaliers **JPl** à JP5 soit sur ROM soit sur RAM. Nous avons supposé sur le schéma qu'IC2 était une EPROM (configuration de mémoire 0), de sorte que les dits cavaliers se trouvent en position ROM.

ICI peut recevoir l'un des 3 types d'EPROM suivants: une 27128, une 27256 ou une 27512. Ceci explique qu'il faille pouvoir, en fonction du type d'EPROM choisi, modifier les lignes d'adresses A14 et A15.

La commande de ces lignes se fait par l'intermédiaire du décodage d'adresses dont se charge IC9, une GAL du type 16V8, et qui dépend indirectement du positionnement des connecteurs CON0 et CON1. On commence par définir à l'aide de ces connecteurs l'une des configurations mémoire proposées en figure 2a el, selon le cas, les lignes d'adresses AI4 et AIS sont, ou ne sont pas, transmises.

Cette GAL s'occupe également de la sélection des 3 circuits de mémoire qui dépendent, outre des lignes d'adresse *Al4* et AIS, aussi en partie de la configuration mémoire adoptée et des signaux de sélection SELO et SEL! en provenance de ICI9. Les signaux SELO ct SEL! permettent la commutation en blocs de 32 Koctets entre les bancs de mémoire 0 et 1, BANC0 et BANC1 (voir figure 5).

Associés aux résistances R5 ct R6 les transistors TI et T2 font en sorte qu'à l'état hors-tension *(Power down)* les circuits de RAM ne soient pas sélectés de manière à ce qu'il n'y ait pas le moindre risque de modification accidentelle des données lors de la mise sous tension *(Power on).*

![](_page_44_Picture_2522.jpeg)

Figure 5. Sélection de la cartographie mémoire à l'aide des registres SELOet SEL1.

Les bornes d'alimentation de IC2 et 1C3 sont connectées à la broche 1 de ICIO chargé de la commutation vers l'accu de sauvegarde.

Le MAX690, un circuit « chien de garde» commute de la tension d'alimentation de 5 V vers l'accu de sauvegarde dès que la tension à sa broche 2 passe en-dessous  $(-50 \text{ mV})$  ou au-dessus  $(+70 \text{ mV})$ de la tension de l'accu. Le chien de garde générera en outre une remise à zéro au cas où la tension d'alimentation chuterait en-dessous de 4,65 V; cela est vrai tant pour le MAX690 que pour le MAX694. Si l'on a besoin d'une plage de variation plus importante on pourra utiliser le MAX692 qui ne déclenche de remise à zéro que lorsque la tension d'alimentation tombe à 4,4 V. ICIO produit, à la mise sous tension du système, une impulsion de remise

à zéro parfaitement définie (d'une durée de 50 ms dans le cas des MAX690 et 692, de 200 ms avec le MAX694).

Les résistances R7 et R8 gardent en outre la tension d'entrée (VI) de la carte à l'oeil et dès que la tension appliquée à la broche 4 tombe endessous de 1,3 V, la sortie PFO *(Power Fei! Cotnperstor OU/put)* passe au niveau bas (devenant active, comme l'indique la barre qui surplombe ce signal). Il est possible à l'aide de ce signal, à condition que l'on ait mis en place le cavalier « NMI », de générer une interruption non-masquable avant que la tension d'alimentation ne passe endessous de  $4,65$  V et que IC10 ne déclenche une remise à zéro, de manière à sauvegarder les éléments logiciels en cours. Cette option n'est possible qu'en faisant appel à un « virage» *(hook)* logiciel couplé à la NMI.

Le bouton-poussoir S2 permet de tester la réponse d'une telle fonction.

Le chien de garde peut remplir une seconde fonction. Outre la surveillance des tensions d'alimentation il peut en effet s'assurer que la carte travaille normalement, que donc elle ne s'est pas plantée.

Une fonction de temporisateur, intégrée dans le chien de garde, surveille l'entrée WDI *(WatcflDog Input).* Dans le cas de la présence d'un signal sur cette entrée (que celle-ci donc ne se trouve pas en l'air) il faut qu'il y ait un changement de niveau une fois toutes les 1,6 ms au minimum. Si tel n'est pas le cas, on aura réinitialisation de la carte. Le cavalier **PIOI** permet de relier

cette entrée avec le signal de sélection de IC7. Sachant que le CTC génère, à condition que le BIOS soit utilisé, une interruption toutes les 10 ms, ce signal constitue une indication fiable du fonctionnement

De même que la sélection de la mémoire, le décodage d'adresses des circuits d'E/S se trouve lui aussi dans une GAL, IC8. Cette approche a l'avantage principal de permettre un décodage complet des adresses, sans zone « miroir » donc et ce sans avoir besoin d'un nombre prohibitif de composants.

correct de la carte.

La figure 6 donne les adresses des différents composants.

L'interface analogique fait appel à un AD7569, un convertisseur *A/N- lA* à l'interfaçage très simple. On peut, avec ses temps de conversion de 1 et  $2 \mu s$  pour une conversion *N/A* et *A/N* respectivement, parler d'un composant relativement rapide. Comme le signal BUSY au niveau bas pendant une conversion A/N, est relié à la ligne WAIT du processeur, on peut prendre en compte (lire) les informations disponibles dans le convertisseur *A/N* à l'aide d'une simple instruction IN; l'instruction **IN** A,(ANALOG) par exemple donne directement comme résultat dans l'accumulateur la tension appliquée au convertisseur (ANALOG est ici l'adresse d'E/S du convertisseur A/N-N/A), sans qu'il ne soit nécessaire de prévoir une chronologie quelconque pour cette opération de lecture.

#### L'écriture n'est pas plus difficile : OUT (ANALOG),A place la tension requise sur la sortie.

La plage des tensions d'entrée ct de sortie va de 0 à 2,5 V ou de 0 à 1,25 V selon que l'entrée de calibre (range) est mise au niveau haut ou bas. Normalement cette entrée se trouve forcée au niveau haut par l'intermédiaire de la résistance R24 ; on peut la mettre au niveau bas en reliant à la masse la broche 3 du connecteur KI.

L'interface RS-232 comporte 2 circuits intégrés : un UART *(Universel A ynchtonous*  $R$ *eceiver/Transmitter*  $=$  Emetteur/Récepteur Asynchrone Universel) à 20 broches (si si c'est bien cela) et un convertisseur de signal, un MAX232, chargé de donner aux signaux des niveaux RS-232.

Le COM81C17, IC12, intègre tous les sous-ensembles nécessaires pour

![](_page_45_Picture_2442.jpeg)

Figure 6. Voici les adresses des circuits d'E/S définies à l'aide de GAL programmées.

la réalisation sans problème d'une interface sérielle.

La fréquence d'horloge choisie permet de disposer de tous les taux de transmission courants, de 50 à 38 400 bauds. Cet UART se charge également du protocole d'acquittement de la liaison sérielle, de sorte que le logiciel de commande requis peut rester extrêmement simple.

À l'aide des convertisseurs de tension qu'il intègre, le MAX232 assure la présence de niveaux de signaux de  $+10$  et de  $-10$  V sur le connecteur RS232, de sorte que l'on dispose d'une interface RS-232 répondant aux normes.

Le branchement du connecteur Kil est tel qu'on peut, à l'aide d'un connecteur Sub-D à 9 broches terminant un morceau de câble plat, le relier, en lui attribuant la fonction de DCE, à un DTE *(Daia Terminal Equipmenû* c'est-à-dire à un ordinateur-hôte.

Si nous poursuivons notre reconnaissance du schéma nous arrivons à K12, embase à laquelle peut être connecté le clavier pour PC/XT évoqué plus haut. Si l'on connecte à cette embase un clavier *XT/AT* à commutation automatique, celui-ci se mettra en mode XT en raison de la connexion à la masse de la broche 2 de cette embase via la résistance R2. Il est en outre possible, par l'intermédiaire du transistor T5, de réaliser une initialisation logicielle du clavier à la suite à une remise à zéro matérielle.

Le connecteur K10 est destiné à se voir connecter un affichage à cristaux liquides dont la luminosité peut être ajustée par action sur la résistance ajustable Pt.

On pourra utiliser, pour les applications se faisant en conditions de luminosité ambiante faible, un affichage rétroéclairé, c'est-à-dire doté de son éclairage propre. Ceci explique que l'affichage soit alimenté séparément par l' intermédiaire du régulateur IC21, le second régulateur, IC20, se chargeant de l'alimentation du reste des composants de ce montage. Cette approche a une seconde raison d'être, à savoir de faire en sorte que les signaux parasites produits par le multiplexage de l'affichage soient, autant que possible, maintenus à l'écart de l'alimentation principale. Les caractéristiques de l'alimentation de l'éclairage de l'affichage dépendent de son type et de sa marque. Il existe des affichages à connecter à 5 V, (auquel cas on remplace la résistance R21 par un pont de câblage) et des types nécessitant un courant d'une intensité donnée (ce qui influe sur le dimensionnement de R21). Les points de connexion du rérroéclairage sont les contacts 15 et 16 du connecteur KIO. Le cavalier **LeD** permet, d'une manière simple et pratique, la mise en et hors-fonction de l'éclairage de l'affichage.

Les lignes de données vers l' imprimante transitent par un verrou, ICI6, les ignaux de commande vers ct en provenance des connecteurs K9 et K9' sont tamponnés par IC17. Ce dernier circuit tamponne également les signaux de commande mis à la disposition de l'utilisateur par l'intermédiaire des connecteurs EXTI ct EXT2. Les bus de donnée sont dans ce cas-là tamponnés par IC14 et IC15 respectivement.

Le brochage de ces connecteurs, K7 et K8, respecte le brochage défini pour le bus universel décrit précédemment dans Elektor.

Nous en sommes arrivés à la fin du premier article consacré à Ultima. Dans le second et dernier article, à paraître le mois prochain, nou verrons le détail de la réalisation, effectuerons les premiers essais et procéderons à une description du logiciel de test intégré dans l'EPROM du BIOS.

Une réalisation de cette envergure ne se laisse pas décrire dans un seul article, la représentation de la sérigraphie de l'implantation des composants et la liste des composants eront données dans le second article.

**Dans le courant de cene année nous vous proposerons** dans Elektor un projet d'envergure faisant appel à cette **carte. Associé à l'interface da codage temporel pour** diaporama (nº159 et 160, septembre et octobre 1991) et **à un nouveau diaporama dont la publication ne saurait tarder, cette carte permettra la réalisation d'un automate de projection avec fondu-enchaîné.**

#### convertisseur S-VHS/CVBS -> RGB

Elektor nº178, avril 1993, page 48 et suivantes...

La liste des composants comporte un certain nombre de fautes de frappe.

Voici ce qu'il faut y lire :

 $R31.R33 = 39 k\Omega$  $R69 = 47 kO$  $D1 =$  diode zener 4V3/400 mW Merci, entre autres, Mr F. Roger.

#### Ultima, la dernière carte à Z80

Elektor nº 167 et 168, mai et juin 1992. pages 54/46 et suivantes...

Il est apparu que le RAM-disque de la carte à Z80 Ultima posait certains problèmes. Il semble que l'on ait affaire à des altérations du contenu de la RAM lors de la mise sous tension.

Après quelques essais approfondis il est apparu que ces dommages étaient dûs à un effondrement momentané de la tension de la tension de sauvegarde (backup) lors de l'application de la tension d'alimentation. L'origine de ce problème est en fait l'entrée en scène à un état aléatoire du décodeur de GAL n°2 chargé de la commande des circuits de RAM et de l'EPROM. Ce faisant le RAM-disque est, à la mise en route, sélecté un court instant, alors que toutes les lignes de commande se trouvent encore au niveau bas.

Le circuit de chien de garde (watchdog) qui n'est pas encore commuté à cet instant n'est pas en mesure de fournir la crête de courant exigée par ce processus de sorte que la tension de sauvegarde chute en-dessous de la tension minimale de rétention des informations, à savoir 2V, avec pour résultat une altération aléatoire qui n'en est pas moins catastrophique du contenu du RAM-disque.

Le remède à ce problème est la prise en série, avec les transistors T1 et T2 et leurs connexions de masse respectives, d'un transistor du type BS170 connecté de la manière illustrée par le schéma joint. La grille de ce BS170 est commandée par la ligne de remise à zéro (Reset). De ce fait, ce transistor ne devient passant qu'une fois que toute l'électronique de la carte a eu le temps de trouver ses conditions de fonctionnement normales. La remise à zéro est effectuée par le MAX690, qui se trouve en permanence alimenté par la tension d'alimentation de sorte que l'on est toujours assuré d'une remise à zéro correcte lors de la mise sous tension du système.

Correction: on extrait les connexions de source des transistors T1 et T2 hors de la platine et on les replie l'une vers l'autre pour les souder l'une à l'autre au-dessous de la résistance R5. La connexion de source du BS170 additionnel est insérée et soudée dans l'orifice libre correspondant à l'ancienne connexion de masse de T1, sa connexion de grille étant reliée à la connexion de remise à zéro.

Cette ligne de Reset est disponible à celle des 3 intermétallisations entre K3 et le cavalier BZ se trouvant la plus au centre. La connexion de drain est repliée vers l'extérieur et reliée aux connexions de sources des transistors T1 et T2 soudées l'une à l'autre au cours d'une étape précédente.

Nous avons vérifié le bon fonctionnement de cette modification par plus de 50 000 mises en et hors-fonction de l'unité centrale sans la moindre perte de données.

Si l'on met l'unité centrale hors-tension au cours du processus de test de la RAM on rísque de multiples altérations du contenu de la RAM. En effet, au cours du test de la RAM on ne cesse de procéder à une modification du contenu pour pouvoir tester l'emplacement de RAM. On ne mettra donc le système hors-tension qu'après le second signal sonore (bip)!

![](_page_46_Picture_17.jpeg)

![](_page_46_Picture_18.jpeg)

## **haut-parleurs électrostatiques**

*structure physique et mode d'emploi*

![](_page_47_Picture_2.jpeg)

Les versions de haut-parleurs électrostatiques, HPES, actuellement disponihles dans le commerce, fonctionnent toutes selon un seul et même principe, celui de la contre-phase ou du « push-pull » *(figure 1)*, cette dernière dénomination, d'origine anglaise illustrant très éloquemment le principe de fonctionnement de ce type de hautparleurs.

#### Le principe

**62**

Un mince film de plastique conducteur, associant solidité et légèreté, est solidement amarré entre 2 électrodes fixes (stators). On établit ensuite entre ces 3 éléments, par l'application d'une tension continue, 2 champs électrostatiques de force identique mais de polarité opposée. Le premier champ se trouve donc entre le stator A et le film conducteur, le second entre stator B et ce même conducteur. La force, F, existant entre un stator et le film se calcule à l'aide de la formule suivante:

 $F = C \cdot U^2 / d = Q^2 / d \cdot C$ ,

équation dans laquelle

- C représente la capacité du film et du stator,
	- U la tension continue de polarisation,
- d l'espace entre le film le stator et
- $\blacksquare$  Q = C·U, la charge.

Comme les champs électrostatiques sont parfaitement identiques, mais de polarité opposée, le film reste immobile entre les 2 stators, à mi-chemin très exactement de ceux-ci. Dans ces conditions la force exercée sur le film,

$$
F = \frac{Q^2}{d_1 \cdot C} - \frac{Q^2}{d_2 \cdot C}
$$

est égale à O. On en conclut donc que  $d_1 = d_2$ .

Si pourtant l'on applique une tension alternative additionnelle au primaire du transducteur, une charge q est additionnée à l'un des champs alors que cette charge q est soustraite de l'autre.

$$
Q_1 = Q + q \text{ et}
$$

$$
Q_2 = Q - q.
$$

C'est ainsi que varient les champs électriques de même que les rapports de force. Le stator avec une charge excessive (le côté négatif) attire le film. Le stator positif le repousse. Ce processus explique clairement la provenance de l'appellation anglaise de « push-pufl » :

$$
F = C_1 \cdot \frac{(U + u/2)^2}{d_1} - C_2 \cdot \frac{(U + u/2)^2}{d_2}
$$

Dans cette formule, U représente la tension de polarisation et u la tension alternative du signal.

#### Les stators

Les versions les plus simples des haut-parleurs électrostatiques possèdent des stators en fer blanc. On a ensuite à nouveau le choix entre des stators en acier et ceux en métal non-ferreux. Sachant que la tendance à l'auto-résonnance d'un stator en métal non-ferreux est sensiblement plus faible que celle d'un exemplaire en acier -ce qui constitue d'ailleurs l'une des exigences des plus importantes lorsqu'il s'agit de réaliser un hautparleur de qualité-, il est recommandé de faire appel à ce premier type de matériau.

La forme physique la plus utilisée pour un stator est celle d'une tôle métallique perforée. Bien que la géométrie des orifices ne joue qu'un rôle secondaire, il faudra veiller cependant à ce qu'ils soient distribués régulièrement sur l'ensemble de la surface. La taille -autrement dit la section- des ouvertures est elle au contraire très importante. Il a été effectué un grand nombre de tests pour déterminer l'effet de la taille des orifices sur le son reproduit par le système. Cette série d'expérimentations a montré que des ouvertures à perméabilité faible (35% environ) présentent un rendement élevé (ce qui s'explique par la densité importante des lignes de champs). On a également découvert que des orifices à perméabilité élevée (50 à 60%) donnent un rapport de transfert plus favorable (réponse en amplitude des fréquences, taux de bruit). Il s'agit donc de trouver un compromis entre la qualité d'une part et la quantité de l'autre.

Les stators peuvent également prendre la forme d'une pièce de plastique perforée stabilisée mécaniquement et dotée d'une très fine couche de métal. Pour des raisons d'isolation, cette couche métallique, donc conductrice, est, en règle générale, orientée vers l'extérieur.

Il existe actuellement une 3<sup>e</sup> forme de stator de plus en plus à la mode: le stator à fil, qui, sous la forme d'une boucle dotée de très minces barrettes de rigidification, est disposé devant et derrière la membrane. Comme les hautparleurs électrostatiques travaillent à des tensions très élevées, il faut inévitablement s'attendre à des problèmes d'isolation. Bien que la décharge de la haute tension dans un HPES ne constitue pas de danger, il n'est pas très plaisant -c'est le moins que l'on puisse dire- qu'une séance «d'écoute» soit dérangée par des crépitements constants. La solution à ce problème est, faut-il à nouveau le préciser, une isolation. Mais quel matériau d'isolation faudra-t-il utiliser?

La technologie moderne des matières plastiques permet d'isoler des tôles perforées en faisant appel à une très mince couche de poudre. Une tôle soumise à une forte charge électrostatique est recouverte d'une couche de poudre époxy d'épaisseur constante et mise dans un four à température élevée. Dans le four la poudre fond et constitue ainsi une couche isolante -d'une épaisseur relativement constante- sur la tôle. Les électrodes (stators) à fil sont elles disponibles avec isolation et leur utilisation pose donc moins de problèmes. Un second avantage des stators à fil est leur isolation très égale (de par son épaisseur parfaitement constante). Aux bords (relativement tranchants) des orifices, la couche d'isolation de poudre époxy des tôles perforées n'atteint que le tiers de l'épaisseur requise. On estime donc que, dans les années à venir, les stators à fil isolé seront utilisés de plus en plus.

#### **La membrane**

Nous allons nous intéresser, dans ce paragraphe, au 3° composant d'un HPES : la membrane, élément aussi important que les stators. Les caractéristiques techniques dont se doit de disposer la membrane sont impressionnantes: il faudra qu'elle soit à la fois très légère, mince, conductrice et qu'elle présente une bonne stabilité mécanique ! On utilise, pour la quasi-totalité des membranes, un film de polyester, matière synthétique qui répond déjà à 3 des exigences mentionnées ci-dessus: le polyester est en effet, léger, mince et stable mécaniquement. Il suffit donc encore de le modifier de façon à ce qu'il soit capable de conduire l'électricité.

Les opinions des experts audiophiles en ce qui concerne la technique à utiliser sont aussi diverses qu'opposées! Un réexamen de la formule donnée en début de l'article permet de s'apercevoir que le rapport entre la force «motrice» et la tension du signal n'est pas tout à fait linéaire. Ceci s'explique par le fait qu'une variation de la distance séparant la membrane du stator se traduit par un changement de la capacité C. Pour se mettre à l'abri de ce phénomène gênant, il suffit de maintenir la charge  $(Q = C \cdot U)$  à un niveau constant de façon à ce qu'une augmentation de la capacité C (due à un rapprochement de la membrane et du stator) se traduise par une diminution de la tension de polarisation. On obtient ainsi l'équation proportionnelle:

Q. u  $F \approx \frac{d}{d_1 + d_2}$ 

![](_page_48_Figure_8.jpeg)

![](_page_48_Figure_9.jpeg)

Dans la pratique, on satisfait à cette exigence par la prise d'une résistance de forte valeur entre le module d'alimentation à tension continue et la membrane. La valeur à attribuer à cette résistance doit être telle que, pendant une période de la fréquence du signal, la charge de la membrane conductrice ne fasse pas objet d'une variation significative. Avec la capacité du haut-parleur, cette résistance constitue un réseau RC présentant une constante de temps  $\tau = R \cdot C$ . La conséquence de tout ceci est, en ce qui concerne la couche conductrice à appliquer sur la membrane, claire: il faudra utiliser, pour constituer ces membranes, du film polyester métallisé à l'aluminium (produit

![](_page_48_Picture_11.jpeg)

fabriqué en quantité industrielle par les fabricants de condensateurs).

Certains diront alors que la loi de la charge constante n'est valable que si la membrane est dotée, elle, d'une couche ayant une certaine résistance (électrique bien entendu). Pourquoi? Revenez à la figure 1. Le déplacement de la membrane vers l'un des stators n'est pas identique sur toute sa longueur: au milieu de la membrane la distance de déplacement est sensiblement plus grande qu'aux bords. Lors d'un mouvement, la surface de la membrane augmente demandant une certaine élasticité au matériau. Cette élasticité est pourtant relativement faible (dans le cas contraire la membrane n'aurait jamais les caractéristiques mentionnées plus haut). Sachant que la distance entre la membrane et le stator varie (surtout en cas d'application d'un signal de niveau important), la capacité membrane/stator varie, elle aussi.

Théoriquement on pourra subdiviser la membrane en petites parties et déterminer l'importance de la charge pour chacune de ces parties. Il se produit donc des déplacements de charge sur la membrane. Ces différences d'états de charge résultent inévitablement en des forces motrices variant en fonction de l'endroit concerné de la membrane. Le résultat de tout ceci est une propulsion non linéaire ayant des conséquences inévitables en ce qui concerne la réponse en fréquence et le taux de bruit.

Maintenant que l'on sait qu'il faudra donc faire appel à une membrane recouverte

couche conductrice à résistance élevée, les avis des experts sont à nouveau partagés, et maintenant sur la technique à employer pour l'application de cette couche sur le film à polyester. Certains d'entre eux font appel à de la poudre de graphite frottée sur le film. D'autres utilisent un mélange de poudre de graphite associée à un agglomérant ou à de la cellulose pour en «enduire» la membrane. La technique la plus sophistiquée consiste aujourd'hui à procéder à une modification de la structure moléculaire du polyester pour le rendre conducteur!

Le résultat de l'opération quelle qu'elle soit est pourtant toujours le même: une membrane doté d'une couche conductrice à haute impédance fournissant une propulsion linéaire.

#### La pratique des électrostats

En règle générale le mode de travail des HPES est celui d'un dipôle rayonnant, ce qui se traduit par des problèmes de court-circuit acoustique dans le domaine des graves, phénomène qui se caractérise par l'effacement, par le signal de l'arrière déphasé de 180°, du signal sonore émis à l'avant. Ceci explique pourquoi le désir d'obtenir une fréquence de coupure inférieure la plus faible possible se traduit par l'obligation de doter les HPES d'une surface relativement grande. Parallèlement, cette caractéristique résulte en une résistance de rayonnement relativement élevée de sorte que l'on obtient un rendement très acceptable.

Abstraction faite du taux de transformation du transducteur et de la valeur maximale que peut atteindre la tension continue de

polarisation, la pression acoustique d'un HPES n'est pas toujours, dans la pratique, satisfaisante. Les HPES constituent une charge capacitive pour l' amplificateur de puissance auquel ils sont connectés. Cela veut dire qu'une augmentation de la fréquence se traduit par une diminution de l'impédance du HPES (figure 2). La courbe de l'impédance (en fonction de la fréquence) de la figure 2 montre que l'adaptation électrique n'est correcte que dans la partie haute du domaine des fréquences. Dans le domaine du bas-médium on pourra augmenter la charge connectée à l'amplificateur.

Dans la pratique cela signifie que l'on peut augmenter la surface du HPES -et de ce fait la capacité des domaines des graves et des médiums- jusqu'à ce que leurs impédances respectives atteignent l'impédance relevée dans la partie supérieure du domaine des fréquences. Dans ces conditions, la charge électrique pour l'amplificateur est bien répartie et le rendement électro-acoustique devient. proportionnellement, élevée.

Sachant que l'adaptation électrique de l'impédance à laquelle on vient de procéder se traduit par un agrandissement inégal de la superficie de la membrane dans la bande des fréquences graves et médiums, on peut se poser la question de savoir si la réponse en fréquence de ce HPES peut être linéaire. La solution est des plus simples: il faudra réduire le rendement de façon à ce que cette réduction soit proportionnelle à l'augmentation de la pression acoustique à des fréquences en diminution. Pour ce faire on pourra:

![](_page_49_Figure_13.jpeg)

Figure 2. Réponse en impédance d'un HPES. Cette impédance est, dans le domaine des médiums et des graves, corrigée par une augmentation de la superficie de la membrane.

 $\blacksquare$  réduire le rapport de transformation du transducteur d'adaptation dans le domaine des fréquences concernées,

- **diminuer la tension de polarisa-**<br>tion de la bande des tion de la bande des fréquences en question,
- **augmenter l'espacement entre** les stators et la membrane ou

combiner 2, voire 3, des possibilités mentionnées ci-dessus.

Chacun des 3 facteurs a une influence - référez-vous à la loi de puissance- sur la force motrice F et de ce fait sur la réponse de la pression acoustique. Dans la pratique, l'adaptation se fait en général par l'augmentation de la distance séparant les stators de la membrane pour la simple et bonne raison que, lors de la reproduction de fréquences graves, les amplitudes du morceau de musique, et de ce fait les mouvements de la membrane, augmentent.

Nous venons donc de réaliser un système multivoies, tel qu'on le connaît dans le monde des enceintes classiques. Il est exact, en effet, que certains fabricants ont opté pour cette solution, mise en oeuvre pour la première fois dans la QUAD 63, une enceinte électrostatique décrite dans le numéro 39 d'Elektor (septembre 1981, hé oui cela ne nous rajeunit pas).

La QUAD 63 est un système à 3 voies se composant de 3 châssis, disposés l'un à côté de l'autre. Le châssis central se subdivise mécaniquement en 3 membranes distinctes. La membrane centrale a 3 cm de large et reproduit les aigus. Les 2 membranes disposées de part et d'autre servent à la reproduction des médiums tandis que 2 autres châssis s'acquittent de la reproduction des graves. Si on les compare au châssis des

aigus/médiums, les châssis des graves se caractérisent par un plus grand écart entre la membrane et les stators. Autre différence entre ces châssis, la tension de polarisation qui, pour les châssis des graves, atteint quelque 6 kV alors qu'elle n'est que de 1,25 kV environ pour le châssis des aigus/médiums. Le transducteur d'adaptation de cette enceinte est doté de plusieurs prises intermédiaires. Le rapport de transformation pour le châssis des graves est plus important que celui pour le châssis des aigus/médiums.

On notera que le rendement de la QUAD 63 est si élevé que l'enceinte est capable de produire une pression acoustique relativement importante, même si elle est associée à un amplificateur à tubes fournissant une puissance  $de$  10 à 30 W seulement.  $\blacksquare$ 

## **routines de base pour la carte multifonction**

*une «unité» en Turbo-Pascal*

![](_page_51_Picture_2.jpeg)

Notre ingénieur responsable du projet de la carte multifonction pour PC, (n°150 et 151, décembre 1990 et janvier 1991, d'Elektor), et autres extensions a écrit spécialement à son intention une série de modules de programmation de base comportant toutes les routines nécessaires à sa commande.

Ces modules permettront de réaliser n'importe quelle application personnalisée faisant appel à la carte multifonction. Cet article comporte une description des routines de programmation, rassemblées sur une disquette *5"114,* disponible dès à présent auprès des adresses habituelles,

Les multiples logiciels, développés au cours des mois, pour la carte multifonction pour PC ont contribué sans le moindre doute au succès de cette extension puissante pour PC. Cette carte permet de réaliser rapidement et sans

connaissances spéciales, ni en ce qui concerne le matériel composant un ordinateur du type IBM-PC & Compatible, ni même d'un langage de programmation de haut niveau tel que C ou Pascal, un système d'acquisition de

données complet par exemple, tel que le voltmètre et le fréquencemètre multicanaux.

Il existe cependant un nombre d'utilisateurs «mordus» et désirant s'aventurer dans le domaine de la programmation au niveau «primaire». Il est vrai que tous ceux qui veulent réaliser une application personnelle basée sur la carte multifonction pour PC doivent impérativement disposer des divers protocoles d'Entrées/Sorties, fonctions Analogiques/Numériques et autres algorithmes de fréquence.

Notre ingénieur a de ce fait, soutenu dans sa performance par ses nombreux collègues, composé une «bibliothèque» dans laquelle figurent toutes les routines de programmation élémentaires, nécessaires à la commande de la carte multifonction pour PC. Cette série de petits logiciels, écrits en *Turbo Pascal 55,* permettra à chacun d'entre vous, peu importe qu'il soit débutant ou "fanatique» de programmation, de réaliser (enfin?) ce montage personnel basé sur la carte multifonction pour PC.

#### Généralités

L:électronique moderne se caractérise de plus en plus par une combinaison équilibrée et efficace de matériel et de logiciel si l'on veut obtenir les caractéristiques techniques exigées par le cahier des charges. Sachant qu'il doit tenir compte de certaines caractéristiques, spécifiques à chaque réalisation. que l'on peut dans certains cas qualifier de marginales. telles que coût, rapidité, flexibilité et *firm-ware* (logiciel ... ) disponible, le concepteur choisit de concrétiser l'une ou l'autre fonction en faisant appel, soit à un logiciel, soit à un circuit électronique.

Il va sans dire que ce genre de considérations est lui aussi à la base de la forme définitive de la carte multifonction pour PC. Lors de la phase de conception de ce montage, la puissance de calcul importante caractérisant un ordinateur de type IBM-PC ou Compatible fut déterminante: seules les fonctions ne pouvant pas -ou pratiquement pas- être réalisées à l'aide d'un logiciel le seraient à l'aide des composants électroniques MSI et LSI (à moyenne et grande intégration). Le résultat de cette approche est que l'on peut d'une part se contenter d'un matériel (l'électronique) relativement bon marché mais que de l'autre le logiciel est d'autant plus complexe.

Heureusement que d'autres se sont déjà creusé la cervelle. En effet, la complexité du logiciel nécessaire ne constitue plus de problème sachant qu'il existe un logiciel, sur disquette  $5\frac{1}{4}$ . l'ESS 1754, disponible auprès des adresses habituelles, sur laquelle se trouve la solution pour la quasitotalité de vos problèmes de programmation.

Le module PMEASURE.PAS, ou version compilée PMEA-SURE.TPU, réunit, entre autres, des fonctions et des procédures pour:

- $\blacksquare$  l'initialisation du PPI,
- la commande du multiplexeur,
- a conversion A/N,
- lentrée/sortie numérique,
- la mesure de fréquence et<br>■ la mesure de durée
- mesure d'impulsion.

La simple instruction  $\alpha$  uses PMEASURE » permet d'appeler l'une, voire plusieurs, des fonctions mentionnées ci-dessus, de même que toutes les autres déclarées dans ce module.

Reprenons, pour vous rafraîchir la mémoire, les caractéristiques les plus importantes de la carte multifonction pour PC dans le tableau ci-après:

#### Caractéristiques techniques de la Carte multifonction pour PC :

*Voltmètre continu .-* Plage de mesure:  $\pm$  0,1 à  $\pm$  300 V Nombre d'entrées : 8 Convertisseur A/N : 12 bits, 3  $\mu$ s, 0 à5V

*Fréquencemètre .-* Plage: 0,0025 Hz à 10 MHz Nombre d'entrées: e (TIL) Erreur de mesure maximale: 0,0001% Précision: 6 chiffres *Mesure de durée d'impulsion .-* Plage: 0 à *400* s Résolution: 0,1 µs Niveau de mesure réglable

*Compteur d'événements .-* Plage: 32 bits Fréquence de comptage maximale: 10 MHz Choix du flanc de déclenchement

\$300 10000000 10 2.5 2 BASE 10 ADDRESS: Possible values are \$300 (JPI-AI and \$310 (JP1=B). RefFreq-MaximumGateTime: RefVolt IRQ Frequency meter (crystal-) reference in Hz. Typical 410 seconds (10 Mhz referency frequency).<br>ADC full-scale voltage : Hardware interrupt (Possible values: 2 .. 7) **920067\_11**

Figure 1. On pourra faire appel, pour modifier les paramètres compris dans le fichier de configuration ADCF.CFG, à un éditeur de texte ASCII.

Il est recommandé, avant de vous lancer dans la programmation, non seulement de lire attentivement, le texte à venir, mais également de relire les articles concernant la réalisation de la carte multifonction pour PC dans les n°150 et 151 d'Elektor.

#### Le module

Le résultat des différentes fonctions intégrées dans ce module est illustré par leur dénomination.

La fonction *SelectFreqChannel,* par exemple, relie le canal du multiplexeur (IC22) ayant le numéro « Channel » indiqué à l'entrée du fréquencemètre. Nous avons, en outre, doté les constantes, variables et procédures déclarées, le cas échéant, d'un commentaire *(in eng/ish).*

Une description prolixe des fonctions les plus simples est de ce fait parfaitement superflue: On pourra se contenter de bien étudier le code source de ces fonctions.

Une opération de lecture ou d'écriture dans l'une des interfaces de périphériques *(peripheral interfaces),* IC13 et IC14, fait appel aux fonctions *ReadPPI* et *WritePPI.* Ces routines sont en fait relativement simples; elles constituent cependant la base de la commande de la carte multifonction pour PC.

*ReadPPI* et *WritePPI* sont donc des routines appelées fréquemment par les autres procédures et fonctions. Parmi les « utilisateurs » de ces routines on compte: *tnvertlnput, CounterValue, GetCurrentAnalogChannel, SelectRatiolO* et *StartEventCounter.*

Lors de la phase d'initialisation, PMEASURE charge automatiquement le fichier de configuration de matériel ADCF.CFG et effectue un test pour s'assurer que la carte est bien présente à l'adresse de base indiquée dans ce fichier (figure 1).

Si la carte est présente les 2 PPI seront initialisées automatiquement à la fin de ce test initial (voir *InitPPI* de PMEASURE.PAS).

**67**

On remarquera que toute cette opération se déroule avant que ne démarre le programme principal (le vôtre !). Ceci permettra donc de décider, en faisant appel à la variable booléenne *HardwareFound,* soit de vraiment démarrer le programme, soit de l'arrêter prématurément.

#### Mesures chronologiques

PMEASURE utilise de façon optimale les possibilités du matériel disponible. Les opérations de mesure de durée d'impulsion et de fréquence sont de ce fait commandées par interruption. Il faudra donc procéder à un réglage de l'entrée IRQ du PC du côté et du matériel et du logiciel.

Sur la carte multifonction pour PC se réglage prend la forme de la mise en place, sur la rangée X, de l'un des cavaliers de codage JP2 à JP7. Il est recommandé, avant de procéder à cette opération de configuration, de déterminer laquelle des entrées IRQ est encore libre (dans bien des cas l'interruption IRQ2 n'est pas encore « occupée ») et de vérifier si le cavalier JP8 se trouve bien en position E.

Il faudra ensuite entrer dans la 5" ligne du fichier de configuration ADCF.CFG le numéro de l'entrée d'interruption choisie (figure 1).

Selon le type de mesure requis , un cycle de mesure débutera par un appel à la routine *StartPulsTimeConversion* (pour une mesure de durée d'impulsion) ou à la routine *StartFrequencyConversion* (s'il s'agit d'une mesure de fréquence).

La routine d'interruption associée *(HardwarelntHandlet')* débutera automatiquement dès lors que

l'indicateur de matériel EOC-F devient actif; événement se produisant à la fin de chaque (sous)conversion.

Grâce au choix d'une procédure faisant appel aux interruptions, la mesure reste, pour le programme principal, totalement transparente. Les résultats des mesures sont pourtant facile à récupérer. Il suffit tout simplement d'effectuer la lecture successive des enregistrements *PulseTime* et *Frequency.*

Dans le cas d'une mesure de fréquence une seconde routine d'interruption importante entre en jeu.

Cette routine, *TimelntHandler,* surveille la durée nécessaire pour la seconde phase de la mesure (f<sub>m</sub>') et le contrôle à la durée maximale de conversion, déterminée elle lors d'une mesure de test. Si la durée de la seconde phase de la mesure est supérieure à la durée<br>maximale de conversion. la maximale de conversion, fréquence du signal d'entrée a diminué d'une façon telle que la mesure de test effectuée et le facteur de division de fréquence prédéfini ont alors perdu toute représentativité.

Pour éviter que la mesure ne prenne trop de temps, *TimetntHandler* interrompt la conversion en cours et démarre une nouvelle mesure de test.

La routine elle-même fait appel à l'interruption dite « PCuser-timer-tick-interrupt » (\$1C) et est donc activée toutes les 55 ms.

Mesures de tension continue

La fonction AOC (figure 2) permet d'obtenir une représentation binaire à 12 bits d'une tension d'entrée analogique. Il faudra noter qu'une conversion *AIN* ne débute qu'à la fin de la routine AOC. La valeur de AOC est de ce fait toujours en relation avec la conversion précédente. Ceci implique aussi que le premier résultat de conversion n'est pas utilisable. Les fonctions *SelectAnalogChannel* et *SelectRatiolO* servent à la commande, respectivement, du multiplexeur d'entrées (IC10) et de l'atténuateur en échelle (IC12).

Sachant que la partie analogique de la carte multifonction pour PC est optimalisée pour le traitement de tensions continues, il est évident de faire reposer le résultat de mesure sur une moyenne prise sur plusieurs échantillons. Le fait

```
function ADC(var Overflow:boolean) :word;
l**_~_********~~~·~**AA***.*~**~_****_*)
(-ADC samples the analogue input and returns the previous 12 bit
  conversion result through ADC.<br>The high order byte must be read first because reading the low
  order byte starts the next conversion cycle.)
var
  X:word;
begin (* ADC *)
  if not HardwareFound
    then
      begin
        ADC:-2046;
        Overflow: = false;
        end
    else
      begin
         X:= portw[BIO Address+1];
         X:=swap(X);<br>if (X=$FFF) OR (X=$000
        lhen Overflow:=true
        eise Overflow:=false;
         ADC: =X;end;
end; (* ADC *)920067-12
```
Figure 2. La fonction AOC est une des multiples routines dont se compose le fichier PMEASURE.PAS.

de déterminer une valeur moyenne à l'aide d'un nombre important de mesures distinctes permet d'éliminer de façon efficace les parasites stochastiques (si, si, il existe cet adjectif et signifie aléatoires).

De manière à ce que la mesure de tension continue se déroule à l'arrière-plan, la fonction ADC est appelée, tout comme lors des mesures de fréquence et de durée d'impulsion, par l'intermédiaire d'une routine d'interruption périodique. On ne pourra pas, pour cela, faire appel à la fonction *TimelntHandler,* cette fonction ne démarre que 18,2 fois par seconde ce qui rendra relativement longue la durée requise pour obtenir 100 échantillons. On a donc préféré utiliser une procédure d'acquisition de données spéciale qui fonctionne à une fréquence de 200 Hz.

Tous ceux d'entre vous qui ont l'impression que tout cela parait bien plus simple que ce ne l'est en réalité, ont parfaitement raison. La seule interruption encore disponible dans un ordinateur du type IBM-PC ou compatible est le *" user-timer-tick »* de 55 ms.

Pour pouvoir donc disposer d'une interruption ayant une durée de période sensiblement moins longue, on remplace le *BIOStimer-tnterrupt-tisndter* (interruption \$08) par la procédure d'acquisition de données, *DataAcq-Handler.* Après la reprogrammation du prédiviseur de l' horloge-système par l' intermédiaire de la routine *ReProgTimer,* la routine *DataAcqHandler* est appelée à la fréquence requise: toutes les 5 ms.

On fera appel, pour retourner ultérieurement au réglage de défaut du prédiviseur de l' horloge-système, à la routine *UndoReProgTimer.* Pour garantir, pour finir, que l' horloge de l' heure actuelle et les moteurs des lecteurs de disquettes continuent à fonctionner correctement, le « *BIOS-timer-interrupt-handler»* d'origine -et de ce fait également l'interruption \$1C- sont redémarrés à la fréquence d'origine. Pour bien illustrer ce processus, la figure 3 donne le réseau d'interruptions d'origine, tandis que la figure 4 donne la même situation toutes les nouvelles interruptions ayant été installées.

#### À la charge!

Outre la « bibliothèque » en Pascal, la disquette comporte également un programme d'exemple, PMDEMO.PAS. Ce logiciel montre comment il faudra (dé)installer les procédures d'interruption et accéder aux résultats de mesure. Un trait caractéristique du

![](_page_54_Figure_0.jpeg)

![](_page_54_Figure_1.jpeg)

![](_page_54_Figure_2.jpeg)

Figure 4. Le schéma du réseau d'interruptions tel qu'il existe après avoir été doté des routines de PMEASURE.

programme PMDEMO est le fait qu'il utilise le mode « Autoscan ». Dans ce mode de fonctionnement les routines d'interruption font en sorte que tous les canaux définis à l'aide des fonctions FChanScan  $at$ VchanScan soient évalués successivement.

Il va sans dire que l'on a la possibilité d'étendre PMEASURE pour l'adapter à ses besoins et ses idées personnels. Si l'on respecte les lois de (l'art de) la programmation il ne devrait pas y avoir le moindre problème.

Sachez cependant ... que la programmation de routines d'interruption -attaquant les interruptions DOS et concernant la gestion de pile (stack)- se caractérise par des normes et des règles bien distinctes extrêmement précises. N'oubliez pas donc au'un

programmeur averti vaut  $en$ deux ! M

#### AD 620

#### L'amplificateur d'instrumentation le moins cher du marché

Avec I'AD 620. Analog Devices commercialise l'amplificateur d'instrumentation monolithique qui revient moins cher que les solutions discrètes basées sur 3 amplis et des résistances. De plus, l'AD 620, qui typiquement consomme  $900 \mu A$ , est le premier amplificateur d'instrumentation disponible en boîtier 8 broches SOIC ou DIP. Il fonctionne avec des tensions d'alimentation comprises entre  $+2$  et  $\pm$ 18 V et est spécifié en statique et en dynamique. Il sera utilisé pour les applications où un signal différentiel doit être distingué d'un signal en mode commun (par exemple en instrumentation, dans les balances et dans les systèmes d'acquisition de données).

 $\Lambda$ 

 $\sqrt{2}$ 

 $\Lambda$ 

L'étage d'entrée de l'AD 620 est du type «superbeta» ce qui lui permet de n'avoir que 2,0 nA de courant de polarisation à 25°C et de plus en plus, 5 nA sur toute la plage de température.

La tension de décalage en entrée est de 125  $\mu$ V avec une dérive de 1.0  $\mu$ V/°C et la réjection en mode commun est de 110 dB. En dynamique ses performances sont: une bande passante de 120 kHz pour un gain de 100 et un temps de 5 µs pour s'établir à 0,01%. Le bruit en tension est de seulement 9 nV/1/Hz à 1 kHz et le bruit en courant de  $0.1$  pA/ $\gamma$ Hz.

Analog Devices 3, rue Goerges Besse CE 27 92182 Antony Cedex tél.: (1).46.66.25.25 fax.: (1).46.66.24.12

#### AD 620

L'amplificateur d'instrumentation le moins cher du marché

l'AD 620. Avec Analog Devices commercialise l'amplificateur d'instrumentation monolithique qui revient moins cher que les solutions discrètes basées sur 3 amplis et des résistances. De plus, l'AD 620, qui typiquement consomme  $900 \mu A$ , est le premier amplificateur d'instrumentation disponible en boîtier 8 broches SOIC ou DIP. Il fonctionne avec des tensions d'alimentation comprises entre  $+2$  et +18 V et est spécifié en statique et en dynamique. Il sera utilisé pour les applications où un signal différentiel doit être distingué d'un signal en mode commun (par exemple en instrumentation, dans les balances et dans les systèmes d'acquisition de données).

L'étage d'entrée de l'AD 620 est du type «superbeta» ce qui lui permet de n'avoir que 2,0 nA de courant de polarisation à 25°C et de plus en plus. 5 nA sur toute la plage de température.

La tension de décalage en entrée est de 125  $\mu$ V avec une dérive de 1,0  $\mu$ V/°C et la réjection en mode commun est de 110 dB. En dynamique ses performances sont: une bande passante de 120 kHz pour un gain de 100 et un temps de 5 µs pour s'établir à 0.01%. Le bruit en tension est de seulement 9 nV/1/Hz à 1 kHz et le bruit en courant de  $0.1$  pA/ $\sqrt{Hz}$ .

Analog Devices 3, rue Goerges Besse CE 27 92182 Antony Cedex tél.: (1).46.66.25.25 fax.: (1).46.66.24.12

## **récepteur FM**

*pour la bande des* 2 *mètres*

![](_page_56_Picture_2.jpeg)

Cela fait plus de 3 décennies que les radio-amateurs utilisent la bande des 2 mètres pour la communication (mobile) à courte et moyenne distance. Elle est souvent relativement encombrée dans les grandes agglomérations et à proximité immédiate, l'activité se concentrant plus spécialement dans les environs immédiats des stations-relais.

La technique de modulation la plus communément utilisée pour le trafic local est la modulation de fréquence (FM = *Frequency Modulation).* Le récepteur décrit dans cet article pourrait, à notre idée, avoir un double objectif: d'une part vous permettre de vous essayer à la réalisation de montages HF et, de l'autre, vous donner l'occasion, une fois que vous l'aurez réalisé, de vous mettre à l'écoute d'un monde qui vous est peut-être totalement inconnu, celui des radio-amateurs.

Les radio-amateurs endurcis pourraient, quant eux, se servir de ce récepteur comme moniteur pour suivre, parallèlement, les activités sur la bande des 2 mètres.

Les caractéristiques les plus frappantes du récepteur faisant l'objet de cet article sont sa simplicité ct sa compacité dues à l'utilisation de 3 circuits intégrés seulement. Bien qu'il s'agisse d'un montage HF, a réalisation en est singulièrement simplifiée par l'existence d'un circuit imprimé développé à son intention.

Le synoptique de la figure 1 illustre la structure du récepteur FM pour la bande des 2 mètres. On constate qu'il s'agit d'un super-hétérodyne

classique caractérisé par une fréquence intermédiaire (FI) de 10,7 MHz.

Le signal en provenance de l'antenne est amplifié, puis filtré à l'aide d'un filtre passe-bande, avant d'être appliqué à un mélangeur symétrique double *(double balanced* mixer).

Le signal de l'oscillateur local attaque un VCO *(Voilage Controlled Oscillator* = oscillateur commandé en tension) piloté par une varicap. Le signal de FI à 10,7 MHz est envoyé à un filtre céramique de

façon à ce que le récepteur ait la sélectivité élevée requise. Le signal ainsi flltré subit une nouvelle amplification et un nouveau filtrage. Un amplificateur intégré combine les fonctions de dérnodulateur (FM uniquement), de silencieux *(squelch*) ou *muting*) et de mesure de force de champ (S-mètre). On trouve en aval de ce premier étage un amplificateur BF permettant au signal d'attaquer directement un casque d'écoute ou un petit haut-parleur.

#### L'électronique

On retrouve en figure 2 le schéma complet du récepteur FM pour la bande des 2 mètres. Bien que la structure de ce schéma soit à développement vertical, elle est très proche de celle du synoptique de la figure 1.

L'étage HF d'entrée prend l'aspect physique d'un BF981, un FETMOS à double grille *(dual-gate)*. Le signal d'antenne proprement dit arrive via une connexion à impédance de 50 Q obtenue par la pose d'une prise intermédiaire sur la bobine LI.

L'étage de sortie de l'amplificateur est couplé inductivement à l'amplificateur de fréquence intermédiaire à travers les réseaux LC L4/C9 et L5/CII. À eux 2, ces circuits VHF accordés à réseau LC constituent un filtre passe-bande à couplage critique ayant une largeur de bande de l'ordre de 2MHz. Cette approche permet d'obtenir la présélection requise pour éliminer les signaux puissants situés hors de la bande concernée.

Le mélangeur symétrique double intégré évoqué plus haut prend ici la forme de ICI; il s'agit d'un NE612, composant fabriqué par Signetics, une version améliorée du NE602, un amplificateur relativement connu. Nous vous proposons en figure 3 la structure interne du NE612. L'oscillareur intégré est relié à un réseau LC externe dont la fréquence de résonance est déterminée par une paire de varicaps. La tension d'accord *(tuning voilage)* est fournie par un potentiomètre multitour, PI, associé à une résistance de valeur fixe, R6 et à une résistance ajustable P2.

Une fois le bon réglage effectué, le VCO présente une plage d'accord allant de 133 à 135,5 MHz, domaine qui couvre l'ensemble de la bande des 2 mètres. Par changement de la valeur du condensateur Cl7 et une modification de la position de P2 il est possible d'élargir le domaine couvert par le VCO. Cette possibilité

**70**

![](_page_57_Figure_0.jpeg)

Figure 1. Synoptique du récepteur **FM** pour la bande des 2 mètres; un super-hétérodyne classique.

intéressera les radio-amateurs (amateurs) habitant des pays où la bande des 2 mètres est plus large. Un exemple: les USA, où la bande des 2 mètres va de 144 à 148 MHz (notons en passant que dans ce pays le domaine bas de cette bande n'est pas utilisé pour le trafic FM).

Le signal de sortie de l'étage de FI quitte IC1 par sa broche 5 pour être appliqué, via le condensateur C19, à un filtre à quartz 10,7 MHz, XF1. Les entrée ct sortie du filtre à quartz XF1 sont terminées par 2 réseaux LC accordés, L12/C24 ct L13/C25. Comme nous le soulignions lors de l'examcn du synoptique, 1C2, un NE604 combine un certain nombre de fonctions essentielles pour le fonctionnement du récepteur.

La structure interne de ce composant est illustrée en figure 4. Un filtre céramique 10,7 MHz, FLI, est pris entre la sortie du premier amplificateur FI et l'entrée du second amplificateur FI intégré dans le NE604.

Le dérnodulatcur FM quadrature est connecté, via les condensateurs de couplage CI et C2, à une self 10,7 MHz vendue telle quelle, L15. La broche 7 du NE604 fournit le signal démodulé qui arrive ensuite au circuit de silencieux *(muring).* Le signal disponible à cet endroit pourra être utilisé avec des décodeurs AFSK ct autres systèmes concernés tels que, par exemple, packet-radio. Le signal est présent sur le connecteur D, endroit d'où on pourra le distribuer plus loin en faisant appel à un morceau de câble blindé.

Le potentiomètre P3 permet de jouer sur le niveau d'effet du silencieux, l'ajustable P4 permettant lui une définition grossière de la plage d'action de ce dispositif.

Le circuit de mesure de champ (Smètre) prend la forme d'un FET *(Field Erree/ Ttunsistor* = transistor

![](_page_57_Figure_8.jpeg)

**71**

Figure 2. L'électronique de notre récepteur FM. L'amplificateur FI, le démodulateur, l'étage de commande du S-mètre et le silencieux sont tous embarqués à bord d'un seul circuit intégré, le NE604.

![](_page_58_Figure_1.jpeg)

Figure 3. Structure interne du NE612, un mélangeur symétrique intégré de Signetics.

![](_page_58_Figure_3.jpeg)

Figure 4. Structure interne du NE604A, lui aussi d'origine Signetics.

à effet de champ), *T2,* associé à une paire de diodes montées en iêrcbêche et d'un galvanomètre à bobine mobile, un Vu-mètre en fait, MI. Les résistances ajustables P5 et P6 permettent de définir la plage de travail de l'instrument, de manière à en choisir le domaine le plus significatif.

Le signal FM démodulé arrive, via un circuit de désaccentuation *(deempila is)* constitué par le condensateurs C3 et C4 et la résistance RIO, à un étage tampon centré sur le FET *T3.* Le signal peut maintenant être traité sans problème par l'amplificateur BF intégré, IC3, un TDA7052.

Le réseau LC constitué par

L14/C34/C36 pris en aval du FET T3 sert à atténuer fortement les signaux gênants ayant une fréquence supérieure à 3 kHz. Une fois amplifié par IC3, le signal de sortie attaque un petit haut-parleur, HP1. L'introduction du jack mâle d'un casque d'écoute quelconque dans l'embase JI interrompt comme il se doit le trajet du signal vers le hautparleur qui en devient muet.

On trouve sur le circuit imprimé un régulateur de tension intégré, 1C4, chargé de fournir la tension de 8 V nécessaire au montage.

Le L4885CV utilisé ici est un régulateur à faible chute de tension (low *drop*). Il permet d'obtenir la tension de sortie requise à partir d'une tension d'entrée relativement faible, de JO V au minimum. On pourra bien entendu remplacer le L4885CV par un 7808 standard, cette substitution impliquant nécessairement l'utilisation d'une tension d'entrée minimale de 12 V. La consommation de courant du récepteur dépend, pour une part importante, du niveau du signal de sortie; elle peut ainsi varier entre 45 et 200 mA.

#### **La réalisation**

Le succès de la construction de ce récepteur dépend énormément de la qualité tant physique que technique du circuit imprimé réalisé à son intention. On pourrait bien sûr imaginer de construire ce montage sur une platine d'expérimentation à pastilles, mais le risque d'échec est loin d'être négligeable.

Ceci pour expliquer que nous recommandions l'utilisation du (dessin de) circuit imprimé dont on retrouve la représentation de la sérigraphie de l'implantation des composants en figure 5. La platine disponible auprès des adresses habitu elles est étamée, de manière à rendre plus efficace le plan de masse présent côté composants.

La première étape de cette réalisation consiste à fabriquer les différentes selfs nécessaires, bobines dont on retrouve les caractéristiques techniques dans le tableau 1.

On place ensuite le condensateur trapézoïdal C6 à l'emplacement prévu à son intention sur la platine. Une fois sa soudure effectuée on vérifie l'absence de court-circuit.

On glisse ensuite le corps du FET TI dans l'orifice prévu en veillant à orienter ses broches (grillel, grille2 ct drain) de manière à ce qu'elles tombent en face des fines pistes présentes sur la platine. Le numéro de type de TI doit être visible lorsque l'on regarde le côté compoants de la platine. On pourra, le cas échéant, raccourcir à la longueur requise les connexions grillel et grille2 de ce FET. Une fois la bonne position de ce transistor trouvée, on en soudera les 4 pattes aux points prévus. La connexion de source est, lors de cette opération, reliée directement au plan de masse. En cas de doute on pourra se référer au brochage donné dans le chéma de la figure 1.

L'étape suivante consiste à replier à l' horizontale la connexion du stator -la broche prise entre les 2 petits ergots de plastique- de chacun des 5 condensateurs variables, en s'aidant d'une pince à pointes fines. Après avoir placé le condensateur C5 à J' endroit prévu sur la platine on en soude directement la connexion du stator à la piste de cuivre reliée à la grillel du FET Tl. Les 2 connexions du rotor peuvent ensuite être soudées côté pistes, sachant que l'on se trouve en présence d'un circuit imprimé double face à trous métallisés. Les

![](_page_58_Figure_19.jpeg)

Figure 5. Représentation de la sérigraphie de l'implantation des composants du circuit imprimé dessiné pour le récepteur FM. Il s'agit d'un double face à trous métallisés.

![](_page_59_Picture_2006.jpeg)

**73**

résistances de prépolarisation de la grille2, R1 et R2 sont soudées directement à la face du condensateur trapézoïdal reliée à la grille2. De la même manière la résistance de drain, R3, est soudée directement à la piste de cuivre à laquelle est soudé le drain de TI. Le condensateur C8 lui « flotte » entre la piste du drain et l'extrémité froide (reliée à la masse) de la self L4.

Les liaisons soudées entre les ajustables, les selfs d'adaptation et les entrée et sortie du filtre à quartz « flottent » elles aussi à quelques fractions de millimètre de la surface de la platine. Attention aux courts-circuits.

Les extrémités chaudes des selfs L4 et L5 sont soudées à la connexion de stator des condensateurs C9 et CIl respectivement. Les elfs à air LI, L4 et L5 seront étirées de manière à avoir la longueur prévue sur la sérigraphie de l'implantation des composants, en veillant au cours de cette opération à ce que les spires soient distribuées régulièrement.

Une fois que l'on aura soudé les selfs à tore de ferrite Ll2 et Ll3 on pourra les fixer en place à l'aide d'une goutte de paraffine ou de cire. On attendra avant de mettre en place le blindage de la self du VCO L9. Le filtre à quartz FXI sera, comme

l'illustre la sérigraphie, monte couché.

La mise en place du reste des composants n'appelle pas de remarque particulière. On veillera à raccourcir au trict nécessaire les connexions de différents compo $sants$  - n'oubliez pas que nous sommes en présence d'une réalisation HF. Il ne saurait être question d'utiliser de support pour le circuits intégrés.

La connexion avec les organes de commande extérieurs se fera par l'intermédiaire de picots. On n'implantera les picots sur la gauche de la platine  $(A \land C, Ls1, 0 \text{ et } +)$ qu'après avoir mis en place le blin-

![](_page_59_Picture_2007.jpeg)

dage, opération décrite dans le paragraphe suivant.

On pourra ensuite examiner d'un oeil critique les soudures effectuées de manière à s'assurer de l'absence de tout court-circuit.

**Il** va falloir maintenant vous transformer en carrossier-tôlier et réaliser un enclos de blindage en tôle de fer blanc d'une hauteur de 20 mm environ. Une fois cette délicate opération effectuée, on procédera à la découpe de 2 petites arches audessus des pistes arrivant aux potentiomètres P7 et P3 (voir à ce sujet la photographie en début d'article) et une troisième au-dessus de l'embase BNC de manière à permettre le passage de l'embout de téflon dont clic est dotée.

On peut maintenant souder l'enclos de blindage après l'avoir positionné sur la ligne pointillée représentée sur la sérigraphie. On veillera à souder la tôle de l'enclos de blindage sur toute la longueur du côté supérieur de la platine et aussi bien que possible sur les 3 autres faces. On découpe ensuite 3 pièces de tôle de 20 mm de haut et de 65 mm de long dont on repliera à 90° les extrémités sur une longueur de 10 mm de manière à les monter en travers par rapport à l'enclos principal à cheval sur les lignes pointillées prévue.

(On peut également faire des pièces de 45 mm qui seront soudées telles quelles au reste du blindage).

Il faudra, en fonction de la position quc l'on envisage de donner à chacune de ces pièces, effectuer une découpe permettant le passage, dans l'une d'entre elles, du filtre à quartz ct, dans l'autre, celui du transistor T1. La troisième pièce restera intacte. Il est important de veiller à l'absence de court-circuit malencontreux toujours difficile à détecter. Il ne faudra pas souder le blindage au boîtier du filtre à quartz sous peine de risque d'endommager ce dernier. Il ne reste plus ensuite qu'à fixer l'embase BNC à l'aide d'une bride métallique de caractéristiques convenables.

On pourra, pour finir mettre en place, le long du côté gauche de la platine, les picots évoqués plus haut. On fabriquera ensuite un couvercle de dimensions ct de forme convenables qui viendra coiffer l'enclos de blindage. Il peut être intéressant de percer un certain nombre d'orifice en regard des différents organes de réglage auxquels on désire pouvoir accéder en cours de réglage, C5, C9, CII, C24, C25, L9, L15, P4.

#### **Le réglage du récepteur**

Avant de pouvoir vous consacrer à

cette opération il faudra connecter, aux points prévus sur la platine, les différents organes de commande (PI, P3 et P7) et accessoires requis (M1, haut-parleur, embase pour jack, alimentation).

Le réglage du récepteur demande que l'on dispose d'un générateur VHF, d'un fréquencemètre et d'un mesureur de champ. S'il vous est impossible de disposer, même momentanément, d'un générateur de signal VHF, vous pourrez peut-être faire appel à un radio-amateur de vo amis. Dès qu'il sera « en l'air» vous disposerez d'un signal pour votre récepteur.

On commence par mettre tous les ajustables, qu'il s'agisse des condensateurs ou des résistances, en position médiane. On connecte ensuite le générateur de signal ou l'antenne à l'entrée.

Le premier sous-ensemble auquel nous allons nous intéresser au cours de ce processus de réglage est le VCO.

On applique la tension d'alimentation au montage et l'on vérifie que l'on dispose bien d'une tension régulée de 8 V sur le circuit. On connecte ensuite le fréquencemètre soit inductivement (c'est-à-dire sans qu'il n'y ait de contact physique, mais par l'intermédiaire d'une boucle inductive) à la self L9 soit capacitivement (via un condensateur de 10 pF) à la broche 7 de ICI. En jouant sur la position du noyau de la self L9 on fait en sorte que la fréquence mesurée soit approximativement de 134 MHz. On ajuste ensuite la position de l'ajustable P2 de façon à cc que le domaine de fréquence couvert par le VCO aille de 133 à 135 MHz.

On pourra, si nécessaire, augmenter légèrement la longueur de 1.9 pour faire en sorte que le VCO travaille dans te domaine requis. Il peut s'avérer nécessaire d'augmenter légèrement la valeur du condensateur C17 voire de faire passer le nombre de spires de L9 de 1,5 à 2.

On coupe l'alimentation avant de monter le capuchon de blindage sur 1.9 et de vérifier une dernière fois le domaine battu par le VCO (reprendre le cas échéant le réglage tout juste décrit). On ne procédera à la soudure du capuchon de blindage que lorsque l'on est parfaitement satisfaisant de la plage de fonctionnement du YCO.

On ajuste, par action sur le noyau de L15, le démodulaieur à 10,7 MHz de manière à obtenir un maximum de bruit audible. Il peut se faire qu'il soit nécessaire de modifier quelque peu la position de P3 (silencieux) pour que le bruit devienne audible. On joue ensuite sur les condensateurs C24 et C25 de façon à obtenir, dans le haut-parleur, le niveau de bruit le plus important possible.

Il est temps maintenant d'appliquer à l'entrée HF du circuit un signal modulé en FM de fréquence correspondant à la bande des 2 mètres. On débutera avec un signal relativement puissant de 500  $\mu$ V. On ajuste le tuner sur le dit signal et, par action sur les condensateurs variables C5, C9 et C11 on recherche le niveau de bruit le plus faible possible.

Au fur et à mesure que le réglage de ces condensateurs variables se peaufine on pourra diminuer le niveau du signal. Il vous apparaîtra sans doute qu'en pratique le filtre passebande de 2 mètres est remarquablement sélectif, ce qui signifie que le réglage peut être critique.

Il faudra, si nécessaire, adapter légèrement la position du noyau de Ll5 pour obtenir en sortie un signal san distorsion. La technique la plus efficacc pour réussir cc dernier réglage consiste à utiliser un signal de test BF.

On réduit le niveau du signal HF jusqu'à ce qu'il soit tout juste audible dans le haut-parleur ou le casque d'écoute. On réajuste ensuite les positions des ajustables des circuits FI et HF pour réduire le bruit au minimum. On pourra éventuellement encore diminuer le niveau du signal HF.

Notre prototype, réglé scion la procédure décrite ci-dessus, présentait une sensibilité d'entrée comprise entre 0,10 et 0,15  $\mu$ V à un rapport signal/bruit de 12 dB. Ces spécifications sont comparables à celles d'appareils du commerce tel que le FT227RA de Yaesu, appareil que nous utilisons souvent comme référence pour nos réalisations HF.

II ne reste plus qu'à trouver, pour les ajustables P5 ct P6, la position permettant de donner une plage utilisable au S-mètre. Pour ce faire on demande au générateur HF de fournir alternativement des niveaux importants ct faibles. Sachant cependant qu'un S-mètre n'a, en réception FM, qu'une signification limitée, il n'est pas nécessaire de procéder à une calibration exacte de cet instrument.

Laissez-vous emporter par les nouvelles possibilités de découvertes que vous offre cette réalisation peu coûteuse. Vous nous en direz des  $n$ ouvelles.  $\blacksquare$ 

44

## SGRVICG

![](_page_61_Picture_2.jpeg)

dispatcheur séquentiel de la tension secteur

![](_page_62_Picture_0.jpeg)

 $\frac{1}{2} \frac{1}{2} \frac{$ 

 $\label{eq:2.1} \mathcal{L}(\mathcal{L}) = \mathcal{L}(\mathcal{L}) = \mathcal{L}(\mathcal{L})$ 

 $\mathbf{A} = \mathbf{A} \mathbf{A}$ 

 $\mathbf{y} = \mathbf{X}_0$  of

![](_page_62_Figure_1.jpeg)

voltmètre numérique à LCD

![](_page_62_Picture_3.jpeg)

45

convertisseur de tension CMOS

![](_page_62_Picture_5.jpeg)

récepteur FM pour la bande des 2 mètres : côté composants

![](_page_62_Figure_7.jpeg)

récepteur FM pour la bande des 2 mètres : côté pistes